**INSTITUTO POLITÉCNICO NACIONAL**

**ESCUELA SUPERIOR DE INGENIERÍA Y ARQUITECTURA**

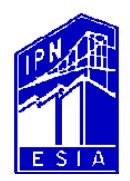

**UNIDAD ZACATENCO**

# **ANALÍSIS ESTADÍSTICO Y PROBABILÍSTICO DE PRECIPITACIONES MÁXIMAS ANUALES, EN LA CUENCA DE LOS RÍOS JAMAPA – COTAXTLA, VER.**

## **T E S I S**

**QUE PARA OBTENER EL TÍTULO DE:**

**INGENIERO CIVIL**

**PRESENTAN:**

**REYES RAMÍREZ ALEXANDRA**

**UBALDO RODRÍGUEZ RUTH LIDIA**

**ASESOR:**

**ING. SERGIO JOSÉ MARTÍNEZ GRACIDA NAVARRO**

**MÉXICO D.F. 2009**

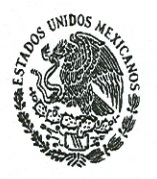

EDUCACIÓN PÚBLICA

## **INSTITUTO POLITÉCNICO NACIONAL**

ESCUELA SUPERIOR DE INGENIERÍA Y ARQUITECTURA **UNIDAD ZACATENCO** 

> **DIRECCIÓN** OFICINA DE EXÁMENES PROFESIONALES

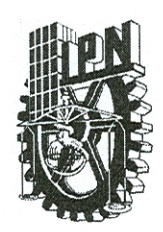

"2009 Año Internacional de la Astronomía" "75 Aniversario de la Escuela Nacional de Ciencias Biológicas" "50 Aniversario de XEIPN Televisión Canal Once" "50 Aniversario de la Unidad Profesional Adolfo López Mateos"

OFICIO No. SAC.EP.83.03.09

**ASUNTO: SE DESIGNA ASESOR** DE TESIS COLECTIVA.

México, D. F., a 03 de marzo de 2009

## C. RUTH LIDIA UBALDO RODRÍGUEZ C. ALEXANDRA REYES RAMÍREZ PASANTES DE INGENIERÍA CIVIL PRESENTE.

Por este conducto me permito informarle que el ING. SERGIO JOSÉ MARTÍNEZ GRACIDA NAVARRO ha sido designado asesor de su Tesis Profesional, que deberán desarrollar conforme al índice siguiente:

## "ANÁLISIS ESTADÍSTICO Y PROBABILÍSTICO DE PRECIPITACIONES MÁXIMAS ANUALES, EN LA CUENCA DE LOS RÍOS JAMAPA - COTAXTLA, VER."

1.- INTRODUCCIÓN **OBJETIVO JUSTIFICACIÓN** 2.- CONCEPTOS GENERALES **3.- ANTECEDENTES** 4.- ANÁLISIS ESTADÍSTICO 5.- ANÁLISIS PROBABILÍSTICO 6.- CONCLUSIONES Y RECOMENDACIONES **ANEXOS BIBLIOGRAFÍA** Sin otro particular, me es grato enviarle un cordial saludo ATENTAMENTE "LA TÉCNICA AL SERVICIO DE LA PATRIA DR. MIGUEL ÁNGELÍVERGARA SÁNCHEZ **DIRECTOR ESCUELA SUPERIOR DE** NGENIERIA Y ARQUITECTURA ZACATENCO DIRECCION.

Av. Juan De Dios Bátiz S/N, Edificios 10, 11 y 12 Unidad Profesional "Adolfo López Mateos" Colonia Lindavista Zacatenco México 07738, D. F. 2 57 29 60 00 E x t. 53070 Fax 57 52 30 22

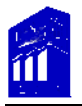

### D E D I C A T O R I A S

#### A DIOS:

POR ILUMINARME DÍA <sup>A</sup> DÍA EN MI CAMINO, POR DARME LA FORTALEZA <sup>Y</sup> SABIDURÍA NECESARIA PARA ESTAR DONDE ESTOY.

A MIS PADRES:

A USTEDES LES AGRADEZCO TODO LO QUE SOY: LAS PALABRAS DE ALIENTO, LAS DOSIS DE AMOR LAS LLAMADAS DE ATENCIÓN, LAS HORAS DE DESVELO, LA CONFIANZA Y SEGURIDAD QUE DEPOSITARON EN MI AL ESTAR LEJOS DE CASA, POR DEJARME CAMINAR A SU LADO, SIN OLVIDAR TODOS LOS VALORES Y RIQUEZAS QUE HAN DADO A MI VIDA PARA HACERME UNA PERSONA DE BIEN.

TODO INICIO CON UN SUEÑO <sup>Y</sup> HOY SE VE CULMINADO, FALTAN PALABRAS <sup>Y</sup> HOJAS PARA DESCRIBIR LO AFORTUNADA QUE SOY AL TENER UNOS PADRES COMO USTEDES… LOS AMO.

A MI OTRA MAMÁ:

A TI TE AGRADEZCO TODOS LOS CUIDADOS Y EL AMOR QUE ME BRINDASTE, ADEMAS DE DARME LOS MEJORES CONSEJOS DE UNA GRAN AMIGA, POR ESTAR SIEMPRE CONMIGO…...TE AMO MAYTI

A MI HERMANITA:

<sup>A</sup> TI TE AGRADEZCO POR SER MI INCONDICIONAL AMIGA, POR ACOMPAÑARME EN LAS BUENAS Y EN LAS MALAS, PERO SOBRE TODO POR LLENAR MI VIDA DE GRANDES ALEGRIAS….TE ADORO MI PEQUEÑA HAMMY

TÍA LIZ:

A TI TE AGRADEZCO SER MI AMIGA, MI HERMANA Y LOS ANIMOS QUE ME TRANSMITISTE A LO LARGO DE ESTE PROCESO, SIEMPRE TUVISTE LAS PALABRAS ADECUADAS PARA MI, GRACIAS WERITA TE QUIERO!

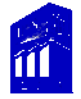

AL INSTITUTO POLITÉCNICO NACIONAL Y A LA ESIA ZACATENCO:

GRACIAS POR FORJARME EN TUS AULAS Y FORMARME EN MI CARRERA PROFESIONAL, A MIS MAESTROS Y AMIGOS QUE ENCONTRE EN ESTA GRAN INSTITUCION, ADEMAS DE LAS MULTIPLES ENSEÑANZAS QUE HOY DEJAN EN MI, REITERO MI MAYOR COMPROMISO Y AGRADECIMIENTO.

AL ING. SERGIO MARTÍNEZ GRACIDA NAVARRO (CHEQUITO):

GRACIAS POR HABERME ENCAMINADO EN ESTE SUEÑO, POR SER UN ASESOR DE DIEZ, UN AMIGO INCONDICIONAL Y UN VIEJITO AL QUE QUIERO MUCHISIMO.

A MIS PROFESORES Y AMIGOS INGENIEROS.

MUCHAS GRACIAS POR TODOS LOS CONOCIMIENTOS QUE COMPARTIERON CONMIGO, POR LOS CONSEJOS Y LAS ENSEÑANAZAS QUE DEJARON EN MI.

A MIS AMIGO(A)S.

A USTEDES LES AGRADEZCO HABER COMPARTIDO CONMIGO LOS MOMENTOS DE ALEGRIA Y DE TRISTEZA, PERO SOBRE TODO POR HABERME BRINDADO LA MEJOR AMISTAD LLENA DE LEALTAD INCONDICIONAL Y AMOR…….LOS QUIERO!!!!!!

A MI FAMILIA:

GRACIAS POR LOS BUENOS CONSEJOS, LOS ABRAZOS, LAS BENDICIONES, LOS BESOS Y POR ESTAR SIEMPRE CONMIGO…LOS QUIERO.

ALEXANDRA

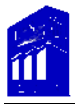

El presente trabajo es la culminación de un gran esfuerzo, dedicación, compromiso y el sueño de ser una profesionista.

No tengo palabras para describir lo agradecida que estoy con la vida, con Dios, con mis padres, amigos y hermanos.

También estoy plenamente agradecida con las personas que encontré a mi paso, personas que confiaron y creyeron en mi...

Me siento orgullosa de pertenecer al Instituto Politécnico Nacional y de ser una egresada de la Escuela Superior de Ingeniería y Arquitectura Unidad Zacatenco, ya que en ésta institución, no solo obtuve conocimientos, experiencias, buenas y malas, me dejó amigos… por supuesto, también a todos los profesores que me brindaron su apoyo y orientaron a ser una buena persona, especialmente al Ing. Sergio José Martínez Gracida Navarro, quien no solo fue mi profesor y asesor… es y será un gran amigo… es una persona extraordinaria… y Alex mi compañera de tesis, que ha estado presente en todo momento y a pesar de las adversidades...

#### Simplemente…

¡Gracias a todas aquellas personas que hasta hoy son el motor

y la inspiración de mi vida…!

Ruth

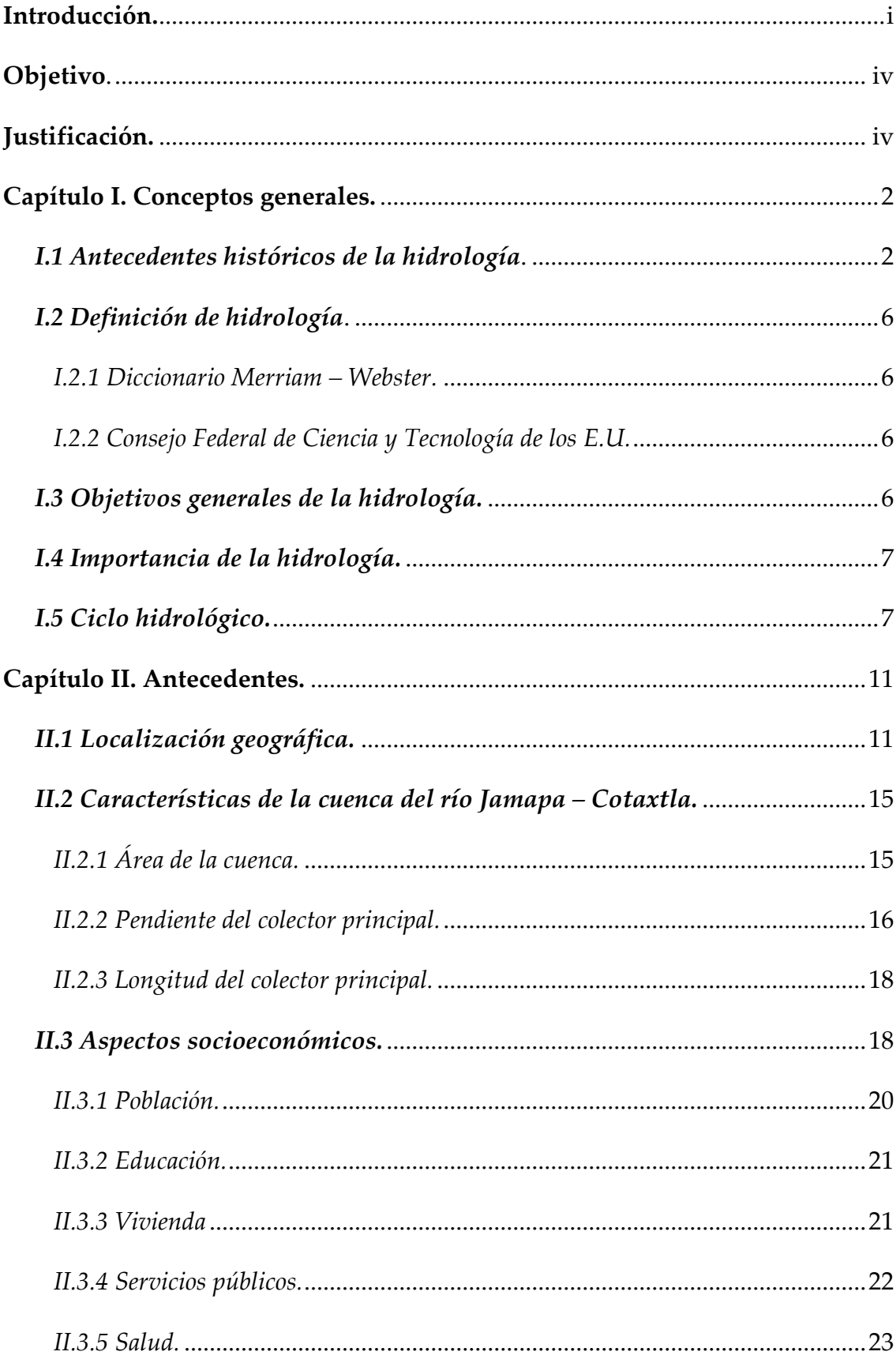

## ÍNDICE

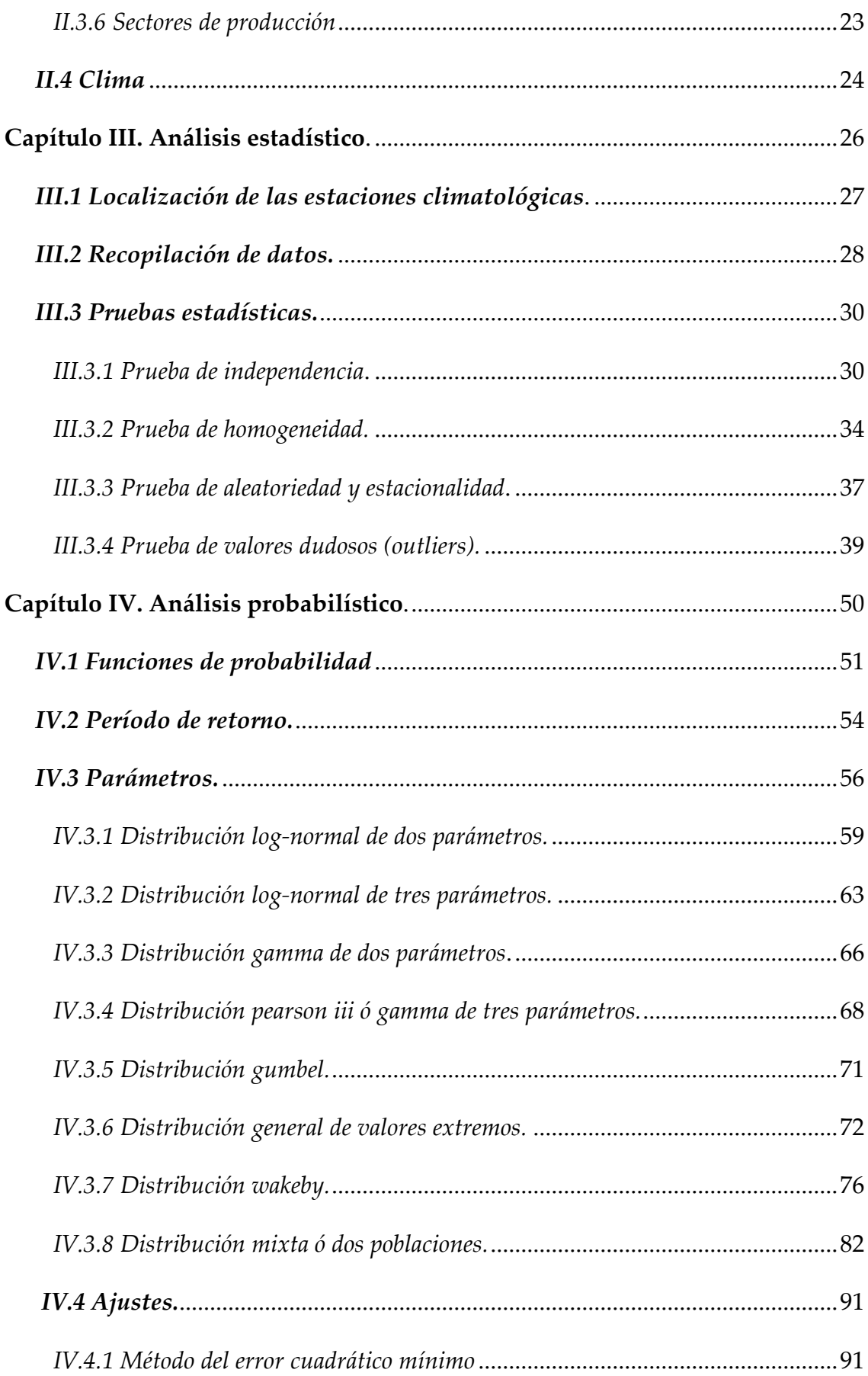

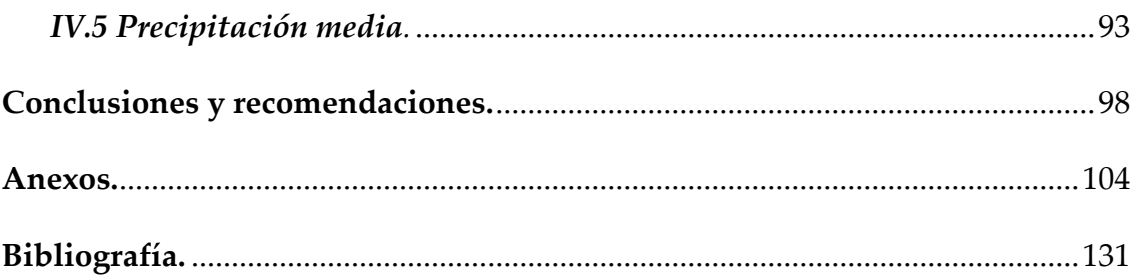

## *Introducción.*

En el primer capítulo, se menciona la importancia de la hidrología partiendo de un

concepto básico; el ciclo hidrológico el cual fue especulado por muchos filósofos. Así mismo, se presenta cronológicamente cada periodo, como son: el periodo de observación, medición, experimentación, modernización, empirismo, racionalización hasta la actualidad. En este mismo capítulo se define a la hidrología, según el Diccionario Merrel Webster y el Consejo Federal de Ciencia y Tecnología de los E.U., también, se destaca la importancia y relevancia que tiene la hidrología en el desarrollo social, económico e ingenieril.

En el capítulo II, se menciona la localización geográfica del estado de Veracruz, el cual se extiende desde el noroeste hasta sureste sobre la costa del Golfo de México y cuenta con una superficie de 72 815 km², limitando al norte con Tamaulipas, al este con el Golfo de México y Tabasco, al Sureste con Chiapas, al Sur con Oaxaca y al Oeste con Puebla. Ahora bien, la cuenca en estudio Jamapa‐Cotaxtla, se ubica en la parte central del estado, limitando al norte con la cuenca del rio La Antigua, al sur con las cuencas de los ríos Blanco y Papaloapán todos ellos pertenecientes a la región hidrológica número 28, al este con el Golfo de México, y al oeste con la región hidrológica número 18 (Balsas). Se mencionan las características principales de la cuenca como son: el área de la cuenca, la pendiente del colector principal y la longitud del mismo. Se analizaron, los aspectos socioeconómicos, los cuales se ven afectados por los efectos de los fenómenos

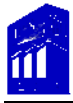

hidrometereológicos extremos, entre otros. Se describe una breve reseña de los acontecimientos más relevantes en los últimos cinco años, como el huracán Stan (2005) y las pasadas inundaciones en septiembre del 2008.

El capítulo III, tiene por objeto dar a conocer al lector el desarrollo del análisis estadístico de valores extremos de manera general, así como, el tipo de variable a analizar. Antes de analizar estadísticamente las muestras de datos, se localizan las estaciones climatológicas (EC) en la cuenca, dicho análisis, parte de la aplicación de pruebas estadísticas a cada serie de valores, los cuales, se extrajeron de la base de datos CLICOM. Obtenidas las muestras de cada estación, se caracterizaron numéricamente y se les aplicaron las siguientes pruebas; prueba de independencia, que establece que ningún dato de la serie está influenciado por los valores anteriores o que él no influye en los posteriores; prueba de homogeneidad, que implica que los datos provienen de una misma población; prueba de aleatoriedad y estacionalidad; la series no presentan tendencias ni ciclos, las fluctuaciones de los valores son originadas por causas naturales y los datos no cambian en el tiempo, por último, se presenta la prueba de valores dudosos (outliers), que se presentan por diferentes causas también descritas en este apartado.

Después del análisis estadístico, en el capítulo IV, se describe la metodología utilizada para el análisis probabilístico, el cual se llevó a cabo con ocho funciones de distribución de probabilidad (fdp) asociadas a un periodo de retorno.

También se presenta el método de momentos y momentos de probabilidad pesada para obtener los parámetros de cada fdp asociadas a la probabilidad de no ocurrencia, esto, con la finalidad de estimar las precipitaciones máximas anuales (PMA) de cada serie de valores. Una vez estimadas las PMA de cada estación y con su periodo de retorno, se aplicó el ajuste del error cuadrático mínimo para conocer cuál era la fdp de mejor ajuste. En base a los resultados obtenidos se calculó la precipitación media con el método polígonos de Thiessen, es decir, se pronosticó la precipitación máxima anual promedio (PMAP) para diferentes periodos de retorno.

## *Objetivo.*

El propósito principal de este estudio, es determinar la precipitación máxima anual promedio (PMAP), para diferentes periodos de retorno en la cuenca de los ríos Jamapa‐ Cotaxtla, ubicados en el estado de Veracruz.

## *Justificación.*

El diseño de obras hidráulicas es un propósito del ingeniero civil, sin embargo, la relación que tiene con eventos hidrológicos hace complejo su diseño, por lo anterior, la probabilidad y la estadística juegan un papel muy importante para este tipo de problemas para predecir posibles eventos que en la actualidad han causado daños, como las inundaciones, ocasionadas por fuertes precipitaciones o la presencia de huracanes. En esta tesis, se presenta una metodología actualizada y con mayor confiabilidad con respecto a la que comúnmente se utiliza. Tiene por objeto, aportar el conocimiento y estudio de las funciones de distribución General de Valores Extremos y Wakeby, además de pruebas estadísticas para el análisis previo al probabilístico.

Los resultados ayudaran a prevenir los riesgos y atender los efectos provocados por inundaciones, a través del diseño de obras de mantenimiento, conservación y ampliación de infraestructura hidráulica, ya que los resultados de un pronóstico adecuado pueden ser efectivos para salvar vidas y zonas en peligro, de lo contrario será lamentable.

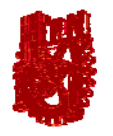

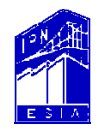

## **Capítulo I Conceptos generales**

**ANÁLISIS ESTADÍSTICO Y PROBABILÍSTICO DE PRECIPITACIONES MÁXIMAS ANUALES, EN LA CUENCA DEL RÍO JAMAPA − COTAXTLA, VER.** 

> **REYES RAMÍREZ ALEXANDRA UBALDO RODRÍGUEZ RUTH LIDIA**

## *I. Conceptos Generales.*

## *I.1 Antecedentes históricos de la hidrología.*

En la historia de la hidrología se han escrito muchas palabras, entre éstas, el trabajo desarrollado por Meinzer es el más extenso; en general la descripción histórica de la hidrología puede ser vista a través de una serie de periodos, que a continuación se describen:

A) Periodo de especulación *(de la antigüedad al año 1400).*

Desde tiempos antiguos, el concepto del ciclo hidrológico fue especulado por muchos filósofos, entre algunos de éstos, Homero creía en la existencia de grandes almacenamientos subterráneos, los cuales formaban ríos, mares y manantiales profundos.

Durante el primer siglo A .C., Marcus Vitruvius en el volumen VIII de su Tratado de Arquitectura, expresó una teoría generalmente considerada el antecedente de los conceptos del ciclo hidrológico. La hipótesis en que se basó, fue que la lluvia y la nieve caen en áreas montañosas infiltrándose en la superficie terrestre y apareciendo más tarde en las partes bajas en forma de corrientes naturales y manantiales.

Sin embargo, durante este periodo a pesar de estas teorías inciertas, la aplicación práctica de varios principios hidrológicos fueron con frecuencia sucesos considerables. Por ejemplo, alrededor del año 400 A.C., fue construida una presa a través del río Nilo, para permitir la recuperación de suelos agrícolas; en Egipto los

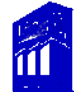

proyectos de irrigación; en la India los proyectos de abastecimiento y drenaje; los sistemas de irrigación, canales y control de avenida en China.

B) Periodo de observación *(1400‐1600).*

En el periodo conocido como el renacimiento, fue perceptible un cambio gradual en los conceptos filosóficos de la hidrología. Por ejemplo, Leonardo Da Vinci y Bernard Palissy con base en observaciones lograron un correcto entendimiento del ciclo hidrológico, especialmente la infiltración de la lluvia y el retorno de ella a través de las corrientes naturales.

C) Periodo de medición *(1600‐1700).*

La ciencia moderna de la hidrología, se puede considerar con el inicio de mediciones en el siglo XVII. Por ejemplo, Pierre Perrault midió la lluvia y la evaporación en la cuenca del Río Sena; Edme Mariotte, calculó los gastos del mismo río, midiendo la velocidad y la sección transversal.

Durante este periodo, el estudio del agua artesiana fue precedido por los avances en la ciencia de la geología. Los pioneros en tales estudios incluyen a Giovanni Cassini, Bernardini Ramazzini y Antonio Vallisnieri.

D) Periodo de experimentación *(1700‐1800).* 

El siglo XVIII, aportó numerosos avances en la teoría hidráulica en instrumentación. El piezómetro de Bernoulli, el tubo de Pitot, el medidor de Woltman, los modelos de escala de Smeaton, el tubo de Borda, el teorema de Bernoulli y la fórmula de Chezy

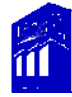

son algunos ejemplos notables. Dichos avances aceleraron grandemente el comienzo de los estudios con una base más cuantitativa.

E) Periodo de modernización *(1800‐1900.)*

En este siglo, floreció la hidrología experimental, se realizaron significativos avances en los estudios del agua subterránea y en la medición del agua en la superficie.

En el campo del agua subterránea, el conocimiento de la geología fue aplicado por William Smith en la solución de problemas hidrológicos. También, se realizaron avances importantes en algunos conocimientos básicos, entre los cuales se incluyen; la ecuación de capilaridad de Poiseuille, la ley de Darcy y el teorema de Thiem.

En el campo del agua superficial, la hidrometría tuvo grandes adelantos en el desarrollo de algunas fórmulas e instrumentos de medición, ejemplos de estos adelantos son: la fórmula de Francis, determinación del coeficiente de Chezy y la ecuación de Manning.

F) Periodo de empirismo *(1900‐1930).*

Sí bien muchos trabajos en la era moderna de la hidrología fueron ejecutados, el desarrollo de ésta fue todavía inmaduro. La hidrología como ciencia, fue en gran parte empírica, dado que las bases físicas para una mayor cuantificación no fueron bien definidas.

Durante la última parte del siglo y los siguientes 30 años o más, el empirismo fue más evidente.

Cientos de formulas fueron propuestas y la selección de sus coeficientes y parámetros tuvo que depender del juicio y experiencia de los hidrólogos e ingenieros.

G) Periodo de racionalización *(1930‐1950).*

Durante este periodo, surgieron grandes hidrólogos que usaron el análisis racional en lugar del empirismo. En 1932, Sherman realizó un avance diferente mediante el uso del hidrograma unitario. Horton en 1933, inició la más afortunada aproximación, hasta la fecha, de problemas de lluvias en exceso. En 1935, Theis introdujo la teoría del *"no equilibrio "*, la cual revolucionó los conceptos hidráulicos de pozos. Gumbel en 1941, propuso el uso de la distribución de valores extremos para el análisis de frecuencias de datos hidrológicos.

En 1950, Einstein desarrolló la teoría de carga de fondo, en la cual introdujo el análisis teórico para estudios de sedimentación.

H) Período de teorización *(1950‐ a la fecha).*

Desde 1950, se han utilizado las teorías en problemas de hidrología, con principios racionales y éstos han sido sujetos al análisis matemático.

Los conceptos modernos de la mecánica de fluidos han ayudado grandemente al desarrollo teórico de la hidrología. Algunos de estos ejemplos son: la aplicación de la teoría de transferencia de masa y energía para el análisis de evaporación, los estudios de análisis lineal y no lineal de sistemas hidrológicos, la generación secuencial de datos y el aprovechamiento y diseño de los recursos hidráulicos.

## *I.2 Definición de hidrología.*

La hidrología ha sido definida por varios autores e instituciones, dentro de éstas, se mencionan la del Diccionario Merrel Webster y el Consejo Federal de Ciencia y Tecnología de los E.U. de América.

*I.2.1 Diccionario Merriam ‐ Webster.*

La hidrología *ʺes la ciencia que estudia el comportamiento, propiedades, distribución y circulación del agua, especialmente el estudio en la superficie de la tierra, en el suelo, en los estratos subterráneos y en la atmósfera, especialmente con respecto a la evaporación y a la precipitación"[1](#page-17-0).*

*I.2.2 Consejo Federal de Ciencia y Tecnología de los E.U.*

La hidrología *"es la ciencia que trata el agua en la tierra, su ocurrencia, circulación y distribución, sus propiedades físicas y químicas, su interacción con el medio ambiente, incluyendo su relación con los seres vivos"[2](#page-17-1).*

*I.3 Objetivos generales de la hidrología.*

Los principales objetivos de la hidrología al diseñar, revisar o analizar una obra hidráulica, puede resumirse en dos grandes grupos:

> • *Obtención de la avenida máxima que con una determinada frecuencia puede ocurrir en algún sitio.*

 $\overline{a}$ 

<span id="page-17-0"></span>Webster, Merriam. "Merriam Webster's Online Dictionary". (Web 2008). http://www.merriamwebster.com/dictionary/hydrology. 21 de septiembre 2008.

<span id="page-17-1"></span><sup>2</sup> COFECYT. *Consejo Federal de Ciencia y Tecnología de los EU"*. (Web 2005). [http://www.cst.gov.uk/.](http://www.cst.gov.uk/) 22 de septiembre 2008.

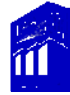

• *El conocimiento de la cantidad, frecuencia y ocurrencia del agua en la superficie terrestre.*

## *I.4 Importancia de la hidrología.*

Como se sabe, cerca del 70% de la superficie del planeta está cubierta por agua y es fundamental para los seres vivos, la hidrología juega un papel importante en las obras de ingeniería civil a través del desarrollo, gestión y control de los recursos del agua; se realizan sistemas de irrigación, control de inundaciones, estudio y construcción de obras hidráulicas*,* análisis de la intensidad y frecuencia de precipitaciones máximas, así como, el correcto conocimiento del comportamiento de un río, arroyo o lago y poder establecer áreas vulnerables de la zona en estudio entre otras. Esto nos da una idea, de que tan importante es esta ciencia, en respuesta a la necesidad de comprender el complejo sistema hídrico de la tierra y poder dar solución a los problemas del agua en la actualidad.

## *I.5 Ciclo hidrológico.*

El ciclo hidrológico es de suma importancia en la hidrología, éste se inicia con la evaporación del agua de las grandes masas de almacenamiento *(océanos, mares, lagos, etc.)* por la acción de los rayos solares y el viento. El vapor resultante asciende hacia capas superiores y es transportado por el aire en movimiento formando nubes. Al condensarse las nubes, producen precipitaciones sobre la superficie terrestre en forma de lluvia, granizo, nieve, aguanieve, etc., de ésta, una parte se escurre sobre la

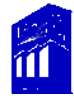

superficie siendo drenada por los ríos y arroyos, otra, es retenida por la vegetación y la superficie, parte se vuelve a evaporar y la restante se infiltra, abasteciendo los depósitos subterráneos. Tanto el agua que escurre superficialmente como la que se infiltra, tienen una circulación hacia los océanos o grandes masas de agua, con lo que se cierra el ciclo hidrológico. A continuación se muestra la representación cualitativa del ciclo hidrológico según Horton (Figura 1) y de forma esquemática antes descrita (Figura 2).

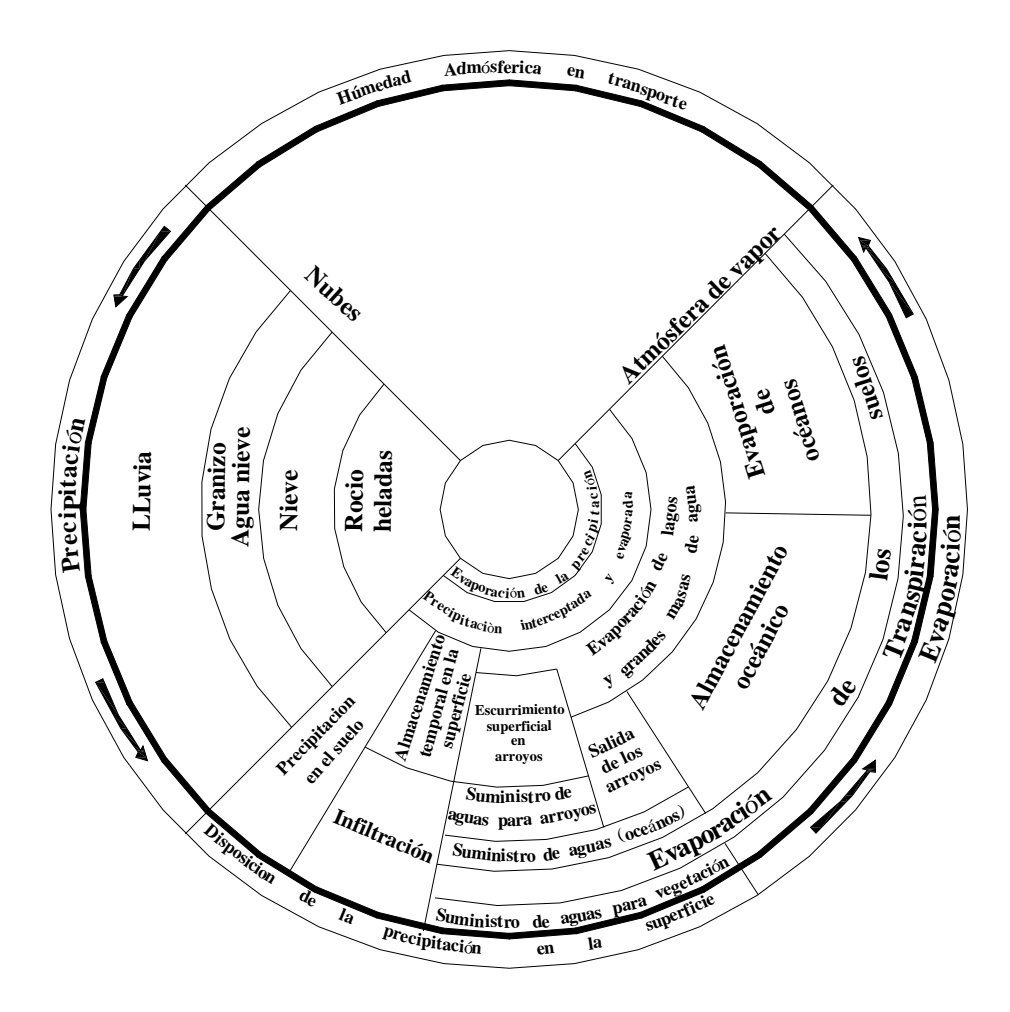

Figura 1. Representación cualitativa del ciclo hidrológico. **Fuente:** Ven Te Chow, Hand Book of Applied Hydrology, Ml‐Graw‐Hill, United of States of America, p 1‐3.

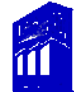

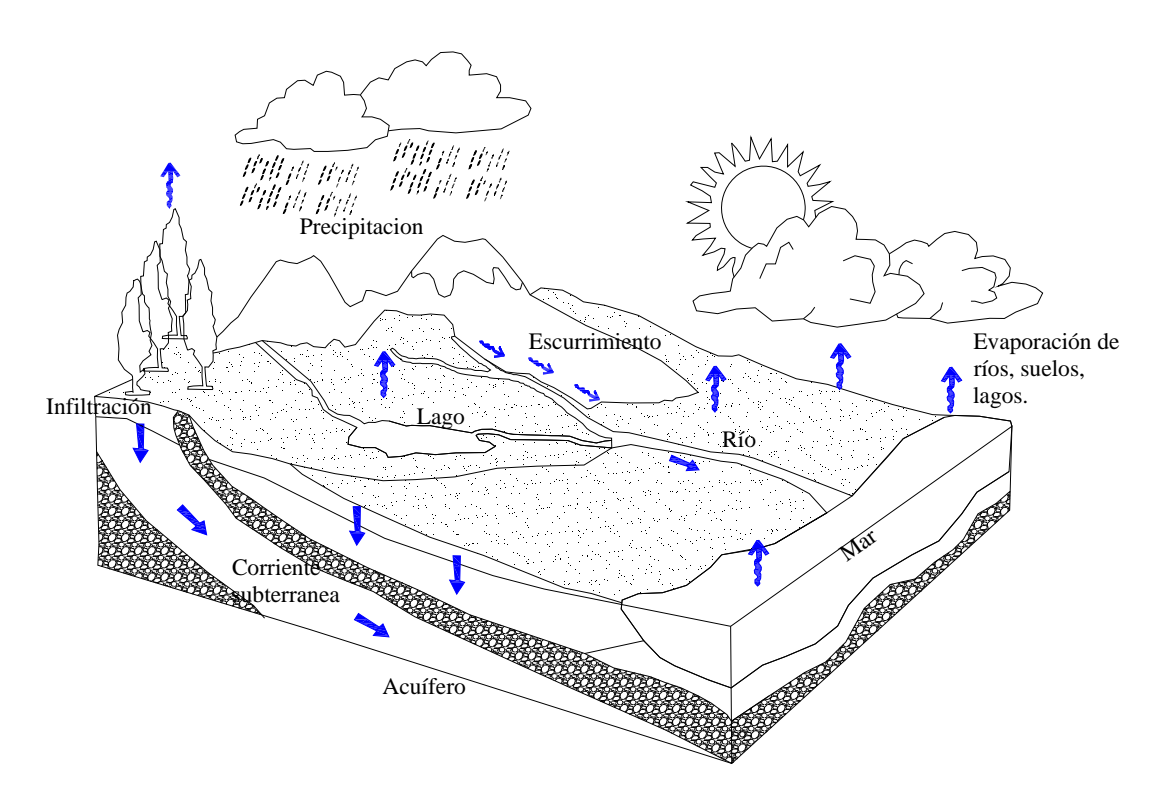

Figura 2. Representación esquemática del ciclo hidrológico. **Fuente:** Campos Aranda, Francisco. Procesos del Ciclo Hidrológico, Universidad Potosina, México, p 1‐4.

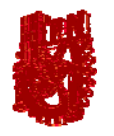

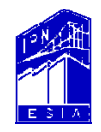

## **Capítulo II Antecedentes**

**ANÁLISIS ESTADÍSTICO Y PROBABILÍSTICO DE PRECIPITACIONES MÁXIMAS ANUALES, EN LA CUENCA DEL RÍO JAMAPA − COTAXTLA, VER.** 

> **REYES RAMÍREZ ALEXANDRA UBALDO RODRÍGUEZ RUTH LIDIA**

## *II. Antecedentes.*

## *II.1 Localización Geográfica.*

El estado de Veracruz, se extiende desde el noroeste hasta el sureste sobre la costa del Golfo de México, cuenta con una superficie de 72 815 km² con una franja costera de 684 km, representando el 3.7% de la superficie total del país y tiene una población de 7 14

10 214 habitantes *(INEGI, conteo de población y vivienda 2005)*; limita al norte con Tamaulipas, al este con el Golfo de México y Tabasco, al sureste con Chiapas, al sur con Oaxaca y al Oeste con Puebla, Hidalgo y San Luis Potosí. Ver figura 3.

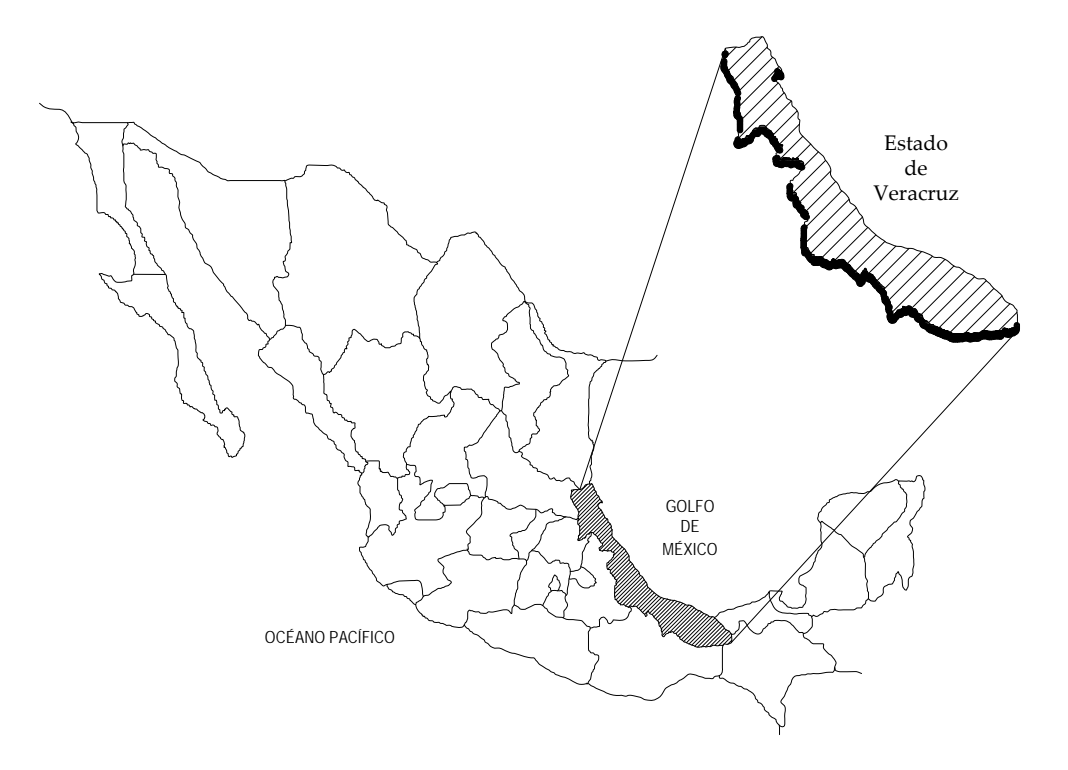

Figura 3. Localización geográfica del estado de Veracruz.

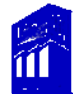

Dentro del estado, se ubica la región hidrológica número 28 Papaloapán, en donde se localiza la cuenca del río Jamapa‐Cotaxtla, ésta se encuentra entre los 18°45' y 19°14' latitud norte y entre 95°56' y 97°17' longitud oeste, se ubica en la parte central del estado, limita al norte con la cuenca del río La Antigua, al sur con las cuencas de los ríos Blanco y Papaloapán, también pertenecientes a la región hidrológica número 28, al este con el Golfo de México y al oeste con la región hidrológica número 18 Balsas. Ver figura 4.

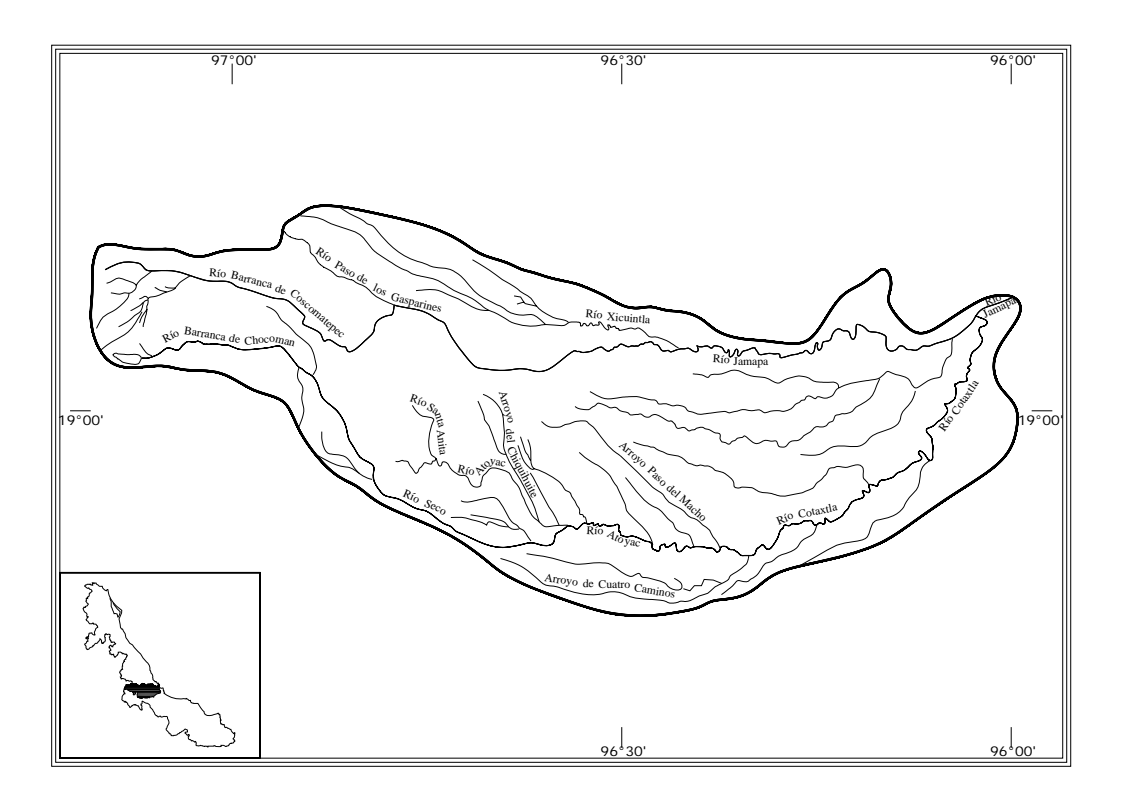

Figura 4. Ubicación de la cuenca Jamapa‐Cotaxtla.

La cuenca Jamapa‐Cotaxtla la forman dos corrientes muy importantes, que en su confluencia se conocen como el río Cotaxtla y el río Jamapa. El río Cotaxtla, nace en una zona limítrofe de los estados de Puebla y Veracruz a 5 700 msnm con el nombre de río Barranca de Chocomán, avanza en dirección oriente a través de terrenos de topografía accidentada de fuertes pendientes, colectando a su paso las corrientes formadas por las laderas nororientales del Pico de Orizaba a 4 750 msnm. En las inmediaciones de la población de Coscomatepec, Ver., varía su curso hacia el sureste fluyendo 25 km en esa dirección y captando en su recorrido corrientes de pequeña magnitud; a la altura de Córdoba, Ver., desvía su curso hacia el este‐sureste y cambia su nombre a río Seco; fluye 22 km en terreno aprovechable para el cultivo.

Por su margen izquierda afluye el río Atoyac, sobre éste río, se encuentra la presa derivadora Santa Anita, que abastece el sistema de riego, el Potrero; pasa por Atoyac Ver., y a 1.5 Km aguas abajo afluye por la margen izquierda el arroyo Chiquihuite, desvía su curso hacia el oriente hasta la afluencia por la margen izquierda del arroyo Paso del Macho. Aguas abajo de la confluencia anterior, afluye por la margen derecha el arroyo Cuatro Caminos, el colector general cambia su nombre a río Cotaxtla, sigue su rumbo este‐noreste pasando por Cotaxtla, Ver. Aguas abajo de ésta influencia, recibe por la margen izquierda al río Jamapa. Éste río nace con el nombre de Barranca de Coscomatepec en los límites del estado de Puebla y Veracruz a 4 700 msnm, sigue un rumbo oriente por terreno de topografía montañosa en donde colecta corrientes que nacen en la Sierra Madre Oriental, entre las porciones norte del Pico de Orizaba y suroriente del Cerro de la Cumbre a 3 500 msnm. Aproximadamente a 50 km de su

nacimiento, afluye por su margen izquierda el río Paso de los Gasparines, que se origina a 9 km al noreste de Huatusco, Ver. Al penetrar en la zona plana, forma un grupo de meandros *(cada una de las curvas que describe el curso de un río)*, cambiando su nombre a río Jamapa y afluyendo en él por su margen izquierda el río Xicuintla que nace en Tlatetela, Ver.

A partir de esta confluencia, el río Jamapa sigue un curso hacia el oriente, cruza terrenos de cultivo, forma meandros y terrazas aluviales hasta la afluencia por la margen derecha del arroyo Ixcualco que se origina como arroyo Montalvo.

El río Jamapa, después de la aportación del río Ixcualco pasa por Medellín de Bravo, Ver., 5 km aguas abajo afluye el río Cotaxtla.

El río Jamapa, fluye con un rumbo hacia el norte en terrenos planos y se desvía hacia el oriente, donde fluye por su margen izquierda y derecha, el río Moreno y la Laguna de Mandinga Grande, respectivamente, finalmente, desemboca en el Golfo de México. Ver figura 5.

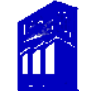

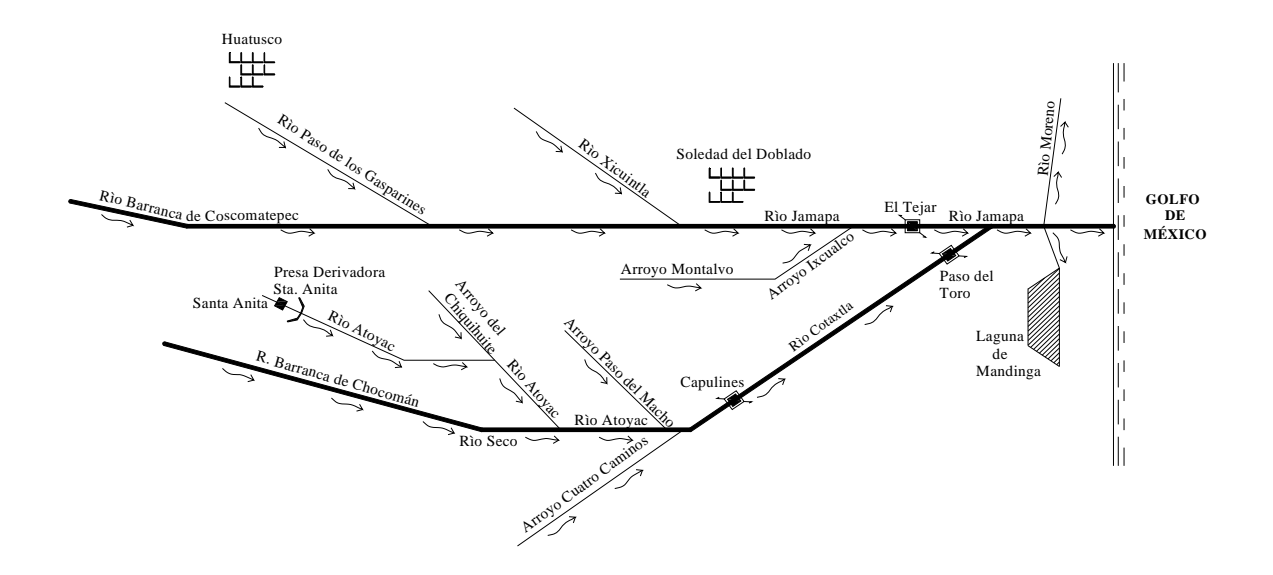

Figura 5. Diagrama de flujo de la cuenca del río Jamapa – Cotaxtla. **Fuente:** Secretaría de Agricultura y Recursos Hidráulicos *(SARH). Actualización al Boletín Hidrológico Núm. 43 Región Hidrológica Núm. 28 (Parcial), Ríos Actopan, La Antigua y Jamapa*. Tomo I. Secretaría de Agricultura y Recursos Hidráulicos *(SARH)*, México. Lamina I‐04.

## *II.2 Características de la cuenca del río Jamapa‐Cotaxtla.*

En este apartado mencionaremos las características principales de la cuenca en estudio: área de la cuenca, pendiente y longitud del colector principal.

*II.2.1 Área de la cuenca.*

<u>.</u>

La cuenca de drenaje, se define como *"una zona de la superficie terrestre en donde, (si*

*fuera impermeable), las gotas de lluvia que caen sobre ella tienden a ser drenadas por*

*el sistema de corrientes hacia un punto de salida"[3](#page-26-0).*

Existen dos tipos de cuenca: Endorreica *(su punto de salida está dentro del límite de la cuenca)* y exorreica *(su punto de salida se encuentra en los límites de la cuenca).*

<span id="page-26-0"></span><sup>3</sup> Aparicio, Mijares, Francisco Javier. 2005. Fundamentos de Hidrología de Superficie. Editorial LIMUSA, México, D.F.

Con respecto a su tamaño, es difícil diferenciar una cuenca pequeña de una grande, considerando solamente su tamaño, sin embargo en la hidrología, si dos cuencas son del mismo tamaño, no significa que sean iguales. Para fines prácticos, el autor V.T Chow, define como cuencas pequeñas a las que presenten un área menor a 250 km², por ende aquellas que excedan ésta superficie, serán consideradas cuencas grandes. En el caso de la cuenca Jamapa‐Cotaxtla, se trata de una cuenca grande y de tipo exorreica; tiene una superficie de 3 912 Km<sup>2</sup>, dentro de ésta, se localizan 25 municipios: Alpatláhuac, Atoyac, Boca del Río, Calcahualco, Camarón de Tejeda, Carrillo Puerto, Comapa, Córdoba, Coscomatepec, Cotaxtla, Cuitláhuac, Huatusco, Ixhuatlán del Café, Ixhuatlancillo, Jamapa, Medellín de Bravo, Manlio Fabio Altamirano, Paso del Macho, Sochiapa, Soledad de Doblado, Tepatlaxco, Tomatlán, Totutla, Yanga y Zentla.

## *II.2.2 Pendiente del colector principal.*

Es una de las características de mayor importancia del río y varía de tramo en tramo, por lo que es necesario un valor medio.

En el caso del río Jamapa y el río Cotaxtla se tomaron los perfiles del Boletín Hidrológico No. 28 (Tomo I), en donde se observa, que para el río Jamapa se tiene una pendiente media de 0.01164 y para el río Cotaxtla de 0.0048, las cuales se obtuvieron a partir de un promedio de pendientes de los seis tramos de cada perfil. Se realizó una comparación con el método de Taylor ‐ Schwarz y los resultados

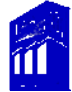

fueron: que el río Jamapa presentó una pendiente de 0.0073 y el río Cotaxtla de 0.0042. Ver Figura 6.

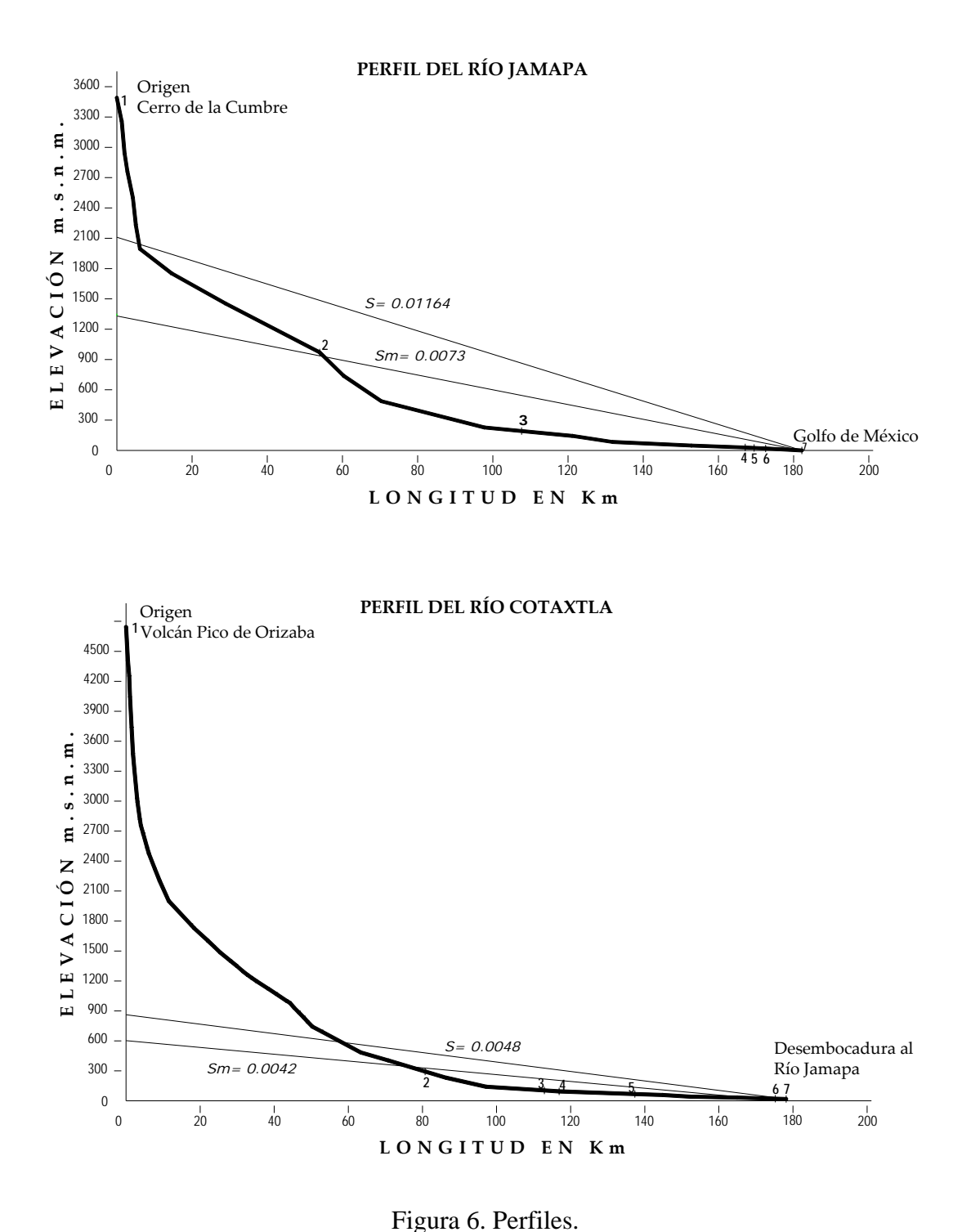

**Fuente:** Secretaría de Agricultura y Recursos Hidráulicos *(SARH). Actualización al Boletín Hidrológico Núm. 43 Región Hidrológica Núm. 28 (Parcial), Ríos Actopan, La Antigua y Jamapa*. Tomo II. México. Lamina IV‐21 y Lámina IV ‐ 22.

## *II.2.3 Longitud del colector principal.*

El río Jamapa nace con los deshielos que bajan de la vertiente nororiental del Pico de Orizaba ó Citlaltépetl, pasa por la estación hidrométrica el Tejar y tiene un recorrido de 181 Km. El río Cotaxtla recorre 177.6 Km desde su nacimiento hasta encontrarse con el rio Jamapa, formando uno solo y finalmente desembocando en el Golfo de México.

## *II.3 Aspectos socioeconómicos.*

Los efectos de los desastres naturales en México se magnifican por la elevada vulnerabilidad de la sociedad y la economía. El impacto socioeconómico de los desastres, permite determinar la capacidad de un estado o región para hacer frente a éstos y así crear las medidas preventivas necesarias en conjunto con la parte técnica.

Por ello, contar con datos por tipo de desastre y zona afectada a corto plazo, permitirá determinar las zonas mas vulnerables del país, es así, que éste tipo de estudios, nos permite conocer la relación entre el tipo de desastre y el impacto socioeconómico que genera.

Veracruz, ha experimentado el embate de fenómenos hidrometereológicos que lo han afectado severamente debido a su ubicación geográfica, por lo que sufre el impacto de sistemas tropicales *(huracanes)* durante el verano y extratropicales *(frentes fríos "nortes")* durante el invierno, alternándose éstos durante los meses de transición que pertenecen a la primavera y al otoño ; la forma en la que se presentan puede ser

desde las frecuentes ondas tropicales hasta ciclones tropicales con sus distintas clases y categorías *(depresiones, tormentas y huracanes).*

Las inundaciones en la cuenca del río Jamapa‐Cotaxtla, se deben en gran medida, a las lluvias provocadas por sistemas tropicales, provocando inundaciones con las precipitaciones que dejan a su paso en tan solo unas horas.

Las inundaciones, de acuerdo a su origen, pueden ser pluviales, fluviales y costeras; las pluviales se presentan en época de lluvias por la precipitación característica de las diferentes zonas o provocadas por los huracanes; las fluviales son causadas por el desbordamiento de múltiples ríos y las costeras, ocasionadas por las mareas de tormenta, provocando el socavamiento de cimientos en edificios y la erosión de playas y riscos.

De acuerdo con los registros estadísticos del sistema de captura de calamidades de la Secretaria de Protección Civil, en el 2005, se afectaron 547 420 habitantes de los municipios: Atoyac, Boca del río, Calcahualco, Camarón de Tejeda, Córdoba, Cotaxtla, Huatusco, Jamapa, Manlio Fabio Altamirano, Medellín de Bravo y Totutla.

Acontecimientos como el huracán "Stan", que impactó con categoría I *(vientos máximos entre 119 y 154 km/hr, escala Saffir‐Simpson)* al Estado de Veracruz, durante los días del 1º al 5 de octubre del 2005, provocó intensas lluvias, vientos e inundaciones así como, desbordamientos de cuerpos de agua y deslaves, la perdida de vidas humanas, destrucción de infraestructura, viviendas y cultivos; afectando a 148 municipios del estado de Veracruz, entre ellos 24 municipios de la cuenca Jamapa‐ Cotaxtla.

Otro evento que impactó, fue la precipitación generada por el frente frío 1 y la onda tropical número 31 en septiembre del 2008, se desbordaron los ríos Jamapa y Cotaxtla, inundando al menos 12 poblaciones de los municipios de Jamapa, Manlio Fabio Altamirano y Cotaxtla, donde el agua superó en algunas partes los 55 cm. El río Jamapa en su estación el Tejar sobrepasó por 0.74 cm su escala crítica, de 6.70 a 7.44 m. También se vieron afectados los municipios, Soledad de Doblado, Boca del Río, Medellín de Bravo, Paso del Macho, Totutla y Chocomán, principalmente en sus áreas rurales, además de caminos vecinales afectados, puentes colapsados, hectáreas de cultivo bajo el agua y la mortandad de aves de corral, ganado bovino y porcino.

Para el día 3 de octubre, la Secretaria de Protección Civil Estatal informó que de acuerdo al ultimo conteo realizado, 10 074 viviendas en 776 comunidades fueron afectadas, debido al desbordamiento de 43 ríos y 19 arroyos que causaron daños en 72 municipios, 138 tramos carreteros, 31 puentes, tres muros de contención, 8 hundimientos y 4 deslaves, además de 4456 damnificados y daños a escuelas en la zona.

## *II.3.1 Población.*

Por otra parte, la población de la cuenca Jamapa‐Cotaxtla, registró 764 377 habitantes, de los cuales el 52% son mujeres y el 48% son hombres *(fuente, INEGI),* presentando

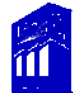

una tasa de crecimiento del 0.6% entre 2000 y 2005, respecto a la densidad de población, a nivel nacional fue de 53 hab/km², el estado de Veracruz registró 99 hab/km², en tanto la cuenca Jamapa‐Cotaxtla de 195 hab/km².

*II.3.2 Educación.*

En el año 2005, el 57% de la población de la cuenca, entre 15 años y más, contaba con educación básica incompleta; el 12% de la población de 15 años o más, era analfabeta y el 7% entre los 6 y 14 años, no asistía a la escuela *(Fuente, INEGI),* así mismo, se cuantificaron 74 bibliotecas y 2 317 escuelas, de las cuales, 898 brindaban servicio a preescolar, 1 053 a primaria, 233 a secundaria y 133 a nivel bachillerato. Por otra parte, a nivel superior existen instituciones tales como: la Universidad Veracruzana, Instituto Tecnológico, Centro de Estudios Superiores, Centro de Estudios Tecnológicos, Universidad del Golfo de México y el Tecnológico de Monterrey, solo por mencionar algunas *(Fuente, Secretaría de Educación del Gobierno del Estado, 2006).* De acuerdo a datos proporcionados por el Desarrollo Integral de la Familia (DIF) del gobierno del estado (*Unidad de Planeación y Evaluación)* se tiene que existen: 29 teatros *(incluye auditorios y aulas),* 13 salas de lectura, 11 casas de cultura y 2 museos respectivamente.

### *II.3.3 Vivienda.*

De acuerdo a estadísticas *(INEGI 2005),* dentro de la cuenca*,* existen 199 871 viviendas particulares y cuentan con los siguientes servicios: el 96% dispone de energía

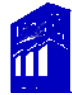

eléctrica, el 91% cuenta con excusado ó sanitario, el 85% dispone de drenaje, el 82% con servicio de agua entubada de la red publica y el 81% cuenta con piso de cemento ó firme, madera, mosaico u otro material; cabe mencionar la existencia de 56 viviendas de tipo colectivo.

### *II.3.4 Servicios públicos.*

Los municipios comprendidos en la cuenca tienen los siguientes servicios: el 92% dispone de alumbrado público y seguridad pública, el 88% de recolección de basura y limpia pública, el 84% de servicio de parques y jardines y el 52% de pavimentación.

Con respecto a la infraestructura deportiva, se tienen 84 unidades: 43 campos de futbol, 27 campos de beisbol, 11 unidades deportivas, 2 albercas y una cancha de usos múltiples. (Fuente, *Instituto Veracruzano del deporte en el Estado, 2006*).

La Secretaria de Desarrollo Económico y Portuario informó que en el 2006, la cuenca contaba con el 8% de tiendas Diconsa, 8% de mercados públicos y 20% de centrales de abasto, con respecto al total del estado.

En cuanto al servicio de electricidad, la Comisión Federal de Electricidad (D*epartamento de Estadística),* reportó que en el año 2006, existían 466 910 usuarios en la cuenca, de los cuales, el 59% pertenecen al servicio residencial, el 19% al servicio industrial, el 15% al comercial y el 1% al servicio agrícola.

En relación a la infraestructura carretera se tiene: el 87% de carreteras federales que está a cargo de CAPUFE de Ingresos y Servicios conexos y el 13% a carreteras

*22* 

estatales, referidas a autopistas concesionadas al gobierno del estado de Veracruz y no existen autopistas concesionadas a la iniciativa privada; se cuenta también, con 40 puentes federales *(Fuente: Centro de la SCT Veracruz).*

*II.3.5 Salud.*

En lo que respecta al sector salud, en la cuenca, se tiene que el 60% de la población es no derechohabiente, el 39% derechohabiente *(27% pertenece al IMSS, el 6% al seguro popular, el 3% al ISSSTE, el 2% a SEDENA, SEMART o PEMEX, el 1% corresponde a instituciones privadas*) y el 1% restante a servicio de salud no especificado.

*II.3.6 Sectores de producción.*

El 62% de los habitantes se dedica al sector primario: a la agricultura del café, maíz, chile, fríjol, papa, caña de azúcar, actividades forestales dedicadas a producir productos de madera; en la ganadería, a la cría de ganado bovino, equino y porcino, así como, granjas avícolas; el 15% al sector secundario: desarrollándose micro, pequeñas, medianas y grandes empresas, teniendo calidad de exportación, también la industria azucarera y cafetalera.

El caudal del río Cotaxtla es aprovechado para uso industrial, ya que existe una estación de bombeo que alimenta la termoeléctrica de Dos Bocas en el municipio de Medellín de Bravo; el 20% al sector terciario correspondiente al: transporte, comercio, comunicaciones, administración pública, restaurantes entre otros. Cabe mencionar, que el recurso hidráulico del río Jamapa es aprovechado para uso domestico, en él, se encuentra la planta potabilizadora el Tejar, que abastece la red de agua potable de las poblaciones Medellín de Bravo, Boca del Río y del Puerto de Veracruz.

## *II.4 Clima.*

El clima es el conjunto de características atmosféricas que se presentan en una zona geográfica. Entre los climas predominantes en la cuenca se tiene: el cálido‐seco‐ regular y el templado‐húmedo‐regular, abarcando casi el 50% de la zona, aunque en algunas partes se llegan a presentar el cálido‐húmedo, cálido‐húmedo‐extremoso, templado‐húmedo‐frío, templado‐húmedo‐extremoso y templado‐regular. La zona cálida se localiza en la delta *(territorio triangular formado en la desembocadura de un río mediante sedimentos)* de los ríos Jamapa y Cotaxtla; la temperatura media anual en la zona es de 23° C, con máxima de 26° C y mínima de 16° C, las zona de mayor evaporación se localizan en la parte baja de la cuenca, donde los valores son mayores a los 1400 mm que tiende aumentar hacia la línea costera. La precipitación media anual oscila entre 1000 y 2000 mm.
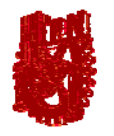

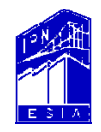

# **Capítulo III Analísis Estadístico**

**ANÁLISIS ESTADÍSTICO Y PROBABILÍSTICO DE PRECIPITACIONES MÁXIMAS ANUALES, EN LA CUENCA DEL RÍO JAMAPA − COTAXTLA, VER.** 

> **REYES RAMÍREZ ALEXANDRA UBALDO RODRÍGUEZ RUTH LIDIA**

### *III. Análisis estadístico.*

El diseño de obras hidráulicas es sin duda, un propósito del ingeniero civil, sin embargo, la relación que tienen con eventos de tipo hidrológico hacen complejo su diseño y confiabilidad en los resultados. Por ello, la probabilidad y la estadística tienen un papel muy importante para la solución a este tipo de problemas.

El análisis de frecuencias en eventos extremos, es un desarrollo matemático establecido en el campo de la hidrología para predecir la ocurrencia de los principales eventos hidrológicos utilizando en forma conjunta la herramienta de las diferentes distribuciones de probabilidad y las series de tiempo constituidas por valores extremos máximos anuales, mínimos anuales y máximos anuales integrados por dos poblaciones *(eventos que ocurren frecuentemente en zonas costeras o tropicales en donde inciden los ciclones y huracanes generados en los espacios de los océanos Atlántico y Pacifico)*. Es decir, el objetivo básico del análisis es: *caracterizar los datos históricos asociados a eventos hidrológicos para comprobar si eventos de la misma naturaleza son susceptibles de reproducirse.* 

Lo que se pretende, es seleccionar una muestra histórica, asociarle una distribución de probabilidad teórica y predecir la ocurrencia de los valores de la muestra para diversas probabilidades.

La información que se utiliza, es la serie de valores máximos o mínimos, en este caso, serán *precipitaciones máximas anuales (PMA),* que se extraen de un registro de datos

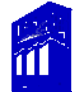

1

en una estación de medición. Así mismo, para que el análisis sea válido, es necesario que los datos de la serie de valores extremos respondan a ciertas pruebas estadísticas, es decir, deben ser *aleatorios, independientes, homogéneos, estacionarios y no deben contener valores dudosos (outliers).*

Antes de aplicar estas pruebas, será necesario localizar las estaciones climatológicas [4](#page-38-0) y extraer la serie de valores máximos anuales de la cuenca a través de bases de datos.

## *III.1 Localización de las estaciones climatológicas.*

Según el Consejo del Sistema Veracruzano del Agua *(CSVA)*, y a través de la Comisión Nacional del Agua *(CNA)* y el Extractor Rápido de Información Climatológica *(ERIC II)*, dentro de la cuenca, están ubicadas 29 estaciones climatológicas; de las cuales, 16 se encuentran en operación.

Cabe mencionar que para fin de éste análisis se tomaron, aquellas estaciones que cuenten con al menos 30 años de registro; ya que diversos investigadores han concluido que para el caso de la precipitación, un periodo de 30 años de registro, es suficiente.

En el caso de la cuenca Jamapa‐Cotaxtla, únicamente se tomaron 10 estaciones y a continuación se presenta la clave, el nombre, elevación y su ubicación en la cuenca. Tabla 1 y Figura 7 respectivamente.

<span id="page-38-0"></span><sup>&</sup>lt;sup>4</sup> Conjunto de sensores que registran y transmiten información meteorológica en forma automática, presentan sensores que registran la velocidad y dirección del viento, sensores de temperatura y humedad relativa, sensor de radiación solar, sensor de precipitación y panel solar. Fuente: Sistema Meteorológico Nacional, página web <http://www.smn.cna.gob.mx/>

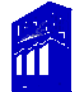

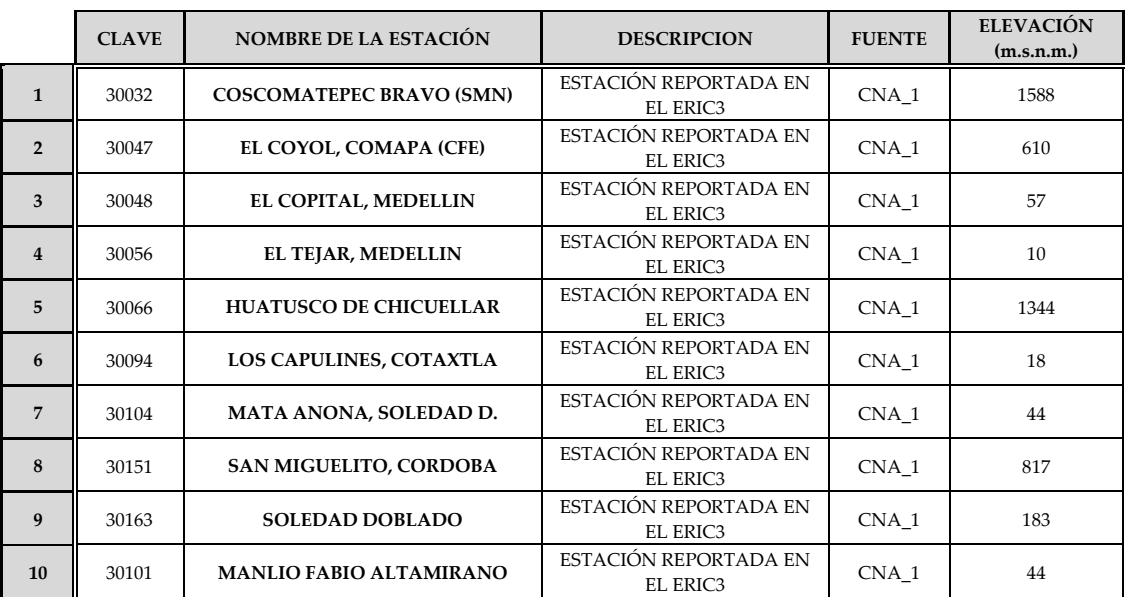

## Tabla 1. Estaciones climatológicas.

**Fuente:** *(CNA\_1)* Listado de estaciones climatológicas contenido en el Extractor Rápido de Información Climatológica III *(ERICIII)*.Procesado por el CSVA *(2007)*.

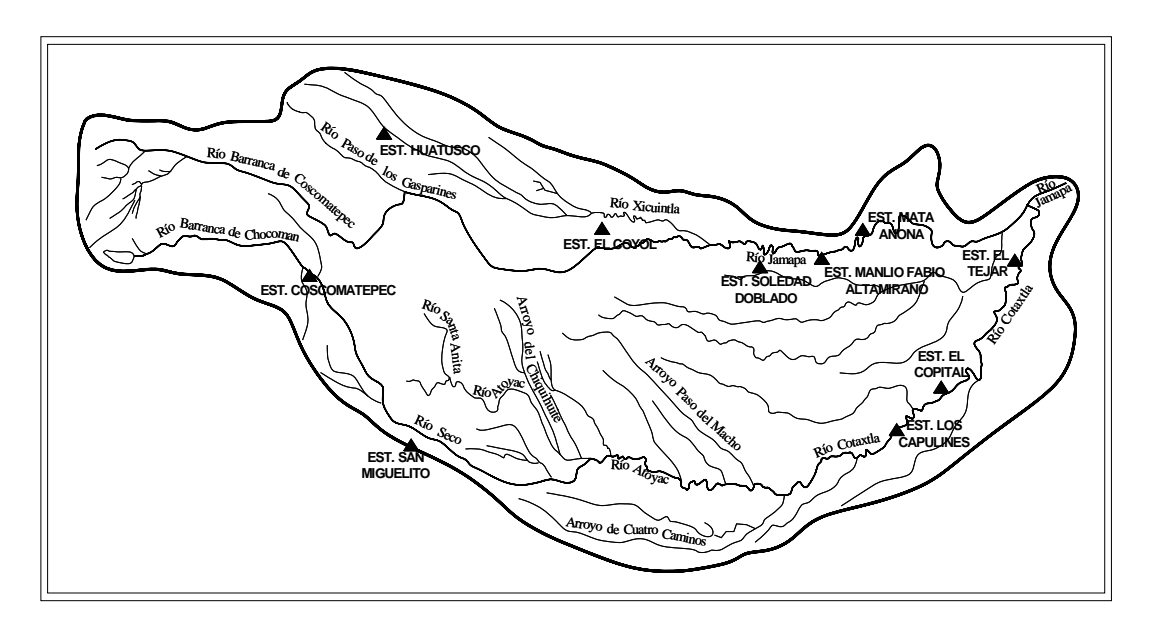

Figura 7. Ubicación de las estaciones climatológicas de la cuenca.

## *III.2 Recopilación de datos.*

Se tienen fuentes de información climatológica como el CLICOM *(Climatología Computarizada)* y el ERIC II *(Extractor Rápido de Información Climatológica)*, el primero fue programado en el National Climatic Data Center en Ashville en el año de 1992, y ambos, son utilizados por el SMN *(Sistema Meteorológico Nacional)*.

Para fines de este análisis, se extrajeron los datos del CLICOM ya que cuenta con una mejor actualización con respecto al ERIC II, aunque de éste, se extrajeron de manera aleatoria algunos registros para compararlas con las del CLICOM y verificar su confiabilidad. La información proporcionada por el CLICOM se encuentra recopilada en un CD, el cual contiene datos de cada RHA *(Región Hidrológico‐Administrativa)*, es decir, de las trece RHA de la República Mexicana. Al ingresar a la base de datos CLICOM, fue necesario identificar la variable a analizar, en este caso, la información relacionada con la precipitación fue, la clave 05.

Con la clave conocida de cada estación, se procedió a la extracción de los registros de precipitaciones, los cuales se exportaron a una hoja de cálculo en Excel *(2007)*.

Por su ubicación, los datos de la cuenca Jamapa‐Cotaxtla, se obtuvieron a partir de los registros de la RHA X‐Golfo Centro; de estos registros, se obtuvieron las PMA de cada estación, es decir, muestras o series de datos máximos anuales de toda la masa extraída, para posteriormente ser analizadas. Es importante mencionar, que existen otras fuentes de información climatológica, como el INIFAP, CFE, organismos particulares, universidades y en general aquellas fuentes con el mismo tipo de información.

## **III.3 Pruebas estadísticas.**

El ajuste de una distribución estadística se realiza a partir de una serie de longitud *n* constituida de eventos independientes e idénticamente distribuidas de la variable aleatoria considerada. Por lo tanto, la primera etapa del análisis estadístico, consiste en verificar la independencia de los datos que integran la serie de valores extremos, es decir, la serie de PMA de cada estación. Posteriormente comprobar la homogeneidad, aleatoriedad, estacionalidad y adicionalmente examinar los valores dudosos *(outliers)* para determinar si la serie es representativa de la población en estudio.

#### *III.3.1 Prueba de independencia.*

La prueba de Wald‐Wolfowitz es un método no ‐ parámetrico, que permite verificar la independencia y detectar las tendencias que presentan los datos de una muestra. Sea la muestra *X1, X2,…, Xn* y supongamos la estadística *R* tal que:

 ………………………………….. (1) *<sup>n</sup> n i ii* **<sup>1</sup>***XXXXR* **1 1** <sup>=</sup> ∑ **<sup>1</sup>** <sup>+</sup> − = +

Si los elementos de la muestra son independientes, **R** sigue aproximadamente una distribución normal cuya media y varianza están estipuladas por las expresiones:

$$
\overline{R} = \frac{S_1^2 - S_2}{n - 1} \quad \dots \quad \dots \quad \dots \quad (2)
$$

$$
Var(R) = \frac{S_2^2 - S_4}{n-1} + \frac{S_1^2 - 4S_1^2S_2 + 4S_1S_3 + S_2^2 - S_4}{(n-1)(n-2)} - \overline{R}^2
$$
................. (3)

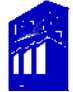

$$
S_r = nm_r
$$
 (4)

 $\textit{m}^{\cdot}_{r}$ : es el momento con respecto al origen de orden  $\textit{r}\,$  de la muestra, definido a partir de la ecuación:

$$
m_r = \frac{1}{n} \sum_{i=1}^n X_i^r \quad \dots \quad \dots \quad \dots \quad \dots \quad \dots \quad \dots \quad \dots \quad (5)
$$

Con el auxilio de la siguiente expresión, la cual sigue aproximadamente una distribución normal estandarizada se podrá probar la independencia de los datos:

( ) *Var R***)(** *RR <sup>U</sup>* <sup>−</sup> <sup>=</sup> ……………………………... (6)

Ahora bien, sea *I* y *II* errores de una prueba estadística, tales que:

*I* Rechazar la hipótesis  $H<sub>o</sub>$  cuando en realidad es verdadera.

 $II$  Aceptar  $H<sub>o</sub>$  cuando en realidad la hipótesis es falsa.

Con lo anterior, se tiene que la hipótesis de independencia no se rechaza al nivel de significancia<sup>[5](#page-42-0)</sup>  $\alpha$ , si  $|U| < u_{\alpha/2}$ , donde  $u_{\alpha/2}$  es la variable normal estandarizada y el nivel de significancia es  $\alpha/2$ .

En la práctica se utiliza  $\alpha = 5$  % y  $\alpha = 1$  %, por lo tanto si  $\alpha = 5$ %;  $u_{\alpha/2}$  la variable estandarizada será 1.96 y con  $\alpha = 1\%$ ;  $u_{\alpha/2}$  la variable estandarizada es 2.57.

Entonces las hipótesis son:

<u>.</u>

$$
|U| < 1.96
$$

<span id="page-42-0"></span><sup>&</sup>lt;sup>5</sup> Se define como la máxima probabilidad de aparición de un error de tipo I que se está dispuesto a aceptar y se representa con la letra  $\alpha$ . Fuente: Moreno, Bonett, Alberto.1996. Elementos de probabilidad y estadística. Editorial Representaciones y Servicios de Ingeniería, S.A. México D.F, 136 p.

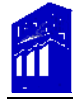

La hipótesis de independencia no se rechaza a un nivel de significancia de 5% es decir, no existe asociación entre los elementos de la muestra, existe independencia.

2) Si 
$$
1.96 < |U| < 2.57
$$

La hipótesis de independencia no se rechaza a un nivel de significancia de 1%, pero se rechaza a un nivel de significancia de 5%. En este caso la independencia es dudosa.

$$
|U| > 2.57
$$

La hipótesis de independencia se rechaza a un nivel de significancia de 1%. En este caso existe una asociación entre los valores sucesivos de una muestra.

La prueba de independencia se aplicó a cada serie de PMA de las estaciones en estudio. Así, para la estación climatológica (EC) Soledad Doblado.

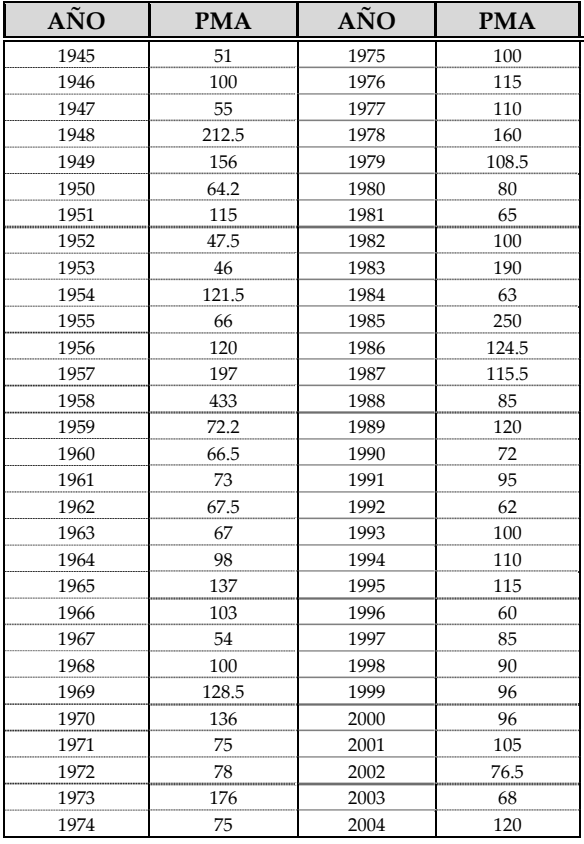

Se procede a comprobar la independencia de los datos de la muestra, la cual consta de **60** valores. De acuerdo a la ecuación (1), se tiene que la estadística *R* es:

$$
R = \sum_{i=1}^{60-1} (51)(100) + (100)(55) + (55)(212.5) + ... + (68)(120) + (51)(120)
$$
  

$$
R = 6120
$$

Posteriormente se calcula *Sr* a partir de la ecuación 4, con  $r = 1, r = 2, r = 3$  y  $r = 4$ , por lo tanto tenemos  $m_1$ ,  $m_2$ ,  $m_3$  y  $m_4$ .

Sustituyendo valores en la ecuación (5):

$$
m_1 = \frac{1}{60} \sum_{i=1}^{60} (51)^1 + (100)^1 + (55)^1 + (212.5)^1 + (156)^1 + \dots + (120)^1
$$
  
\n
$$
m_2 = \frac{1}{60} \sum_{i=1}^{60} (51)^2 + (100)^2 + (55)^2 + (212.5)^2 + (156)^2 + \dots + (120)^2
$$
  
\n
$$
m_3 = \frac{1}{60} \sum_{i=1}^{60} (51)^3 + (100)^3 + (55)^3 + (212.5)^3 + (156)^3 + \dots + (120)^3
$$
  
\n
$$
m_4 = \frac{1}{60} \sum_{i=1}^{60} (51)^4 + (100)^4 + (55)^4 + (212.5)^4 + (156)^4 + \dots + (120)^4
$$

Ahora sustituyendo en la ecuación (4):

$$
S_1 = (60)m_1 = 6428.4
$$
  

$$
S_2 = (60)m_2 = 898872.0
$$
  

$$
S_3 = (60)m_3 = 180011942.6
$$
  

$$
S_4 = (60)m_4 = 51014045780.8
$$

Se calcula la media y la varianza con las ecuaciones (2) y (3):

$$
\overline{R} = \frac{(6428.4)^2 - 898872.0}{60 - 1} = 685177.20
$$

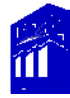

$$
Var(R) = \frac{(898872.0)^2 - 51014045780.8}{60 - 1} + \frac{(6428.4)^2 - 4(6428.4)^2(898872.0) + 4(6428.4)(180011942.6) + (898872.0)^2 - (51014045780.8)}{(60 - 1)(60 - 2)} - (685177.20)^2
$$

$$
Var(R) = 498483532513.64
$$

Sustituyendo en (6):

$$
U = \frac{(705242.35 - 685177.20)}{\sqrt{498483532513.64}} = 0.028
$$

El valor de  $U = 0.028$  se sustituye en la hipótesis de independencia, concluyendo que se cumple la primera, esto es:

# $|0.028| < 1.96$

Por lo tanto, la hipótesis de independencia no se rechaza a un nivel de significancia de 5% es decir, no existe asociación entre los elementos de la muestra, existe independencia.

#### *III.3.2. Prueba de homogeneidad.*

Por homogeneidad, se entiende que todos los elementos de una muestra están formados por eventos de la misma variable aleatoria y que los valores de la muestra deben proceder de la misma población estadística. Con fines prácticos, se puede decir, que una serie de lluvias anuales y en general, cualquier serie climatológica, presenta como alternativas a la homogeneidad, los cambios bruscos *(saltos)* de su valor medio, la tendencia o alguna forma de oscilación. En éste análisis, se utilizó la prueba de Helmert, que consiste en analizar el signo de las desviaciones de cada evento de la serie con respecto a la media de la muestra, definida por la expresión:

$$
\overline{x} = \frac{\sum_{i=1}^{n} x_i}{n} \quad \dots \quad \dots \quad \dots \quad \dots \quad (7)
$$

Partiendo de éste valor, si  $x_i < x$  se asignará el signo – y si  $x_i > x$  se asignará +; entonces, si una desviación de un cierto signo es seguida por otra del mismo signo, una secuencia  $\left( S\right)$  es creada. Por el contrario*,* si una desviación es seguida por otra de signo contrario, un cambio  $\bigl(C\bigr)$  será registrado, cada año, excepto el primero, definirán una secuencia  $(S)$  o un cambio  $(C)$ .

Si la serie es homogénea*,* la diferencia entre el número de secuencias  $\left( S \right)$  y el número de cambios  $\boldsymbol{(} C\boldsymbol{)}$  en el registro deberá ser cero dentro de los límites de un error probable, el cual de hecho depende de la longitud del registro *(n)*, esto es:

$$
S-C = 0 \pm \sqrt{n-1}
$$
 (8)  

$$
S-C = \pm \sqrt{n-1}
$$

Si el número de secuencias es mayor que el número de cambios, algún tipo de variación en la media o una tendencia en los datos crean la inconsistencia del registro, tal condición se puede desarrollar con un cambio en el emplazamiento de la estación. Si por el contrario, el número de cambios resulta mayor que el de las secuencias, alguna forma de oscilación del valor medio estará presente y su causa deberá ser investigada con más detalle.

Análisis de homogeneidad de la (EC) Soledad Doblado.

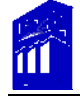

Se procede a calcular la media muestral con la ecuación (7) y en base a lo descrito

anteriormente se

$$
\overline{x} = \frac{51 + 100 + 55 + \dots + 120}{60} = 107.14 \text{ mm}
$$
aplica la prebea de

Helmert:

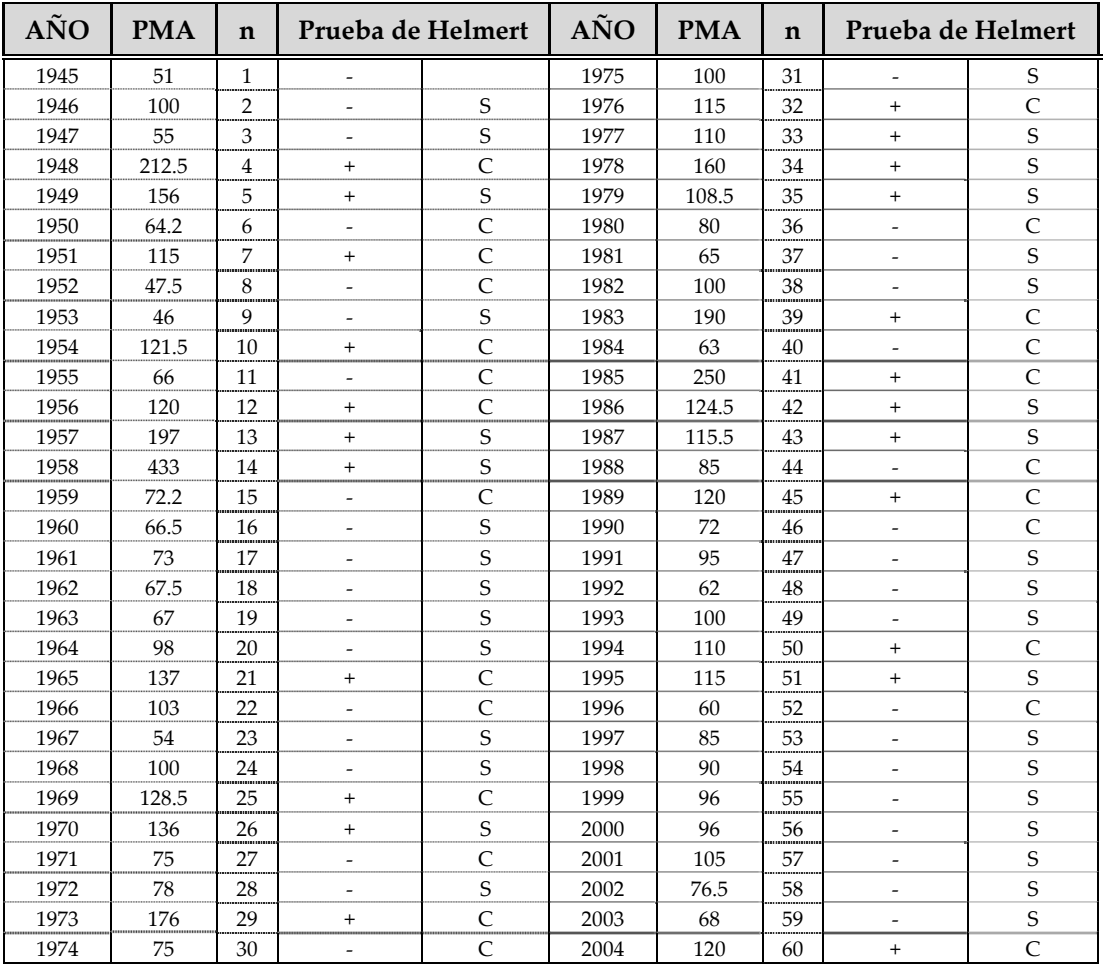

De la tabla anterior se tiene que:  $S = 34$  y  $C = 26$ .

Como S y C no son iguales dentro de los límites del error probable definido por la ecuación (8):

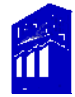

 $34 - 26 = \pm \sqrt{60 - 1}$ 

 $8 = \pm 7.68$ 

Por lo tanto, la diferencia de y *C* queda fuera del error probable, es decir de *S* ± **.7 68** con esto se define que la muestra es no‐homogénea.

### *III.3.3. Prueba de aleatoriedad y estacionalidad.*

La estacionalidad implica que en promedio los parámetros estadísticos de una serie son invariables en el tiempo. Los saltos, los ciclos y las tendencias son aspectos no estacionarios que presentan las series de datos que se modifican con el tiempo.

La estacionalidad de una serie de datos, representa los movimientos que se repiten de manera más o menos regular en determinados periodos del año.

Por otro lado, una parte fundamental de la teoría de la estadística depende de la aleatoriedad de las series. Con frecuencia se parte de un conjunto de variables *X1,X2,…,Xn* que se asumen independientes e idénticamente distribuidas o bien de un conjunto de datos *x1,x2,…xn* para referirnos tanto a las variables aleatorias, como a sus eventos. Debido a su difícil verificación, las pruebas de aleatoriedad y estacionalidad que habitualmente se aplican son bastante precarias. Sin embargo, la mejor manera de observar el comportamiento de aleatoriedad y estacionalidad de cada una de las series, es a través de su observación gráfica, tomando como valor de medida, la media de la muestra que se calcula con la ecuación (7).

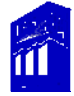

A continuación se presentan las graficas que servirán de comparación para determinar si la muestra es aleatoria y tiene estacionalidad.

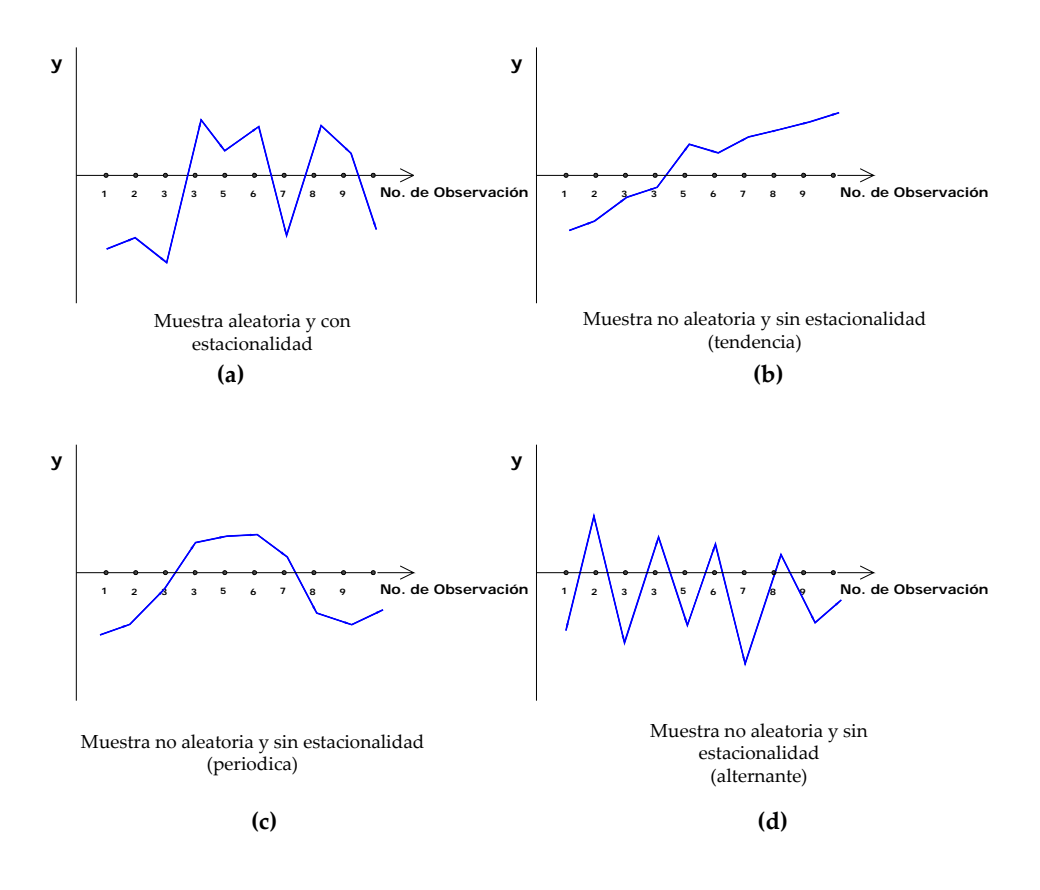

Figura 8. Gráficas de aleatoriedad y estacionalidad. **Fuente:** [http://www.bioestadistica.uma.es/libro/node150.htm.](http://www.bioestadistica.uma.es/libro/node150.htm)

Análisis de aleatoriedad y estacionalidad de la (EC) Soledad Doblado.

Con la media, antes calculada:

$$
\overline{x} = 107.14 \, mm
$$

Se obtiene la gráfica con la serie de valores, donde el eje de las abscisas represente los

años y el eje de las ordenadas las precipitaciones.

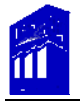

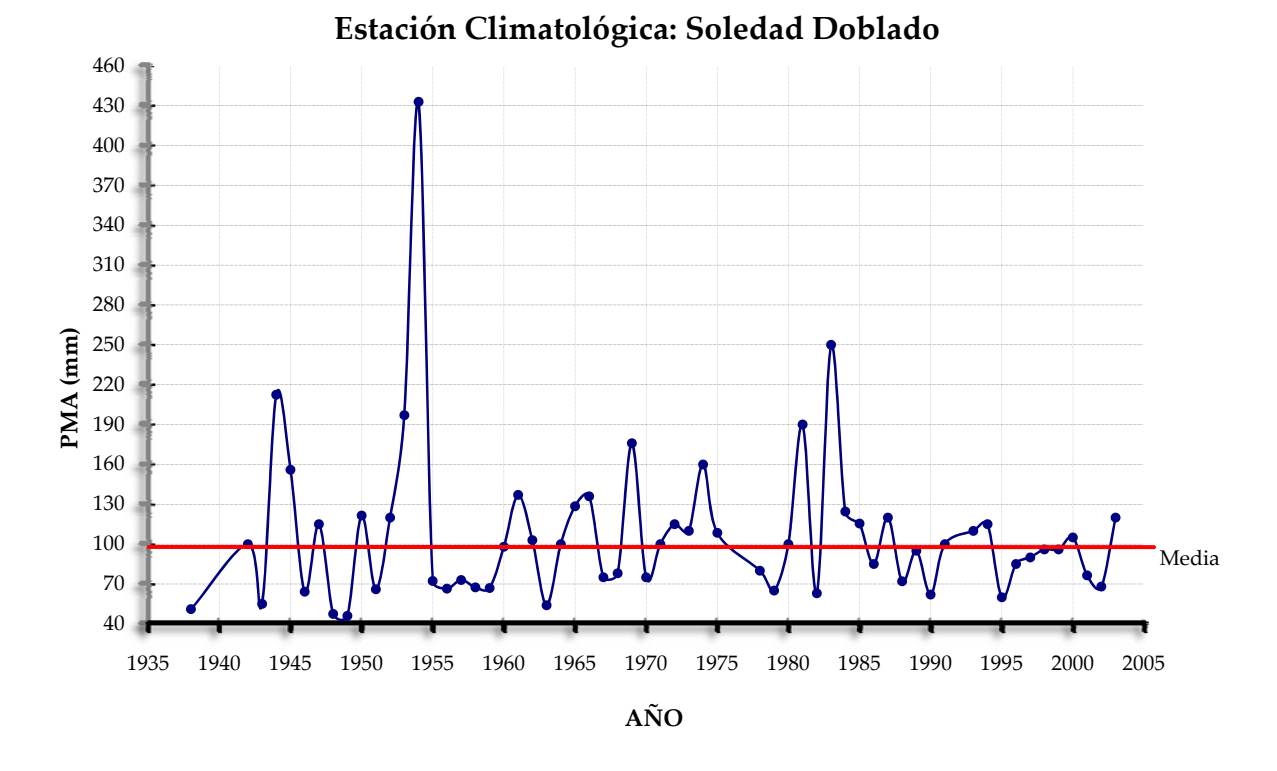

Analizando la gráfica con respecto a la media muestral, se concluye que la muestra es aleatoria y tiene estacionalidad de acuerdo a la gráfica (a) de la figura 8.

III.3.4. Prueba de valores dudosos *(outliers).*

Es muy importante verificar si un valor dudoso *(outlier)* pertenece o no a la misma población que el resto de los datos que integran una serie. En general, los datos dudosos *(outliers)* son valores de la información que se alejan significativamente de la tendencia general de la información restante y la retención o eliminación de este tipo de datos puede afectar de manera relevante la magnitud de los parámetros estadísticos de la información, en especial de muestras pequeñas.

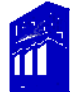

La presencia de un valor anómalo puede alterar sensiblemente las conclusiones de un análisis estadístico. La prueba de Grubbs, permite detectar los valores dudosos de este tipo de series y toma como hipótesis lo siguiente:

*H0: "No hay valores dudosos en la muestra"* 

*H1: "Hay al menos un valor dudoso"*

Se hará uso del estadístico

$$
G = \frac{\sum_{i=1}^{n} |x_i - \overline{x}|}{S} \quad \dots \quad \dots \quad \dots \quad (9)
$$

Donde  $\bar{x}$  es la media y  $S$  la desviación estándar de la muestra, respectivamente.

$$
S = \sqrt{\frac{\sum_{i=1}^{n} (x_i - \overline{x})^2}{n-1}}
$$
 (10)

Ahora bien, tomando como nivel de significancia  $\alpha = 5\%$ , se aceptará la hipótesis alternativa  $H_1$  de existencia de valores dudosos, si  $G$  excede de cierto valor crítico, definida para dos colas:

$$
G > \frac{n-1}{\sqrt{n}} \sqrt{\frac{k^2}{n-2+k^2}} \dots \dots \dots \dots \dots \dots \dots \dots \dots \dots \dots \tag{11}
$$

Donde *k* , es:

$$
P(t_{n-2} > k) = \frac{\alpha}{n} \quad \text{para una cola} (P[t_{GL} > x]) \quad \dots \dots \dots \dots \tag{12}
$$

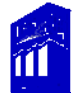

 ( ) *<sup>n</sup> <sup>n</sup> ktP* **2 <sup>2</sup>** α <sup>−</sup> => para dos colas ( [ *xtP* )……..….. (13) 2 *GL* > ]

Como referencia la distribución *t*<sub>n−2</sub> de Student con:

) *n* − **2** ( grados de libertad ……………………

(14)

Análisis de valores dudosos *(outliers)* de la (EC) Soledad Doblado.

Se tiene  $n = 60$  y  $\alpha = 5\%$ 

Sustituyendo en las ecuaciones (13) y (14):

$$
\frac{\alpha}{2n} = \frac{0.05}{2 * 60} = 0.00042
$$
  
g.l. 
$$
t_{n-2} = (60 - 2) = 58
$$

Una vez calculada la probabilidad y los grados de libertad se localiza el valor de *k* en la tabla de t de Student (tabla 2). En algunos casos se debe interpolar para encontrar el valor exacto de k, de lo contrario se escoge el que más se aproxime.

Partiendo de lo anterior, se toman los grados de libertad de la columna izquierda y la probabilidad de la parte superior o inferior, según sea el caso.

Para *P* = 0.00042 y  $t_{n-2}$  = 58 para dos colas se tiene  $k = 3.745$ .

Sustituyendo en la ecuación (11):

$$
\frac{60-1}{\sqrt{60}}\sqrt{\frac{(3.745)^2}{60-2+\left(3.745\right)^2}} = 3.361
$$

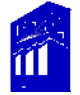

|                                                                                                    | Tabla de valores críticos de la distribución t de<br>Student                                                                                                    |                                                                                                    |                                                                                                    |                                                                                                    |                                                                                                    |                                                                                                    |                                                                                                    |                                                                                                    |                                                                                                    |
|----------------------------------------------------------------------------------------------------|----------------------------------------------------------------------------------------------------|----------------------------------------------------------------------------------------------------|----------------------------------------------------------------------------------------------------|----------------------------------------------------------------------------------------------------|----------------------------------------------------------------------------------------------------|----------------------------------------------------------------------------------------------------|----------------------------------------------------------------------------------------------------|----------------------------------------------------------------------------------------------------|----------------------------------------------------------------------------------------------------|
|                                                                                                    | Niveles de Significancia DOS COLA                                                                                                    |                                                                                                    |                                                                                                    |                                                                                                    |                                                                                                    |                                                                                                    |                                                                                                    |                                                                                                    |                                                                                                    |
|                                                                                                    | 0.500                                                                                                    | 0.250                                                                                                    | 0.200                                                                                                    | 0.100                                                                                                    | 0.050                                                                                                    | 0.025                                                                                                    | 0.020                                                                                                    | 0.010                                                                                                    | 0.005                                                                                                    |
| x<br>$\alpha$<br>ı<br>$\frac{2}{3}$<br>5<br>Ő<br>7<br>8<br>ō<br>10<br>11<br>12<br>13<br>14<br>15<br>16<br>17<br>īs<br>19<br>20<br>21<br>22<br>23<br>24<br>25<br>26<br>27<br>28<br>29<br>30<br>31<br>32<br>33<br>34<br>35<br>36<br>37<br>38<br>39<br>40 | 1.00<br>0.82<br>0.76<br>0.74<br>0.73<br>0.72<br>0.71<br>0.71<br>0.70<br>0.70<br>0.70<br>0.70<br>0.69<br>0.69<br>0.69<br>0.69<br>0.69<br>0.69<br>0.69<br>0.69<br>0.69<br>0.69<br>0.69<br>0.68<br>0.68<br>0.68<br>0.68<br>0.68<br>0.68<br>0.68<br>0.68<br>0.68<br>0.68<br>0.68<br>0.68<br>0.68<br>0.68<br>0.68<br>0.68<br>0.68 | 2.41<br>1.60<br>1.42<br>1.34<br>1.30<br>1.27<br>1.25<br>1.24<br>1.23<br>1.22<br>1.21<br>1.21<br>1.20<br>1.20<br>1.20<br>1.19<br>1.19<br>1.19<br>1.19<br>1.18<br>1.18<br>1.18<br>1.18<br>1.18<br>1.18<br>1.18<br>1.18<br>1.17<br>1.17<br>1.17<br>1.17<br>1.17<br>1.17<br>1.17<br>1.17<br>1.17<br>1.17<br>1.17<br>1.17<br>1.17 | 3.08<br>1.89<br>1.64<br>1.53<br>1.48<br>1.44<br>1.41<br>1.40<br>1.38<br>1.37<br>1.36<br>1.36<br>1.35<br>1.35<br>1.34<br>1.34<br>1.33<br>1.33<br>1.33<br>1.33<br>1.32<br>1.32<br>1.32<br>1.32<br>1.32<br>1.31<br>1.31<br>1.31<br>1.31<br>1.31<br>1.31<br>1.31<br>1.31<br>1.31<br>1.31<br>1.31<br>1.30<br>1.30<br>1.30<br>1.30 | 6.31<br>2.92<br>2.35<br>2.13<br>2.02<br>1.94<br>1.89<br>1.86<br>1.83<br>1.81<br>1.80<br>1.78<br>1.77<br>1.76<br>1.75<br>1.75<br>1.74<br>1.73<br>1.73<br>1.72<br>1.72<br>1.72<br>1.71<br>1.71<br>1.71<br>1.71<br>1.70<br>1.70<br>1.70<br>1.70<br>1.70<br>1.69<br>1.69<br>1.69<br>1.69<br>1.69<br>1.69<br>1.69<br>1.68<br>1.68 | 12.71<br>4.30<br>3.18<br>2.78<br>2.57<br>2.45<br>2.36<br>2.31<br>2.26<br>2.23<br>2.20<br>2.18<br>2.16<br>2.14<br>2.13<br>2.12<br>2.11<br>2.10<br>2.09<br>2.09<br>2.08<br>2.07<br>2.07<br>2.06<br>2.06<br>2.06<br>2.05<br>2.05<br>2.05<br>2.04<br>2.04<br>2.04<br>2.03<br>2.03<br>2.03<br>2.03<br>2.03<br>2.02<br>2.02<br>2.02 | 25.45<br>6.21<br>4.18<br>3.50<br>3.16<br>2.97<br>2.84<br>2.75<br>2.09<br>2.63<br>2.50<br>2.56<br>2.53<br>2.51<br>2.49<br>2.47<br>2.46<br>2.45<br>2.43<br>242<br>2.41<br>2.41<br>2.40<br>2.39<br>238<br>2.38<br>2.37<br>2.37<br>2.36<br>2.36<br>2.38<br>2.35<br>2.35<br>2.35<br>2.34<br>2.34<br>2.34<br>2.33<br>2.33<br>2.33 | 31.82<br>6.96<br>4.54<br>3.75<br>3.36<br>3.14<br>3.00<br>2.90<br>2.82<br>2.76<br>2.72<br>2.68<br>2.65<br>2.62<br>2.60<br>2.58<br>2.57<br>2.55<br>2.54<br>2.53<br>2.52<br>2.51<br>2.50<br>2.49<br>2.49<br>2.48<br>2.47<br>2.47<br>2.46<br>2.46<br>2.45<br>2.45<br>2.44<br>2.44<br>2.44<br>2.43<br>2.43<br>2.43<br>2.43<br>2.42 | 63.66<br>9.92<br>5.84<br>4.60<br>4.03<br>3.71<br>3.50<br>3.36<br>3.25<br>3.17<br>3.11<br>3.05<br>3.01<br>2.98<br>2.95<br>2.92<br>2.90<br>2.88<br>2.86<br>2.85<br>2.83<br>2.82<br>2.81<br>2.80<br>2.79<br>2.78<br>2.77<br>2.76<br>2.76<br>2.75<br>2.74<br>2.74<br>2.73<br>2.73<br>2.72<br>2.72<br>2.72<br>2.71<br>2.71<br>2.70 | 127.32<br>14.09<br>7.45<br>5.60<br>4.77<br>4.32<br>4.03<br>3.83<br>3.69<br>3.58<br>3.50<br>3.43<br>3.37<br>3.33<br>3.29<br>3.25<br>3.22<br>3.20<br>3.17<br>3.15<br>3.14<br>3.12<br>3.10<br>3.09<br>3.08<br>3.07<br>3.06<br>3.05<br>3.04<br>3.03<br>3.02<br>3.01<br>3.01<br>3.00<br>3.00<br>2.99<br>2.99<br>2.98<br>2.98<br>2.97 |
| $\overline{a}$                                                                                                    | 0.250<br>0.125<br>0.100<br>0.050<br>0.013<br>0.010<br>0.025<br>0.005<br>Niveles de Significancia UNA COLA                                                                                                    |                                                                                                    |                                                                                                    |                                                                                                    |                                                                                                    |                                                                                                    |                                                                                                    |                                                                                                    | 0.003                                                                                                    |

Tabla 2. Valores críticos de la prueba t de Student. Fuente: [http://webdelprofesor.ula.ve/forestal/amora/Estadistica21/tabla\\_t\\_student.pdf.](http://webdelprofesor.ula.ve/forestal/amora/Estadistica21/tabla_t_student.pdf)

Se utilizó la hoja de cálculo de Microsoft Excel para obtener k, con la función DISTR.T.INV(X), la cual devuelve el inverso de una distribución t de Student para dos colas en función de la probabilidad y los grados de libertad, respectivamente. Posteriormente con la media, antes calculada y la desviación estándar de la muestra:

$$
\bar{x} = 107.14 \, \text{mm}
$$

*S* = 59.68 *mm*

Sustituyendo n la ecuación (9):

$$
G = \frac{| (51 - 107.14) + (100 - 107.14) + (55 - 107.14) + ... + (120 - 107.14) |}{59.68}
$$
  

$$
G = 37.09
$$

Retomando la hipótesis de la prueba, se cumple lo establecido por la ecuación (11) de aceptar la hipótesis de alternativa  $H_1$ , es decir:

37.09) 3.361 ∴ La muestra tiene al menos un valor dudoso.

Ahora bien, las pruebas estadísticas se aplicaron a las series de PMA de cada estación de la cuenca y a continuación se muestran los resultados obtenidos, así como las graficas de aleatoriedad y estacionalidad de cada estación.

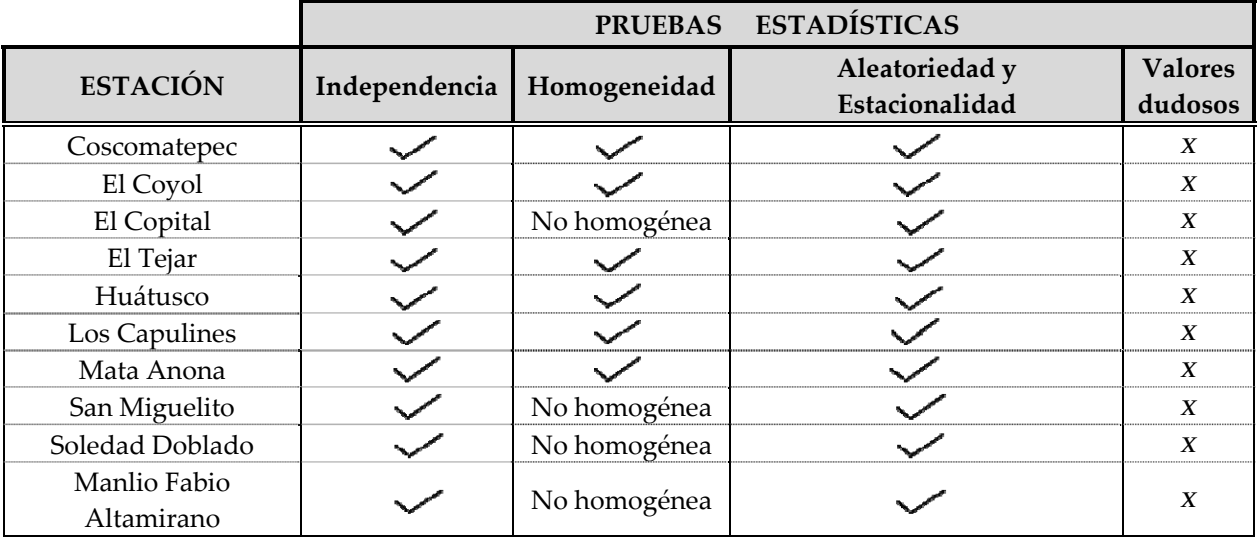

 *X* : La muestra tiene al menos un valor dudoso.

La muestra cumple con la prueba.

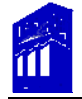

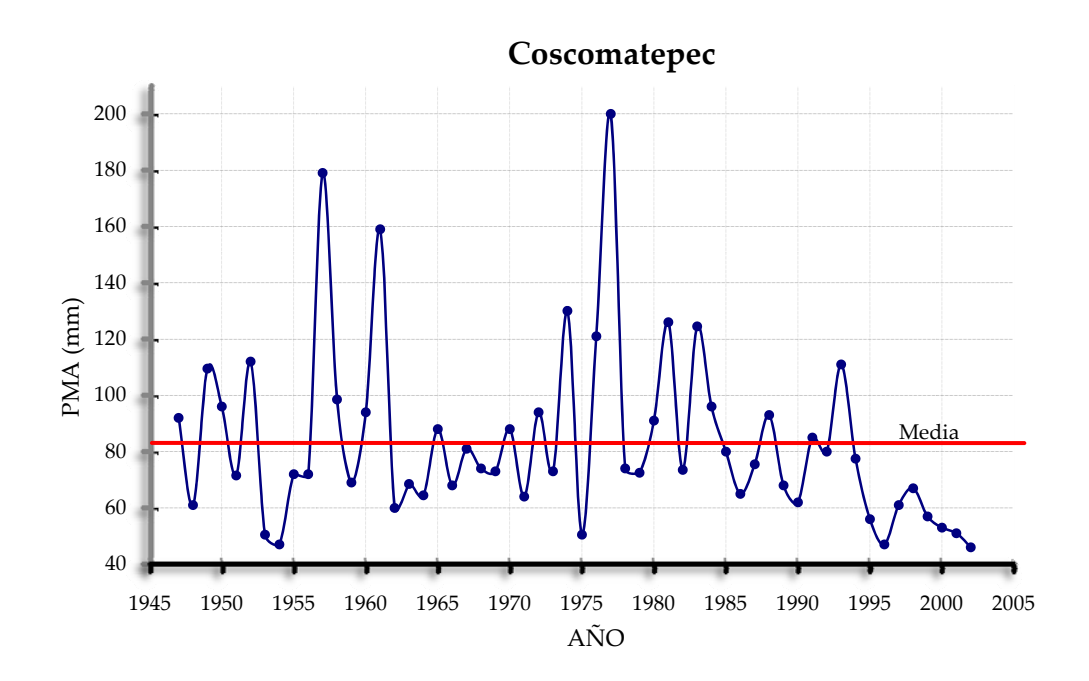

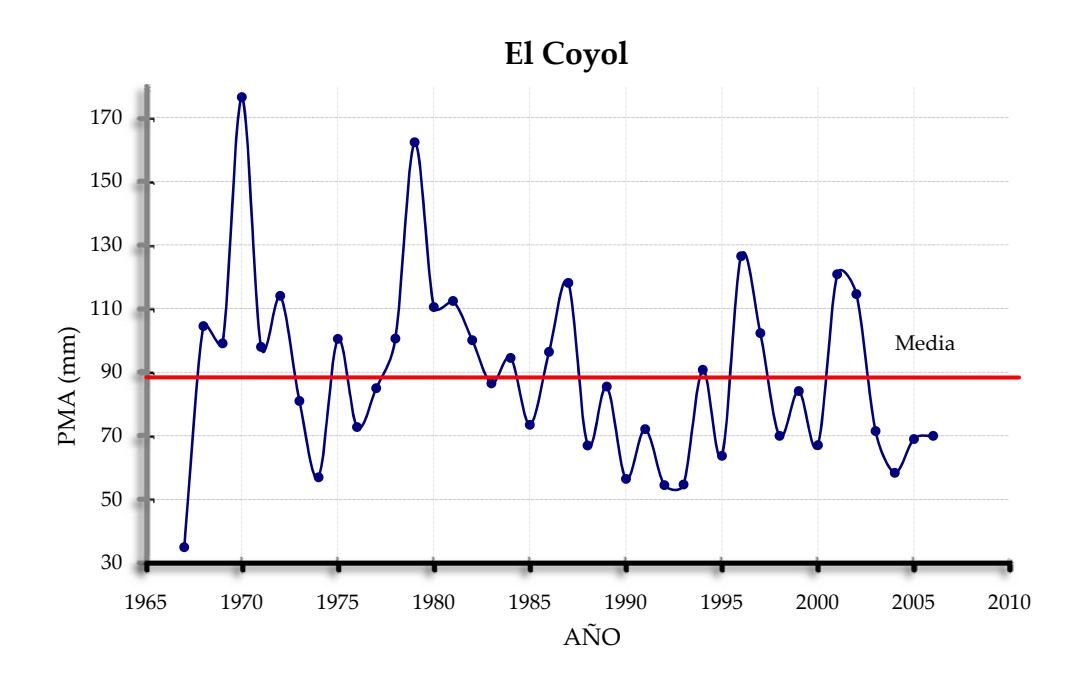

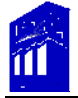

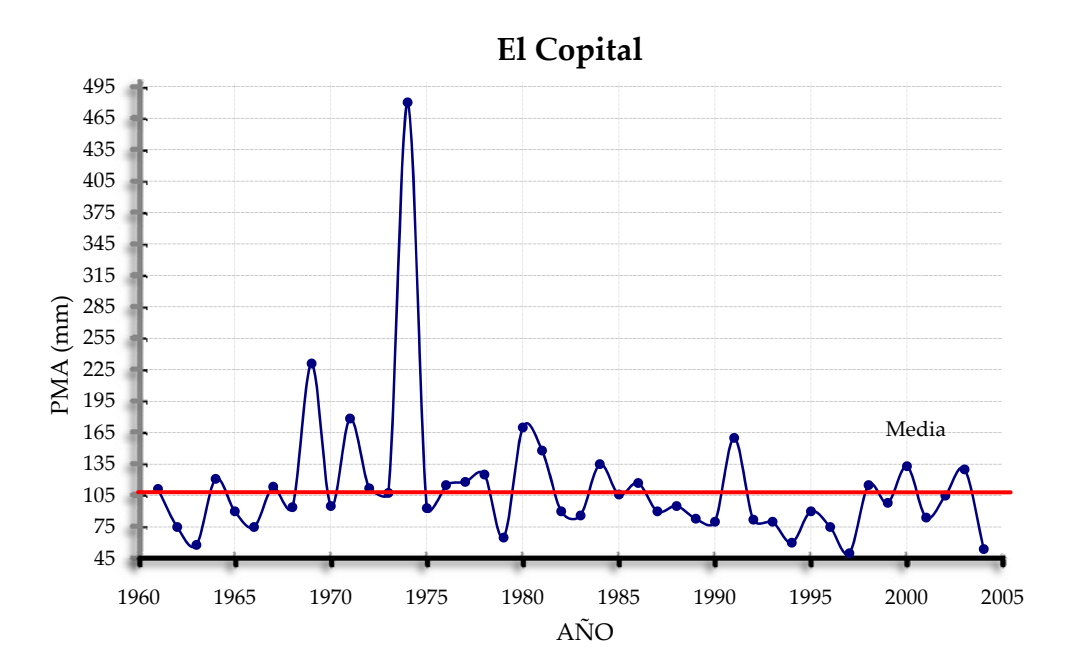

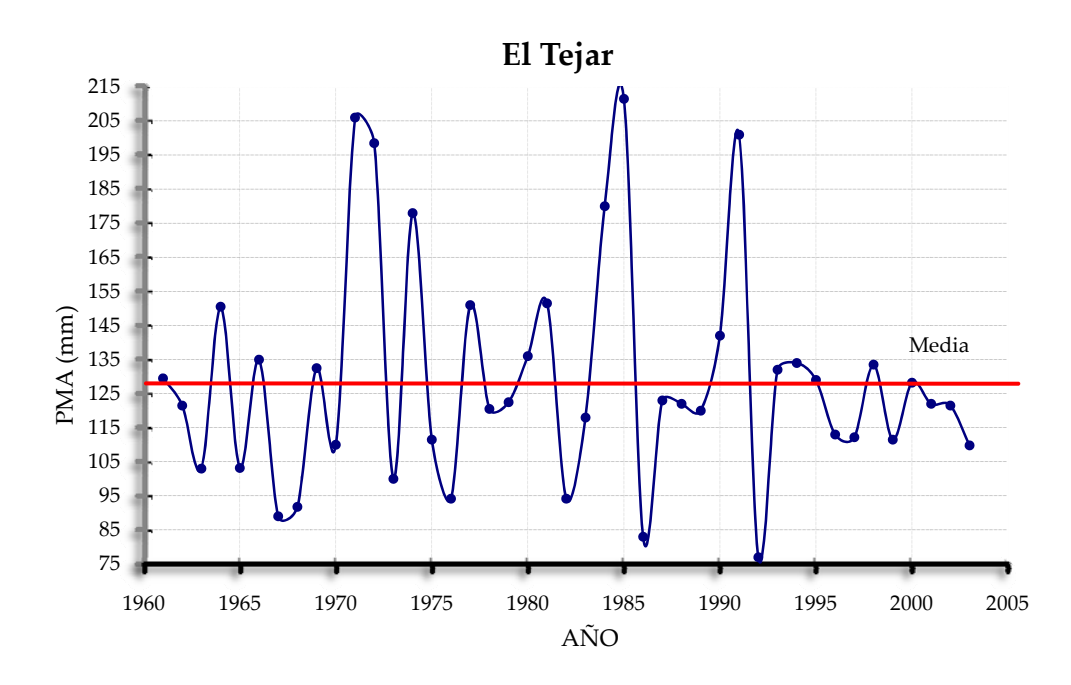

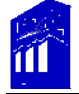

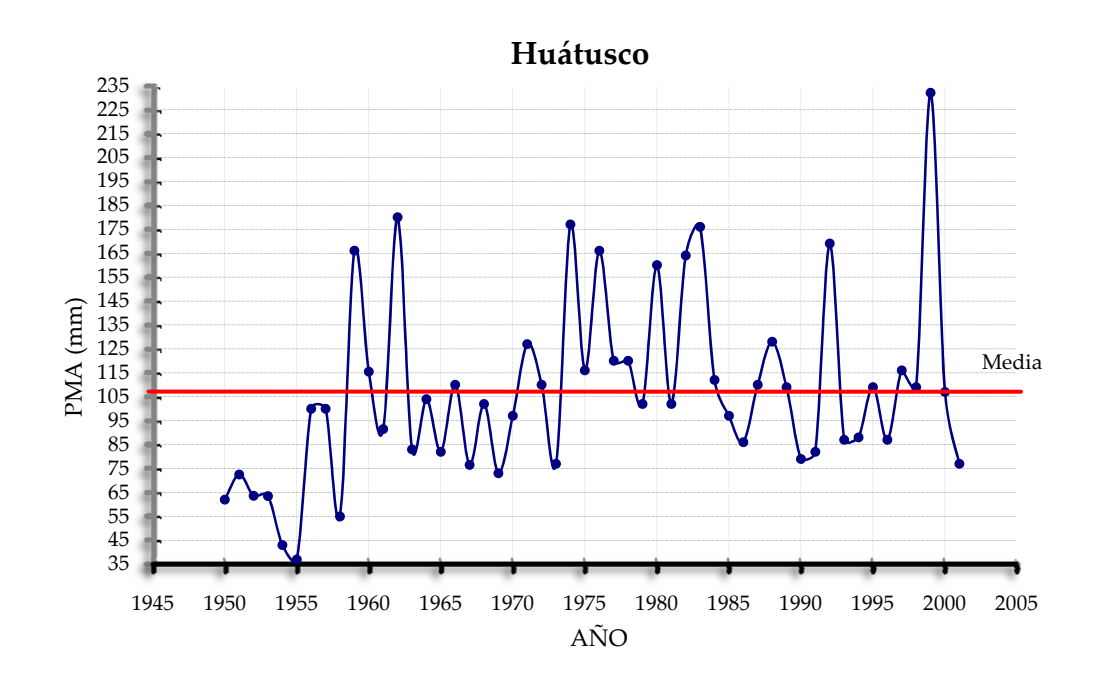

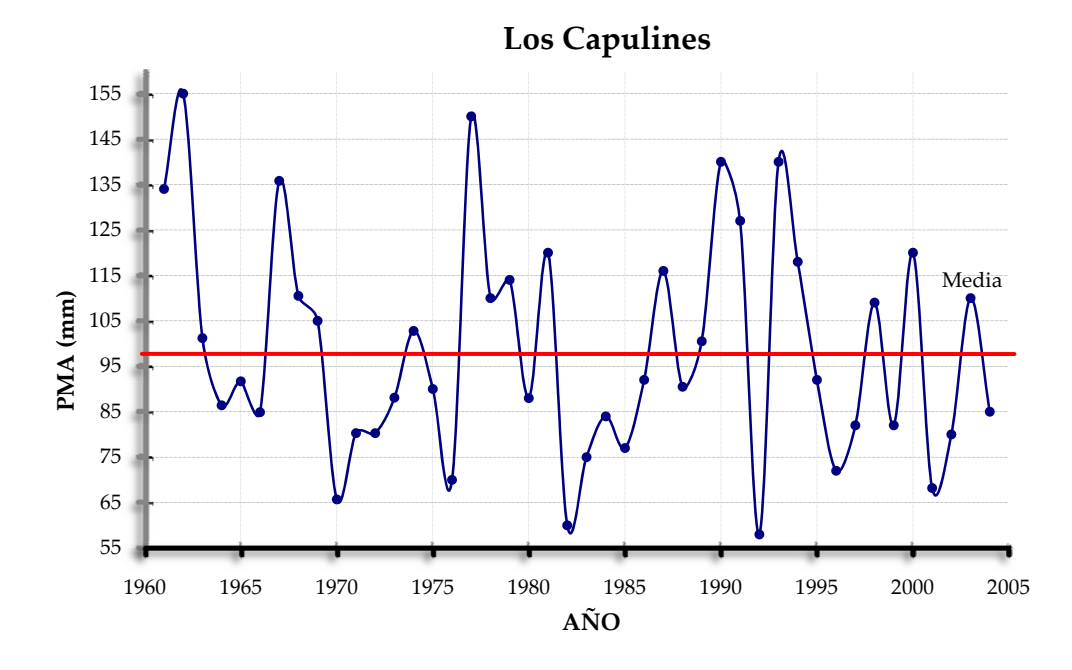

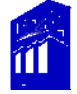

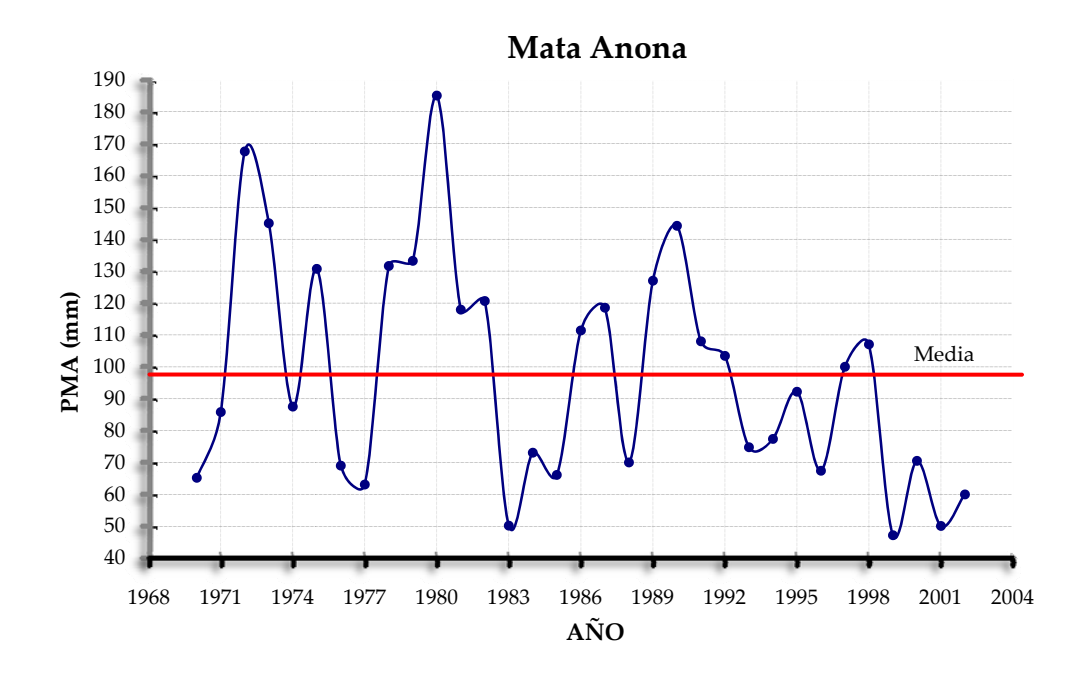

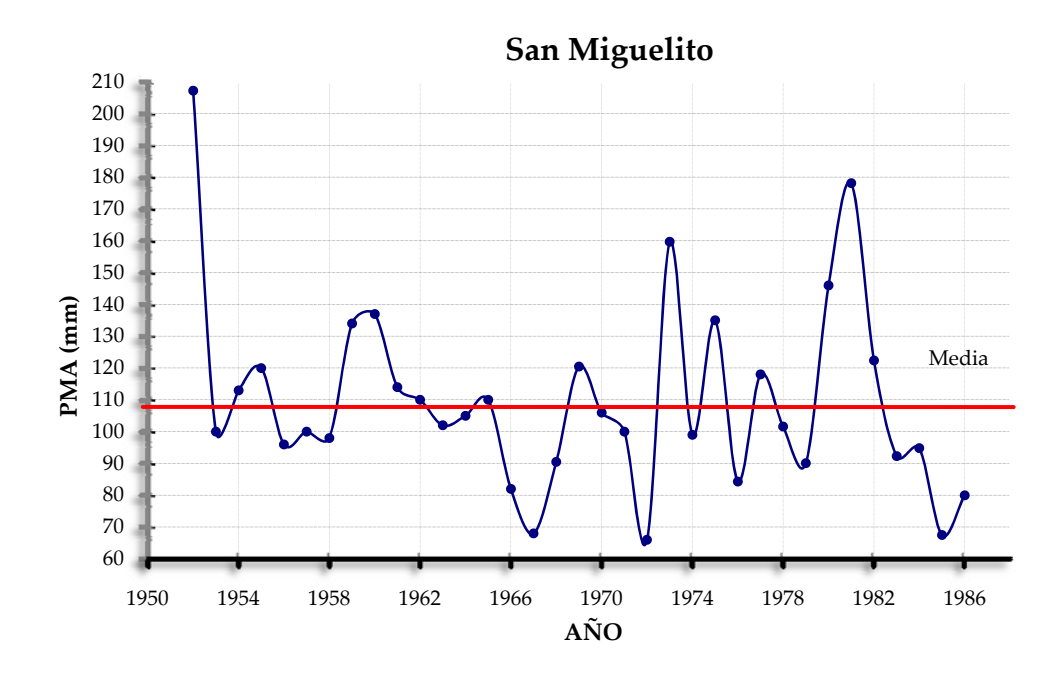

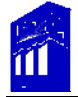

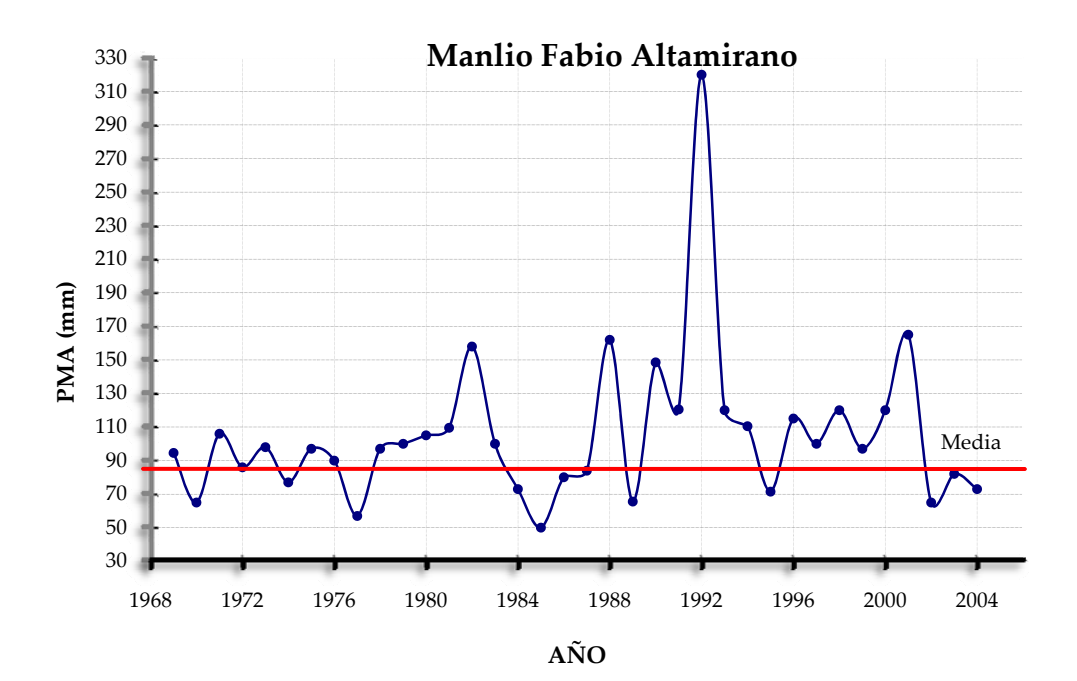

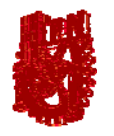

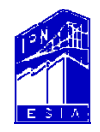

# **Capítulo IV Analísis Probabilístico**

**ANÁLISIS ESTADÍSTICO Y PROBABILÍSTICO DE PRECIPITACIONES MÁXIMAS ANUALES, EN LA CUENCA DEL RÍO JAMAPA − COTAXTLA, VER.** 

> **REYES RAMÍREZ ALEXANDRA UBALDO RODRÍGUEZ RUTH LIDIA**

## *IV. Análisis probabilístico.*

Se puede definir a la probabilidad asociada a un evento *A* , como el cociente entre el número de veces que se obtiene el resultado deseado entre el número de veces *N* que se efectúa el experimento.

Esto es:

( ) ( ) *N AM Ap* <sup>=</sup> ……………………………………... (15)

 $n \rightarrow \infty$ 

Donde:

1

 $p(A)$  Probabilidad de que se presente el evento  $A$ .

 $M(A)$  Número de veces que se presenta el evento.

En la práctica, únicamente se obtiene una estimación del valor de la probabilidad real asociada a la ocurrencia del evento *A* que se estudia, es decir, se obtiene:

 ( ) ( ) *N AM* <sup>ˆ</sup> *Ap* <sup>=</sup> …………………………………………..(16)

Ahora bien: *"cuando es posible asociar en forma biunívoca a cada elemento un número real, al número asignado se le considera como una variable aleatoria. Si esta variable se relaciona con su probabilidad de ocurrencia mediante la ecuación 15, la función de liga, variable aleatoria‐probabilidad de ocurrencia, se denomina función de probabilidad de la variable aleatoria en cuestión"* **[6](#page-61-0).**

<span id="page-61-0"></span><sup>6</sup> Comisión Federal de Electricidad. 1981. Manual de Diseño de Obras Civiles. A.1.2. Editorial CFE, México, DF.

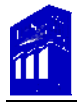

Las funciones de probabilidad tienen las siguientes características:

( ) *xf* ≥ **0** Para cualquier valor de *x* ……………………………………………….(17)  $\sum f(x) = 1$ 

Donde  $f(x)$  es la función de probabilidad de la variable aleatoria X.

## *IV.1. Funciones de probabilidad.*

La función de densidad de probabilidad y la función de distribución de probabilidad describen el comportamiento estadístico de una variable aleatoria.

En relación a lo anterior, la función  $f(x)$  es una función de densidad de probabilidad y se define como:

$$
f(x) = P(a \le x \le b) \qquad a, b \to \mathbb{R} \quad \dots \quad \dots \quad \dots \quad \dots \quad (18)
$$

Siendo la principal propiedad que el área bajo la curva, definida por ella, es igual a la unidad, esto es:

$$
\int_{-\infty}^{\infty} f(x) dx = 1
$$
 (19)

Por otra parte, la función de distribución de probabilidad se define como la probabilidad de que dicha variable tome valores menores o iguales que un valor fijo  $\, {\bm x} \,$  en los números reales, esto es:

 $F(x) = P\{X \le x\}$  con *X* y *x* en el campo de los números reales

y está asociada a la función de densidad de probabilidad, como:

$$
F(x) = \int_{-\infty}^{x} f(x) dx
$$
 (20)

La función de distribución tiene las siguientes propiedades:

$$
F(\infty) = 1
$$

$$
F(-\infty) = 0
$$

$$
F(x + \Delta x) \ge F(x) \qquad \text{Si} \qquad \Delta x > 0
$$

Esta función es la más importante para calcular la frecuencia de valores extremos de una población ó bien, para eventos integrados por dos poblaciones, por consiguiente, se utilizarán funciones de distribución para estimar dicha frecuencia a través de sus parámetros estadísticos, siendo necesario caracterizar numéricamente las muestras de cada estación.

Las muestras se caracterizan numéricamente con parámetros estadísticos, tales como:

*a) Medidas de tendencia central.*

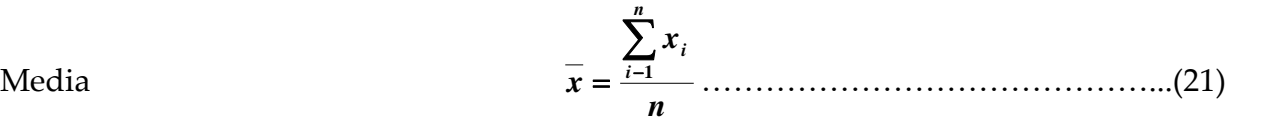

donde:

- 
- *xi* Valores de la muestra. *n* Número total de valores.
	- *b) Medidas de dispersión.*

$$
S^{2} = \frac{\sum_{i=1}^{n} (x_{i} - \overline{x})^{2}}{n-1}
$$
 ....... (22)

Varianza

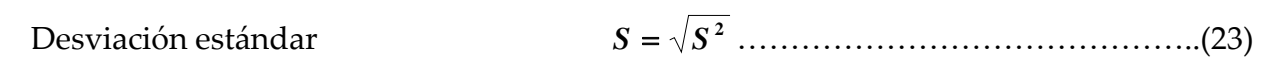

Coeficiente de variación. *x <sup>S</sup> vC* <sup>=</sup> ………………………………………(24)

*c) Medidas de asimetría:*

Coeficiente de asimetría. ( ) ( ) **<sup>2</sup> 3 1 2 1 3 1 1** ⎥ ⎦ <sup>⎤</sup> <sup>⎢</sup> ⎣ <sup>⎡</sup> <sup>−</sup> − = ∑ ∑ = = *n i i n i i xx n xx <sup>n</sup> Cs* ………………….….(25)

Caracterización numérica de las PMA de la EC Soledad Doblado.

Sustituyendo los valores en las ecuaciones (21), (22), (23), (24) y (25):

Media:  $\overline{x} = 107.14$ Varianza  $S^2 = 3561.58$ 

Desviación estándar:  $S = 59.68$ 

- Coeficiente de variación:  $Cv = 0.56$
- Coeficiente de asimetría:  $Cs = 3.19$

En la siguiente tabla se muestran los resultados de la caracterización numérica de cada estación:

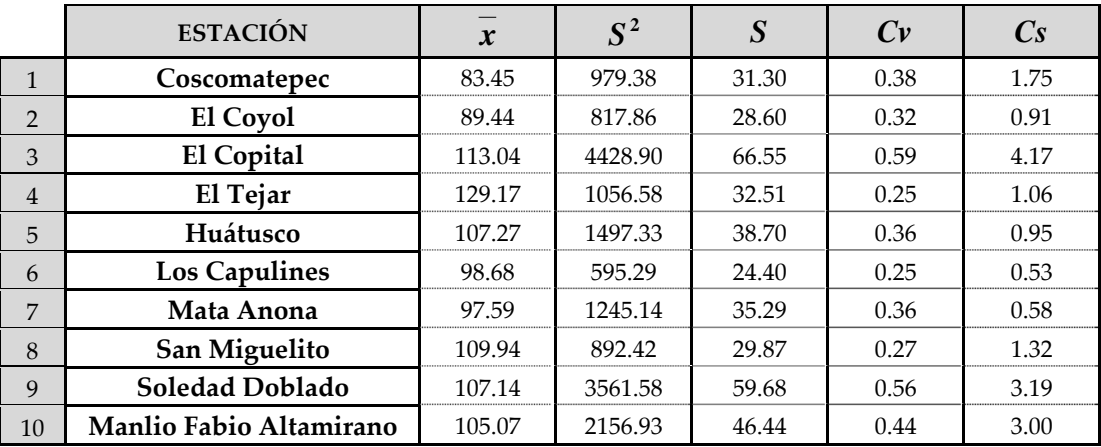

En relación a las funciones de distribución aplicables a la hidrología, existe gran variedad de éstas, sin embargo y para fines de éste análisis, se hará uso de las siguientes:

- 1. Log‐normal de dos parámetros.
- 2. Log‐normal de tres parámetros.
- 3. Gamma de dos parámetros.
- 4. Pearson III ó Gamma de tres parámetros.
- 5. Gumbel.
- 6. General de valores extremos.
- 7. Wakeby.
- 8. Mixta de dos poblaciones con Gumbel.

La forma de una función de distribución está determinada y caracterizada por la magnitud de sus parámetros, los cuales definirán la función que mejor se ajuste a los datos de la serie de valores asociados a las PMA.

## *IV.2 Periodo de retorno.*

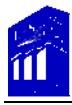

El concepto del periodo de retorno *Tr* se ha introducido en la hidrología para representar la probabilidad de ocurrencia de un evento hidrológico.

El periodo de retorno  $\boldsymbol{Tr}$  se define como "*el número promedio de años en que un evento puede ser igualado o excedido al menos una vez en ese periodo de tiempo" [7](#page-66-0),* es decir, la probabilidad de que cualquier evento de tipo hidrológico con un periodo de retorno ocurra en cualquier año es:

$$
p = \frac{1}{Tr} \dots (26)
$$

Entonces de la ecuación anterior:

$$
Tr = \frac{1}{\hat{P}} = \frac{1}{1 - F(x)}
$$
 Donde  $F(x) = P(X \le x)$ .................(27)

Por lo tanto  $F(x)$  asociado al **Tr** es:

$$
F(x) = P(X \le x) = \frac{Tr - 1}{Tr}
$$
 (28)

En el caso de la serie de eventos máximos anuales (PMA), el *Tr* asociado a cada uno de ellos, se estima a partir de la fórmula de Weibull:

 *m <sup>n</sup> Tr* <sup>+</sup> **<sup>1</sup>** <sup>=</sup> ……………………………………….(29)

Donde:

<u>.</u>

*m* : Se refiere al número de orden de cada valor de la serie ordenado de mayor a menor

<span id="page-66-0"></span><sup>7</sup> Breña, Puyol, Agustín Felipe y Breña, Naranjo, José Agustín. 2005. Frecuencia de Valores extremos en Hidrología de Superficie. Editorial LIMUSA, México, DF.

<u>.</u>

*n*: Es el número total de años de registro.

#### *IV.3. Parámetros.*

Existen diferentes métodos para estimar los parámetros de una función de distribución de probabilidad, no obstante, se utilizará el de momentos y el de momentos de probabilidad pesada, por su precisión para éste tipo de análisis.

La estimación de un punto, se define como aquel valor estadístico que se utiliza para calcular el parámetro de una población<sup>[8](#page-67-0)</sup>, es decir:

> $\bar{x}$  es un estimador de  $\mu$  $s^2$  es un estimador de  $\sigma^2$

Donde el valor de  $\overline{x}$  y  $s^2$  son la media y varianza de la muestra, y los parámetros de la población son:  $(\mu, \sigma^2)$ .

En términos generales, el método de momentos consiste en igualar los valores de los parámetros estadísticos de la muestra con los de la población. Teóricamente la media de los valores de la muestra será igual a la media de la función de distribución, el cual será el primer momento, que las varianzas sean iguales, será el segundo momento y así sucesivamente hasta establecer tantas ecuaciones sean necesarias, de acuerdo al número de parámetros de cada función.

<span id="page-67-0"></span><sup>8</sup> Breña, Puyol, Agustín Felipe y Breña, Naranjo, José Agustín. 2005. Frecuencia de Valores extremos en Hidrología de Superficie. Editorial LIMUSA, México, DF.

Sea una muestra aleatoria  $x_1, x_2, x_3, \ldots, x_n$ , pertenecientes a la función de distribución  $F(x; \theta_1, \theta_2, \ldots, \theta_p)$ . Los estimadores obtenidos por el método de momentos son las soluciones  $\widehat{\theta}_1, \widehat{\theta}_2, \ldots, \widehat{\theta}_p$  del sistema de ecuaciones formados por las siguientes igualdades:

$$
\mu_r = m_r
$$
  

$$
r = 1, 2, \ldots, p
$$

Donde  $\mu$ <sup>'</sup>, *y*  $m$ <sup>'</sup>, son los momentos con respecto al origen de orden *r* respectivamente, y son definidos por las ecuaciones:

$$
\mu_r = E[X^r] = \int_{-\infty}^{\infty} x^r f(x) dx
$$
.................(30)  

$$
\mathbf{m}_r = \frac{1}{n} \sum_{i=1}^n x_i^r
$$
.................(31)

Y los momentos con respecto a la media de orden *r* .

$$
\mu_r = m_r
$$
  

$$
r = 1, 2, \dots, p
$$

Determinados por las ecuaciones:

[ ] ( ) ( ) ( ) .…………………………..(32) ∫ ∞ ∞− *XE* −=−= *dxxfx <sup>r</sup> r* 1 μ μ1 μ

 ∑( <sup>=</sup> −= *n i r <sup>r</sup> <sup>i</sup> mx n m* **1 1 <sup>1</sup>** ) …………………………………..(33)

El momento con respecto al origen de orden  $1(\mu_i)$  y el momento con respecto a la media de orden 2  $(\mu_2)$  son la media y la varianza de la distribución.

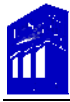

El momento con respecto al origen de orden  $1 \left( m_1 \right)$  y el momento con respecto a la media de orden  $2 \left( m_2 \right)$  son la media y la varianza de la muestra.

Por otra parte, el método de momentos de probabilidad pesada *(Probability Weigthed Moments, PWM),* desarrollado por Greenwood y Al *(1979),* se utiliza para estimar los parámetros de una función de distribución. Es una combinación lineal estadísticas de orden y se deriva para aquellas funciones de distribución de probabilidad que se definen en forma inversa, es decir:

$$
X=X\big(F\big)
$$

Explícitamente, sea una muestra aleatoria  $x_1, x_2, x_3, \ldots, x_n$ , pertenecientes a la función de distribución  $F(x, \theta_1, \theta_2, ..., \theta_p)$ . Los estimadores obtenidos por el método de momentos de probabilidad pesada son las soluciones  $\widehat{\theta}_1, \widehat{\theta}_2, \ldots, \widehat{\theta}_p$  del sistema de ecuaciones:

$$
\beta_r = b_r
$$
  

$$
r = 1, 2, \dots, p
$$

Donde β, son los momentos de probabilidad pesada de la función de distribución y b<sub>r</sub> son los momentos de probabilidad pesada de la muestra de datos, los cuales se determinan a partir de las expresiones:

( ) ( ) ……………………………(34) ∫ == **1 0** *dFFFxXFE <sup>r</sup> <sup>r</sup>* β *<sup>r</sup>*

( )( )( ) ( )( ) ( ) <sup>φ</sup> *<sup>x</sup> rnnn riii <sup>b</sup> n i <sup>r</sup>* ∑= −−− −−− <sup>=</sup> **<sup>1</sup> 21 21** <sup>K</sup> …………………………(35)

Donde  $x_{\phi}$  es el j-ésimo elemento de la muestra ordenado de forma creciente.

*IV.3.1. Distribución Log‐normal de dos parámetros.*

Para evaluar la frecuencia de PMA es necesario transformar los valores de la variable aleatoria de análisis en logaritmos.

Si la variable aleatoria  $Y = Ln(x)$  sigue una distribución normal  $N(\mu_y, \sigma_y^2)$ , entonces la variable aleatoria *x* está distribuida según una distribución log-normal  $LN(\mu_y, \sigma_y^2)$  y su f.d.p. es:

( ) [ ( ) ] ⎟ ⎟ ⎠ ⎞ ⎜ ⎜ ⎝ <sup>⎛</sup> <sup>−</sup> <sup>−</sup> = **<sup>2</sup> 2 2 1 2 1** *<sup>y</sup> xLn <sup>y</sup> y e x xf* <sup>σ</sup> μ πσ ; *x* > **0** ………………...(36)

Donde  $\sigma_y^2$  es la desviación estándar al cuadrado.

La función de distribución de probabilidad es, de acuerdo a la ecuación (20):

( ) [ ( ) ] ∫ <sup>⎟</sup> ⎟ ⎠ ⎞ ⎜ ⎜ ⎝ <sup>⎛</sup> <sup>−</sup> <sup>−</sup> = *x o xLn y y y e x xF* **<sup>2</sup> 2 2 1 2 1** <sup>σ</sup> μ πσ *dx* ……………………………(37)

Haciendo uso de la variable estandarizada *z* y sustituyendo en (37), se tiene:

$$
z = \frac{Ln(x) - \mu_{y}}{\sigma_{y}}
$$
 (38)

( ) ( ) ∫ <sup>−</sup> = *<sup>z</sup> <sup>z</sup> y e x zF* **0 2 1 <sup>2</sup> 2 1** πσ *dz* …………………………….(39)

Al despejar *x* de la ecuación (38) obtendremos la precipitación máxima anual estimada para un periodo de retorno dado, es decir:

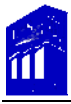

$$
x=e^{z\sigma_y+\mu_y}
$$
.................(40)

Donde  $\mu$ <sup>*, y*</sup> *σ*<sup>*,*</sup> son los estimadores de la distribución.

Es importante mencionar, el uso de la función DISTR.LOG.INV(X) de Microsoft Excel, la cual devuelve el inverso de la distribución logarítmico-normal de  $x$ , donde  $ln(x)$  se distribuye de forma normal con los parámetros media y desviación estándar.

Por lo tanto, con ayuda de esta función se obtiene de manera directa la precipitación estimada asociada a la probabilidad de ocurrencia y de acuerdo a la ecuación (28), sin embargo será necesario calcular la desviación estándar a partir del parámetro varianza. Los valores característicos de la distribución son:

Media <sup>⎟</sup> ⎟ ⎠ ⎞ ⎜ ⎜ ⎝ ⎛ + = **<sup>2</sup> ' 1 2** *y y e* σ μ <sup>μ</sup> ……………………………………….…(41) Varianza ( ) ( ) [ ] **<sup>2</sup> 2' 1 2 <sup>2</sup> <sup>1</sup> <sup>2</sup> <sup>2</sup>** <sup>μ</sup> ημ σσμ = =− <sup>+</sup> *yy <sup>y</sup> ee* ……………………………….(42)

Por el método de momentos se igualan las ecuaciones (41) y (42) con la media y la varianza de la muestra, respectivamente:

$$
e^{\left(\mu_{y}+\frac{\sigma_{y}^{2}}{2}\right)} = \overline{x}
$$
 (43)  

$$
e^{\left(2\mu_{y}+\sigma_{y}^{2}\right)}\left[e^{\left(\sigma_{y}^{2}\right)}-1\right]=s_{x}^{2}
$$
 (44)

De las ecuaciones (43) y (44) se obtienen las siguientes expresiones que nos permitirán estimar la magnitud de los parámetros:
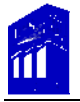

 <sup>⎥</sup> ⎥ ⎥ ⎥ ⎥ ⎥ ⎦ ⎤ ⎢ ⎢ ⎢ ⎢ ⎢ ⎢ ⎣ ⎡ ⎟ ⎟ ⎠ ⎞ ⎜ ⎜ ⎝ ⎛ ⎟ ⎟ ⎠ ⎞ ⎜ ⎜ ⎝ ⎛ + = **2 2 1** *x s x* <sup>μ</sup> *<sup>y</sup> Ln* ) ………………………………………(45) <sup>⎟</sup> ⎟ ⎠ ⎞ ⎜ ⎜ ⎝ ⎛ ⎟ ⎟ ⎠ ⎞ ⎜ ⎜ ⎝ ⎛ += **<sup>2</sup> 2 <sup>2</sup> 1** *x s* <sup>σ</sup> *<sup>y</sup> Ln* ) ………………………………………..(46)

De la ecuación (46) se obtiene la desviación estándar de la muestra:

**<sup>2</sup> ˆˆ** *<sup>y</sup>* = σσ *<sup>y</sup>* ……………………………………………...(47)

Donde  $\bar{x}$  y  $s^2$  son la media y la varianza de la muestra.

Con los valores que se obtuvieron de la caracterización numérica de la muestra de PMA de la EC Soledad Doblado se calculan los parámetros mediante las ecuaciones (45), (46) y (47).

$$
\hat{\mu}_y = Ln \left[ \frac{107.14}{\sqrt{\left( 1 + \left( \frac{3561.58}{(107.14)^2} \right) \right)}} \right] = 4.539
$$

$$
\hat{\sigma}_y^2 = Ln \left[ 1 + \left( \frac{3561.58}{(107.14)^2} \right) \right] = 0.270
$$

$$
\hat{\sigma}_y = \sqrt{0.270} = 0.520
$$

En la tabla siguiente, se muestra el formato que se utilizará para calcular la precipitación estimada para la EC Soledad Doblado de cada función de distribución asociada al periodo de retorno asignado con la expresión de Weibull, a partir de sus parámetros.

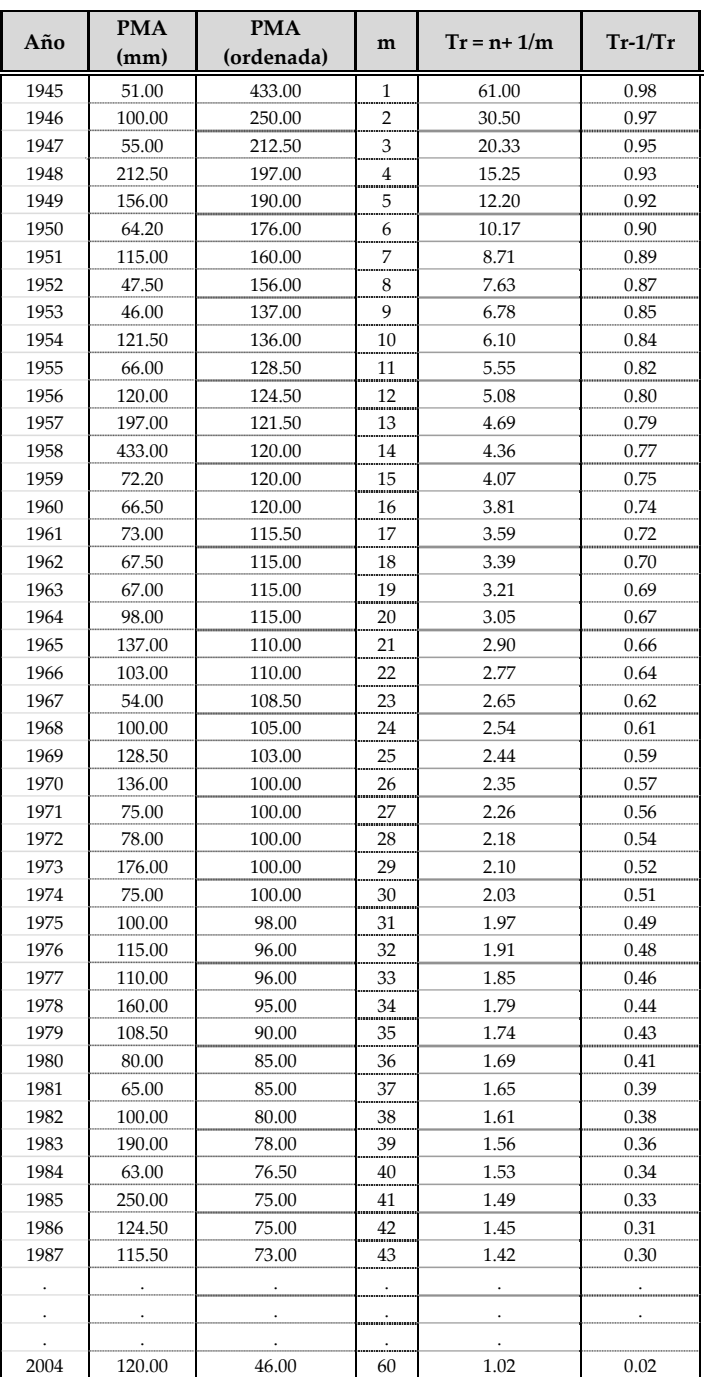

### *IV.3.2 Distribución Log‐normal de tres parámetros.*

Esta distribución es una variante de la log‐normal de dos parámetros y normalmente se utiliza cuando la variable aleatoria transformada en logaritmos se distribuye de una forma sensiblemente asimétrica.

Es decir, si la variable aleatoria  $Y = Ln(X - a)$  presenta una distribución normal  $N(\mu_{y}, \sigma_{y}^{2})$ , entonces *X* se distribuye según una distribución log-normal de tres parámetros su f.d.p. está definida por:

$$
f(x) = \frac{1}{(x-m)\sigma_y \sqrt{2\pi}} e^{-\frac{1}{2}\left(\frac{\left[Ln(x-m)-\mu_y\right]^2}{\sigma_y^2}\right)}, \quad x > a \quad \dots \dots \dots \dots \dots \dots \tag{48}
$$

Donde  $\sigma_y^2$  es la desviación estándar al cuadrado.

La función de distribución de acuerdo a la ecuación (20) es:

$$
F(x) = \frac{1}{(x-m)\sigma_y \sqrt{2\pi}} \int_{0}^{x} e^{-\frac{1}{2}\left[\frac{\left[Ln(x-m)-\mu_y\right]^2}{\sigma_y^2}\right]} d(x) \dots \dots \dots \dots \dots \dots \dots (49)
$$

En este caso, la variable aleatoria x se distribuye según una distribución log-normal de  $d$ os parámetros*,* si  $m = 0$ .

La variable estandarizada *z* es entonces:

$$
z = \frac{Ln(x-m) - \mu_{y}}{\sigma_{y}}
$$
.................(50)

De la ecuación anterior *x,* representa la precipitación máxima anual estimada para un periodo de retorno dado:

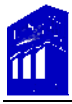

 ………………………….. *meh* (51) *yy <sup>z</sup> <sup>e</sup>* += <sup>+</sup>μσ

Donde  $\sigma$ <sub>*γ</sub>*,  $\mu$ <sup>*γ*</sup> y *m* son los estimadores de la función.</sub>

Al igual que la función de distribución log‐normal de dos parámetros, se utiliza la función DISTR.LOG.INV(X) de Microsoft Excel más el parámetro *m*, para obtener de manera directa el valor esperado x asociado a la probabilidad de ocurrencia y de acuerdo a la ecuación (28).

Los valores característicos de la distribución son:

Media 
$$
\mu_1 = m + e^{\left(\mu_y + \left(\frac{\sigma_y^2}{2}\right)\right)}
$$
.........(52)

Varianza  $\mu_2 = m + e^{(2\mu_y + \sigma_y^2)} \Big| e^{(\sigma_y^2)} - 1 \Big| = \mu_1^2 \eta^2$ **2 <sup>2</sup> <sup>1</sup> <sup>2</sup> <sup>2</sup>** <sup>μ</sup> ημ σσμ += =− <sup>+</sup> *yy <sup>y</sup> eem* ……………………………………………..(53)

Coeficiente de asimetría

$$
C_s = \eta^3 + 3\eta
$$
 donde  $\eta^2 = e^{(\sigma_y^2 - 1)} - 1 = C_v^2$  ....... (54)

Por el método de momentos se igualan las ecuaciones (52), (53) y (54) con la media, la varianza y el coeficiente de asimetría de la muestra, respectivamente:

$$
m + e^{\left(\mu_y + \left(\frac{\sigma_y^2}{2}\right)\right)} = \overline{x}
$$
 (55)

$$
m + e^{(2\mu_{y} + \sigma_{y}^{2})} \Big| e^{(\sigma_{y}^{2})} - 1 \Big| = \mu_{1}^{2} \eta^{2} = s_{\nu}^{2} \dots \dots \dots \dots \dots \dots \dots \dots \dots \quad (56)
$$

…………………………………………(57) ηη =+ *Cs* **<sup>3</sup> <sup>3</sup>**

La ecuación (57) se transforma en:

$$
C_s = 3\phi + \phi^3 \tag{58}
$$

Donde:

**3 1**  $1 - \omega^{2/3}$ ω <sup>ω</sup> <sup>φ</sup> <sup>−</sup> <sup>=</sup> …………………………………...(59) **4 <sup>2</sup> <sup>1</sup> <sup>2</sup>** ++− <sup>=</sup> *CC sS* <sup>ω</sup> ……………………………...(60)

Y  $\omega = \frac{-C_s + (C_s^2 + 4)}{2}$ 

De las ecuaciones (55), (56) y (57) se obtienen los estimadores de la distribución lognormal de tres parámetros:

**2**

 ( **15.0 <sup>2</sup>** <sup>−</sup> <sup>+</sup> <sup>⎟</sup> ⎟ ⎠ ⎞ ⎜ ⎜ ⎝ <sup>⎛</sup> <sup>=</sup> <sup>φ</sup> <sup>φ</sup> <sup>μ</sup> ) ) *Ln <sup>s</sup> <sup>y</sup> Ln* )………………………..(61) ( **<sup>1</sup>**) **<sup>2</sup>** φσ += ) ) *<sup>y</sup> Ln* ………………………………..(62) <sup>φ</sup> ) ) *<sup>S</sup> xm* −= …………………………………....(63)

Siendo *x* , *S* y  $C_{_s}$ , la media, la desviación estándar y el coeficiente de asimetría de la muestra.

De acuerdo a los valores de la caracterización numérica de la muestra de PMA de la EC Soledad Doblado, se tiene:

De la ecuación (60):

$$
\omega = \frac{-3.19 + ((3.19)^2 + 4)^{1/2}}{2} = 0.29
$$

Sustituyendo en ecuación (59):

$$
\phi = \frac{1 - (0.29)^{2/3}}{(0.29)^{1/3}} = 0.86
$$

Calculados  $\omega$  y  $\phi$  se sustituyen en ecuaciones (61), (62) y (63):

$$
\hat{\mu}_y = Ln\left(\frac{59.68}{0.86}\right) - 0.5Ln\left(\left(0.86\right)^2 + 1\right) = 3.97
$$

$$
\hat{\sigma}_y = \sqrt{Ln\left(\left(0.86\right)^2 + 1\right)} = 0.74
$$

$$
\hat{m} = 107.14 - \frac{59.68}{0.86} = 37.35
$$

*IV.3.3 Distribución Gamma de dos parámetros.*

La distribución Gamma de dos parámetros se caracteriza por su facilidad para generar números aleatorios. La variable aleatoria *X* posee una distribución Gamma si su f.d.p. se define por la expresión:

 ( ) ( ) ( )( ) <sup>−</sup> <sup>−</sup><sup>1</sup> <sup>Γ</sup> <sup>=</sup> <sup>α</sup> <sup>λ</sup> α α α *xexf <sup>x</sup>* …………………………..…..(64)

Con:

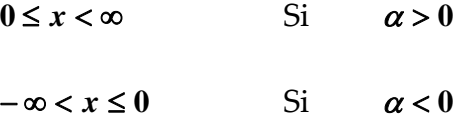

Donde:

 $\alpha$  y  $\lambda$  son los parámetros de escala y forma.

Γ( ) es la función Gamma.

La función de distribución de la función Gamma es:

 ( ) ( ) ( ) ( ) <sup>−</sup> <sup>−</sup> = *x x* ∫ <sup>Γ</sup> *x xe* **0** <sup>α</sup> λ **1** α α α *F dx* …………………..……………….(65)

Sustituyendo

*y* = <sup>α</sup>*x* ……………………………………….(66)

Por lo tanto la ecuación (65) es:

 ( ) ( ) ( ) ( ) ∫ <sup>−</sup> <sup>−</sup> Γ = *y <sup>y</sup> yF ye* **0** λ **1** α α *dx* ………………………………(67)

La función ( ) *yF* es una función de distribución *ji* ‐cuadrada con <sup>ν</sup> = **2**<sup>λ</sup> grados de libertad y  $\chi^2 = 2y$ .

Entonces 
$$
y = \frac{\chi^2}{2}
$$
 ....... (68)

La *ji*- cuadrada ( $\chi^2$  ), se obtiene usando la función PRUEBA.CHI.INV (X) de Microsoft Excel, que devuelve el inverso de una probabilidad dada de una cola, dicha probabilidad  $\epsilon$ es 1− $F(x)$  y los grados de libertad serán 2*λ* .

De la ecuación (68) obtenemos la precipitación estimada:

 <sup>α</sup> *<sup>y</sup> he* <sup>=</sup> ……………………………………......(69)

Las expresiones que definen la distribución son:  
\nMedia 
$$
\mu_1 = \frac{\lambda}{\alpha}
$$
 ....... (70)  
\nVarianza  $\mu_2 = \frac{\lambda}{\alpha^2}$  ....... (71)

A partir del método de momentos se determinan los parámetros de la distribución al igualar las ecuaciones (70) y (71) con la media y la varianza de la muestra:

 **<sup>2</sup>** *<sup>s</sup> x* <sup>α</sup> = ) ………………………………………...(72) **<sup>2</sup> 2** *s <sup>x</sup>* <sup>λ</sup> <sup>=</sup> ) …………………………………………(73)

De acuerdo a los valores de la caracterización numérica de la muestra de PMA de la EC Soledad Doblado, se calculan los parámetros:

$$
\hat{\alpha} = \frac{107.14}{3561.58} = 0.03
$$

$$
\bar{\lambda} = \frac{(107.14)^2}{3561.58} = 3.22
$$

Entonces  $v = 2*(3.22) = 6.45$  g.l.

 $\chi^2$  se obtiene con la función de Excel.

*IV.3.4. Distribución Pearson III o Gamma de tres parámetros.*

La variable aleatoria X está distribuida según una distribución Pearson III si su f.d.p. es:

$$
f(x) = \frac{|\alpha|}{\Gamma(\lambda)} e^{[-\alpha(x-m)]} [\alpha(x-m)]^{\lambda-1}
$$
 (74)

Con:

 $m \leq x < \infty$  si  $\alpha > 0$  $-\infty < x \le m$  si  $\alpha < 0$ 

y los parámetros <sup>α</sup> ≠ **0** , <sup>λ</sup> > **0** y **m**.

Cuando  $m = 0$  se obtiene la distribución Gamma de dos parámetros, descrita anteriormente.

La función de distribución es:

 ( ) ( ) ∫ −− <sup>Γ</sup> == *y <sup>y</sup> yFxF ye* **0 <sup>1</sup> )(** <sup>λ</sup> λ α *dy*…………………………(75)

Dónde <sup>=</sup> <sup>α</sup>( <sup>−</sup> *mxy* )..………………………………………..(76)

La función  $F(y)$  es una función de distribución *ji*-cuadrada con  $v = 2\lambda$  grados de libertad y  $\chi^2 = 2y$ .

Entonces *y* se obtiene según la ecuación (68):

Despejando x de la ecuación (76) para obtener la precipitación estimada asociada al periodo de retorno:

 *<sup>m</sup> <sup>y</sup> <sup>X</sup>* += α ………………………………………(77)

Esta función se define con las siguientes expresiones:

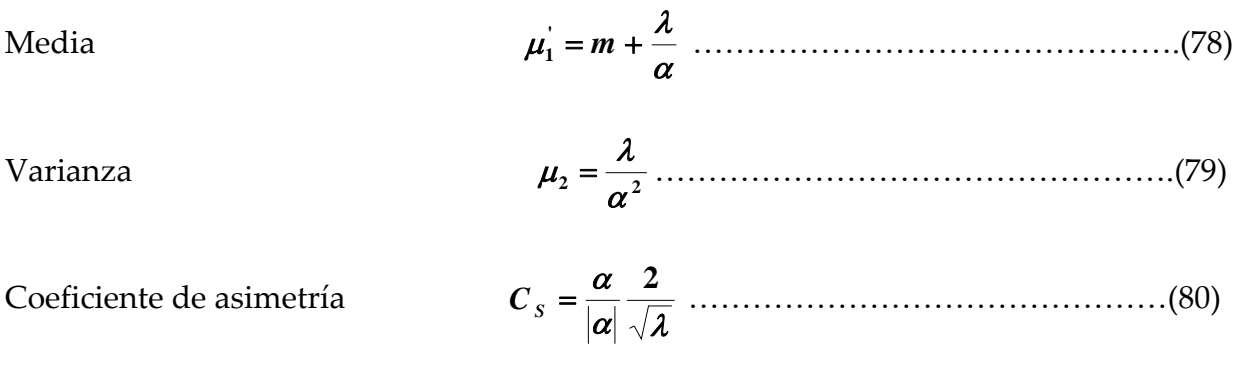

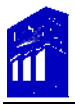

De acuerdo al método de momentos, se igualan las ecuaciones (78), (79) y (80) con la media, varianza y el coeficiente de asimetría de la muestra y se obtienen los estimadores de la distribución:

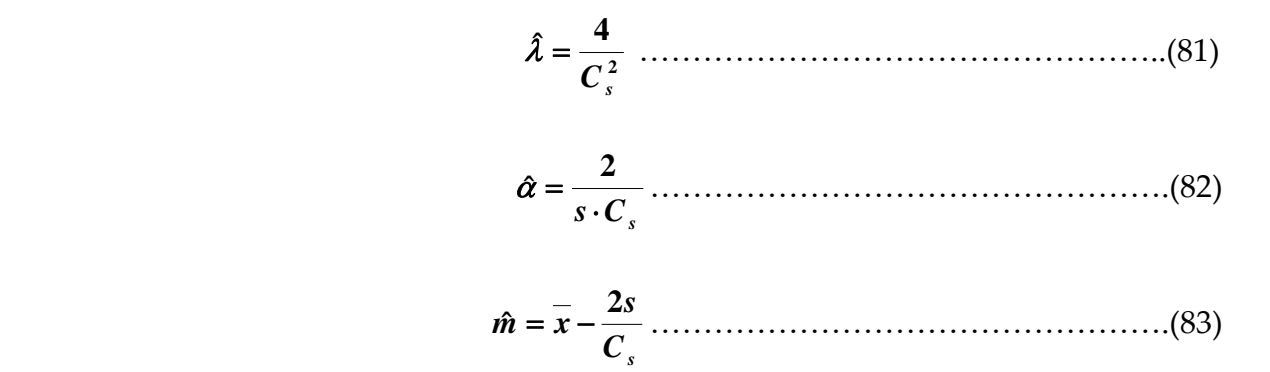

Donde *x*, *S* y  $C_s$  son la media, la varianza y el coeficiente de asimetría de la muestra, respectivamente.

De acuerdo a los valores de la caracterización numérica de la muestra de PMA de la EC Soledad Doblado, se calculan los parámetros:

$$
\hat{\lambda} = \frac{4}{(3.19)^2} = 0.39
$$

$$
\hat{\alpha} = \frac{2}{59.68 \times 3.19} = 0.01
$$

$$
\hat{m} = 107.14 - \frac{2(59.68)}{3.19} = 69.73
$$

 $v = 2*(0.39) = 0.78$  g.l. como  $v$  es menor que 1, se toma 1 grado de libertad.  $\chi^2$  se obtiene con la función de Excel y se sustituye en la ecuación (68) para obtener  $y$ . Los parámetros *α* y *m*̂ se sustituyen en la ecuación (77).

#### *IV.3.5. Distribución Gumbel.*

Distribución Gumbel o doble exponencial, denominada con el nombre de valores extremos de tipo 1 *(EV1)*, es utilizada para evaluar la frecuencia de valores extremos. La variable aleatoria se distribuye según una distribución Gumbel, si su f.d.p. está

definida por la expresión:

$$
f(x) = \frac{1}{c} e^{\left[\frac{(x-a)}{c}e^{-\left[\frac{(x-a)}{c}\right]}\right]}
$$
\n
$$
-\infty < x \le \infty
$$
\n(84)

Donde *a* y *c* son los parámetros de ubicación y escala, respectivamente.

La función de distribución es:

 ( ) <sup>⎟</sup> ⎟ ⎠ <sup>⎞</sup> <sup>⎜</sup> ⎝ <sup>⎛</sup> <sup>−</sup> <sup>−</sup> <sup>−</sup> = *<sup>c</sup> ax <sup>e</sup> exF* ……………………………………(85)

Tomando en cuenta lo establecido por la ecuación (28) la expresión queda como:

$$
\frac{Tr-1}{Tr} = e^{-e^{\left(\frac{x-a}{c}\right)}}
$$
 (86)

Entonces la precipitación estimada de acuerdo a la ecuación anterior es:

$$
h_e = a - LnLn\left(\frac{Tr}{Tr - 1}\right) * c
$$
 (87)

La distribución Gumbel se define por las siguientes expresiones:

Media 
$$
\mu'_1 = a + Cc
$$
 (88)

Donde  $C = 0.57722$ , conocida como la constante de Euler.

Varianza 
$$
\mu_2 = \pi^2 \frac{c^2}{6}
$$
 ....... (89)

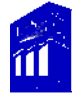

Según el método de momentos, se igualan las ecuaciones (88) y (89) con la media y la varianza de la muestra, respectivamente.

$$
a + Cc = \overline{x}
$$
 (90)  

$$
\pi^2 \frac{c^2}{6} = s^2
$$
 (91)

Se obtienen los estimadores de la distribución a partir de las ecuaciones anteriores:

π *s c***ˆ** = **6** …………………………………………(92)

$$
\hat{a} = \overline{x} - C\hat{c}
$$
 (93)

Siendo  $\overline{x}$  y  $\overline{S}$  la media y la desviación estándar de la muestra y  $\overline{C}$  = **0.57722** la constante de Euler.

De acuerdo a los valores de la caracterización numérica de la muestra de PMA de la EC Soledad Doblado, se calculan los parámetros.

En las ecuaciones (92) y (93) se sustituyen la media y la desviación estándar de la muestra:

$$
c = \sqrt{6} \left( \frac{59.68}{\pi} \right) = 46.53
$$

$$
\hat{a} = 107.14 - (0.57722 * 46.53) = 80.28
$$

#### *IV.3.6. Distribución general de valores extremos.*

La distribución general de valores extremos fue desarrollada por Jenkinson para combinar los tres tipos de valores extremos EV1, EV2 y EV3.

La variable aleatoria presenta una distribución general de valores extremos *(GEV)* si su f.d.p. es:

 ( ) ( ) ( ) ⎥ ⎦ <sup>⎤</sup> <sup>⎢</sup> ⎣ <sup>⎡</sup> <sup>⎟</sup> ⎠ <sup>⎞</sup> <sup>⎜</sup> ⎝ <sup>⎛</sup> −−− <sup>⎥</sup> ⎦ <sup>⎤</sup> <sup>⎢</sup> ⎣ <sup>⎡</sup> −−= <sup>−</sup> *<sup>k</sup> k ux k eux <sup>k</sup> xf* **1 1 1 <sup>1</sup> <sup>1</sup> <sup>1</sup>** αα α ……………………(94) *k ux* α +<<∞− , si *k* > **0** *x* ∞<<+ *k u* <sup>α</sup> , si *k* < **0**

Donde <sup>α</sup> , *u* y *k* son los parámetros de escala, de ubicación y de forma de la función. La función explicita de la función de distribución está representada por la ecuación.

 ( ) ( ) ⎥ ⎥ ⎦ ⎤ ⎢ ⎢ ⎣ ⎡ ⎭ ⎬ ⎫ ⎩ ⎨ <sup>⎧</sup> <sup>−</sup> −− = *ux k k exF* **1 1** α …………………………………(95)

Despejando *x* de la ecuación (95) para conocer la variable aleatoria :

$$
X = u + \left\{ \alpha \frac{\left(1 - \left[-\text{Ln}(F(x))\right]^k\right)}{k} \right\} \dots \dots \dots \dots \dots \dots \dots \dots \dots \dots \tag{96}
$$

 $F(x) = \frac{Tr-1}{Tr}$  de acuerdo a la ecuación (28).

Cabe mencionar que específicamente para ésta distribución, los estimadores se obtienen a parir de la solución del sistema de ecuaciones constituido por las expresiones (30), (31) y (32), descritas anteriormente. Por lo tanto se tiene:

$$
\hat{k} = 7.8590C + 2.9554C^2
$$
 (97)

$$
\hat{\alpha} = \frac{\left[2\hat{M}_{110} - \hat{M}_{100}\right] \cdot \hat{k}}{\Gamma\left(1+\hat{k}\right) \cdot \left[1-2^{-\hat{k}}\right]} \quad \dots \dots \dots \dots \dots \dots \dots \dots \dots \dots \tag{98}
$$

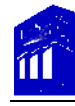

$$
\hat{u} = \hat{M}_{100} + \frac{\hat{\alpha} \cdot \left[\Gamma\left(1+\hat{k}\right)-1\right]}{\hat{k}} \dots \dots \dots \dots \dots \dots \dots \dots \dots \dots \dots \tag{99}
$$

Donde:

 ( ) ( ) **3 2 3 ˆˆ 2 ˆˆ 120 100 110 100** *Log Log MM MM <sup>C</sup>* <sup>−</sup> <sup>−</sup> <sup>−</sup> <sup>=</sup> …………………………..(100)

Los momentos de probabilidad pesada de orden  $j$ ,  $(j = 1, j = 2, j = 3)$ , representados por  $\ln \text{M}_{100}$  ,  $\hat{M}_{110}$   $\text{y}$   $\hat{M}_{120}$ , respectivamente, se calculan con el auxilio de la siguiente expresión:

 <sup>∑</sup> ( ) ( ) <sup>=</sup> = *n i i j <sup>j</sup> <sup>i</sup> xF n M* **1 01 <sup>1</sup> <sup>ˆ</sup>** ………………………………(101)

Donde:

 $\hat{M}_{1i0}$  Es el valor estimado del momento de probabilidad pesada de orden *j*.

 $x_{(i)}$  Con  $x = 1, 2, \ldots, n$  son los datos de la muestra ordenados de forma creciente, es decir,

*i* = **1** presenta el valor más pequeño de la muestra.

*F*<sub>(*i*</sub>) Es la función de probabilidad pesada, la cual depende de cada uno de los valores de

la muestra, definida por:

 ( ) *<sup>n</sup> <sup>i</sup> <sup>F</sup> <sup>i</sup>* <sup>−</sup> **35.0** <sup>=</sup> ……………………………………..(102)

Donde *i* es el rango que se asigna a cada uno de los valores ordenados en forma creciente, es decir, *i* = 1 para el valor más pequeño de la muestra y *n* es el número total de valores de la muestra.

De acuerdo a los valores de la caracterización numérica de la muestra de PMA de la EC Soledad Doblado, se calcula la función de probabilidad pesada de acuerdo a la ecuación (102). Con los valores obtenidos de la tabla se procede a calcular los momentos de probabilidad pesada a partir de la ecuación (101):

$$
\hat{M}_{100} = \frac{1}{60} (6428.40) = 107.14
$$

$$
\hat{M}_{110} = \frac{1}{60} (4027.52) = 67.13
$$

$$
\hat{M}_{120} = \frac{1}{60} (3049.98) = 50.83
$$

Sustituyendo en ecuación (100):

$$
C = \frac{2(67.13) - (107.14)}{3(50.83) - (107.14)} - \frac{Log(2)}{Log(3)} = -0.03
$$

El valor de *C* se sustituye en la ecuación (97):

$$
\hat{k} = 7.8590 * (-0.03) + 2.9554(-0.03)^{2} = -0.25
$$

Para calcular  $\hat{\alpha}$  y  $\hat{u}$  es necesario determinar  $\Gamma(1+\hat{k})$  a partir de la función Gamma, dicho valor se obtuvo con el uso de Microsoft Excel con la función GAMMA.LN(X) elevado al neperiano, que en Excel es EXP(GAMMA.LN(x)); donde  $x$  = 1 +  $\hat{k}$  , sin embargo es posible obtenerlo de tablas.

Por lo tanto con  $x = 1 + (-0.26) = 0.74$ ;  $\Gamma(x) = 1.23616$ .

Sustituyendo en las ecuaciones (98) y (99):

$$
\alpha = \frac{[2(67.13) - (107.14)]^* (-0.26)}{(1.23616)^* [1 - 2^{-(-0.26)}]} = 28.90
$$

$$
\hat{u} = 107.14 + \frac{28.90^* [(1.23616) - 1]}{-0.26} = 80.69
$$

Con los estimadores se aplica la ecuación (96) y la (28) para obtener  $F(x)$ .

#### *IV.3.7. Distribución Wakeby.*

De acuerdo a los estudios realizados por Hosking y por la Organización Meteorológica Mundial *(WMO, 1989)* es uno de los métodos más eficaces para estimar la frecuencia de valores máximos y como ya se menciono, es una combinación lineal que se deriva para funciones de distribución de probabilidad que se definen de forma inversa.

Por lo tanto, la forma explícita de dicha distribución, está definida por su expresión inversa:

 { [ ] ( ) } { [ ( )] } *<sup>b</sup> <sup>d</sup> Tr xFcxFamx* <sup>−</sup> **11 11** −−−−−+= ; ≥ *mx* ……………..(103)

Donde:

 $x_{\mathit{Tr}}$  Valor del evento hidrológico, en este caso precipitación máxima anual estimada  $\left| {\bm{h}}_{e,\mathit{F}} \right\rangle$ correspondiente a un periodo de retorno *Tr* (años).

 $F(x)$  Probabilidad de no-excedencia.

a, b, c, d, m Parámetros de la distribución.

Para encontrar las expresiones de los estimadores, se utilizará el método de momentos de probabilidad pesada, explicado anteriormente y mediante las ecuaciones 35, 36 y 37, respectivamente.

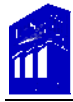

Se estiman las variables auxiliares:

$$
N_{1} = 64\hat{M}_{3} - 81\hat{M}_{2} + 24\hat{M}_{1} - \hat{M}_{0}
$$
\n
$$
N_{2} = 16\hat{M}_{3} - 27\hat{M}_{2} + 12\hat{M}_{1} - \hat{M}_{0}
$$
\n
$$
N_{3} = 4\hat{M}_{3} - 9\hat{M}_{2} + 6\hat{M}_{1} - \hat{M}_{0}
$$
\n
$$
C_{1} = 125\hat{M}_{4} - 192\hat{M}_{3} + 81\hat{M}_{2} - 8\hat{M}_{1}
$$
\n
$$
C_{2} = 25\hat{M}_{4} - 48\hat{M}_{3} + 27\hat{M}_{2} - 4\hat{M}_{1}
$$
\n
$$
C_{3} = 5\hat{M}_{4} - 12\hat{M}_{3} + 9\hat{M}_{2} - 2\hat{M}_{1}
$$
\n(105)

En las anteriores expresiones  $\boldsymbol{\hat{M}}_k$  es el momento de probabilidad pesada de orden  $k$  ,  $(k=0,1,2,3,4)$ , es decir,  $\hat{M}^{}_0, \hat{M}^{}_1, \hat{M}^{}_2, \hat{M}^{}_3$  y  $\hat{M}^{}_{4}$ , respectivamente y se estiman con el auxilio de la expresión:

 ( ) [ ] ∑ ( ) <sup>=</sup> −== *n i i k <sup>k</sup> <sup>k</sup> <sup>i</sup> xF n MM* **1 <sup>10</sup> <sup>1</sup> <sup>1</sup> ˆˆ** ……………………….(106)

Donde:

 $x_{(i)}$ ;  $i = 1, 2, ..., n$  Son los datos de la muestra ordenados en forma creciente, es decir

*i* = **1** Para el valor más pequeño de la muestra.

 $F_{(i)}$  Es la función de probabilidad pesada y se estima a partir de la ecuación (102).

Una vez definidas las variables auxiliares mediante las ecuaciones (104) y (105) se procede a calcular el estimador  $\hat{b}$  de acuerdo a la siguiente expresión:

$$
\hat{b} = \frac{(N_{3}C_{1} - N_{1}C_{3}) \pm H}{2(N_{2}C_{3} - N_{3}C_{2})}
$$
.................(107)

Donde:

$$
H = [(N_1C_3 - N_3C_1)^2 - 4(N_1C_2 - N_2C_1)(N_2C_3 - N_3C_2)]^{1/2}
$$
............(108)

De la ecuación (107) se obtiene  $b_1$  y  $b_2$ . Se selecciona el valor máximo:

( ) **<sup>21</sup> <sup>ˆ</sup>** <sup>=</sup> **,max** *bbb* ………………………………….(109)

El estimador  $\hat{d}$  se evalúa con la expresión:

**2 3 1 2 ˆ <sup>ˆ</sup> <sup>ˆ</sup>** *NbN NbN <sup>d</sup>* + <sup>+</sup> <sup>=</sup> ……………………………………...(110)

De los estimadores  $\hat{b}$  y  $\hat{d}$  se calculan las variables auxiliares:

$$
\{0\} = (1 + \hat{b})(1 - \hat{d})\hat{M},
$$
\n
$$
\{1\} = 2(2 + \hat{b})(2 - \hat{d})\hat{M},
$$
\n
$$
\{2\} = 3(3 + \hat{b})(3 - \hat{d})\hat{M},
$$
\n
$$
\{3\} = 4(4 + \hat{b})(4 - \hat{d})\hat{M},
$$
\n(111)

Ahora con las variables auxiliares de la ecuación (111) se obtiene el parámetro *m*<sup>2</sup> con la expresión:

$$
\hat{m} = \frac{[\{3\} - \{2\} - \{1\} + \{0\}]}{4} \quad \dots \quad (112)
$$

Posteriormente se evalúan los parámetros *a***ˆ** y *c***ˆ** :

 ( )( ) ( ) { } ( ) { } ( ) <sup>⎥</sup> ⎦ <sup>⎤</sup> <sup>⎢</sup> ⎣ <sup>⎡</sup> <sup>−</sup> <sup>+</sup> <sup>−</sup> −+ ++ <sup>=</sup> *<sup>m</sup> bddbb bb <sup>a</sup>* **<sup>ˆ</sup> <sup>1</sup> <sup>ˆ</sup> 0 2 ˆ 1 ˆˆˆ <sup>ˆ</sup> <sup>1</sup> <sup>ˆ</sup> <sup>2</sup> <sup>ˆ</sup>** …………………….(113) ( )( ) ( ) { } ( ) { } ( ) <sup>⎥</sup> ⎦ <sup>⎤</sup> <sup>⎢</sup> ⎣ ⎡ <sup>+</sup> <sup>−</sup> <sup>+</sup> <sup>−</sup> <sup>−</sup> <sup>+</sup> −− <sup>=</sup> *<sup>m</sup> dbd dd dd <sup>c</sup>* **<sup>ˆ</sup>** …………………….(114) **<sup>1</sup> <sup>ˆ</sup> 0 2 ˆ 1 ˆˆˆ <sup>1</sup> <sup>ˆ</sup> <sup>2</sup> <sup>ˆ</sup> <sup>ˆ</sup>**

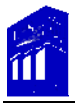

De acuerdo a los valores de la caracterización numérica de la muestra de PMA de la EC

Soledad Doblado. Primero se calcula la función de probabilidad pesada con la ecuación

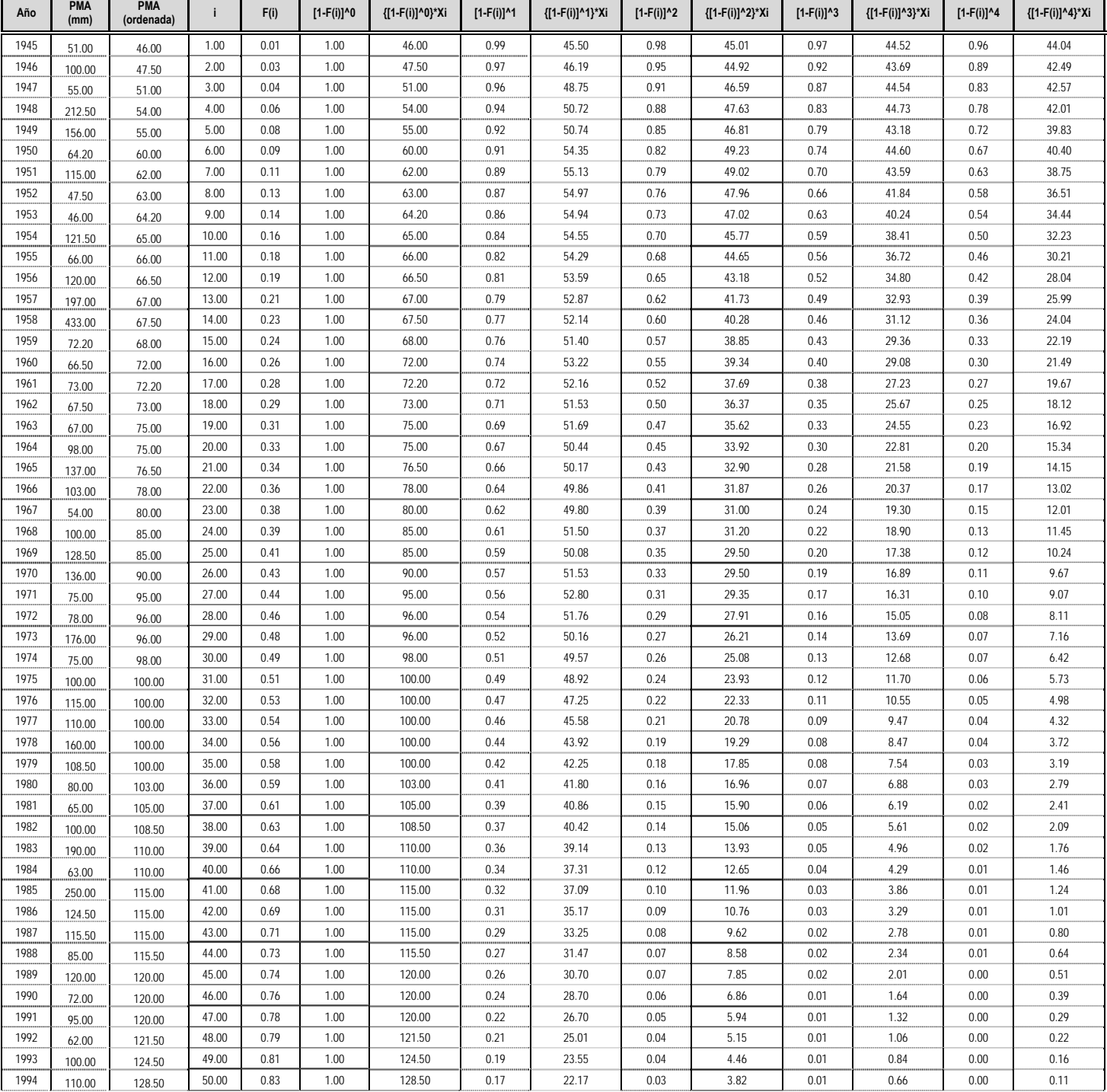

(102), como se muestra en la tabla siguiente:

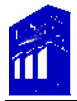

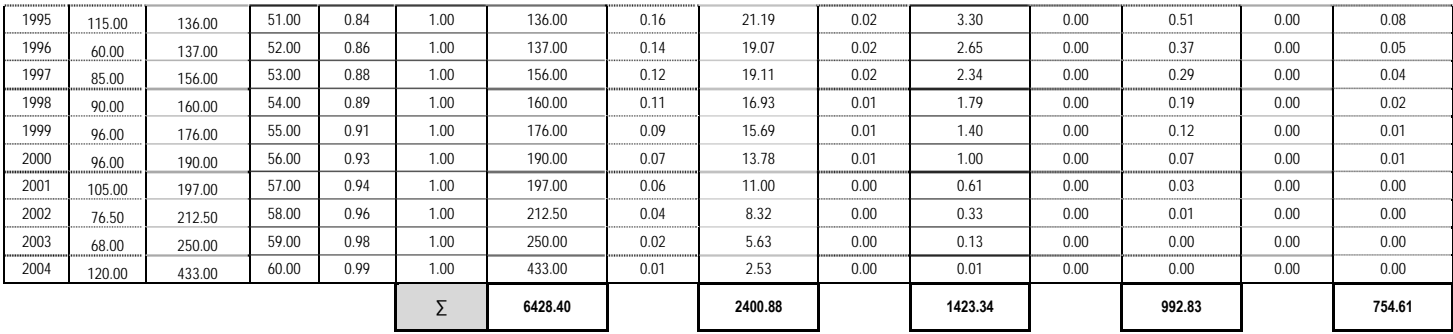

A partir de los valores de la tabla anterior se determinan los momentos de probabilidad

pesada con la ecuación (106):

$$
\hat{M}_0 = \frac{1}{60} * 6428.40 = 107.14
$$
  

$$
\hat{M}_1 = \frac{1}{60} * 2400.88 = 40.02
$$
  

$$
\hat{M}_2 = \frac{1}{60} * 1423.34 = 23.72
$$
  

$$
\hat{M}_3 = \frac{1}{60} * 992.83 = 16.55
$$
  

$$
\hat{M}_4 = \frac{1}{60} * 754.61 = 12.58
$$

Se estiman las variables auxiliares con las ecuaciones (104) y (105):

$$
N_1 = 64 * (16.55) - 81 * (23.72) + 24 * (40.02) - (107.14) = -9.27
$$
  
\n
$$
N_2 = 16 * (16.55) - 27 * (23.72) + 12 * (40.02) - (107.14) = -2.71
$$
  
\n
$$
N_3 = 4 * (16.55) - 9 * (23.72) + 6 * (40.02) - (107.14) = -14.36
$$
  
\n
$$
C_1 = 125 * (12.58) - 192 * (16.55) + 81 * (23.72) - 8 * (40.02) = -3.57
$$
  
\n
$$
C_2 = 25 * (12.58) - 48 * (16.55) + 27 * (23.72) - 4 * (40.02) = 0.60
$$
  
\n
$$
C_3 = 5 * (12.58) - 12 * (16.55) + 9 * (23.72) - 2 * (40.02) = -2.21
$$

Sustituyendo en la ecuación (108):

$$
H = \left[ \left( (-9.27 \times -2.21) - (-14.36 \times -3.57) \right)^2 - 4 \left( (-9.27 \times 0.60) - (-2.71 \times -3.57) \right) \left( (-2.71 \times -2.21) - (-14.36 \times 0.60) \right)^{1/2} \right]
$$
  

$$
H = 42.84
$$

Estimador  $\hat{b}$  de acuerdo a la expresión (107):

$$
\hat{b}_1 = \frac{((-14.36 \times -3.57) - (-9.27 \times -2.21)) + 42.84}{2((-2.71 \times -2.21) - (-14.36 \times 0.60))} = 2.52
$$
\n
$$
\hat{b}_2 = \frac{((-14.36 \times -3.57) - (-9.27 \times -2.21)) - 42.84}{2((-2.71 \times -2.21) - (-14.36 \times 0.60))} = -0.41
$$

De los valores anteriores se selecciona el valor máximo:

$$
\hat{b}_{\max} = 2.52
$$

Estimador  $\hat{d}$  de acuerdo a la ecuación (110):

$$
\hat{d} = \frac{-9.27 + (2.52 \times -2.71)}{-2.71 + (2.52 \times -14.36)} = 0.41
$$

Con los estimadores  $\hat{b}$  y  $\hat{d}$  se procede a calcular las variables auxiliares, según la ecuación (111):

$$
\{0\} = (1 + 2.52) * (1 - 0.41) * 107.14 = 221.10
$$
  

$$
\{1\} = 2(2 + 2.52) * (2 - 0.41) * 40.02 = 573.88
$$
  

$$
\{2\} = 3(3 + 2.52) * (3 - 0.41) * 23.72 = 1016.12
$$
  

$$
\{3\} = 4(4 + 2.52) * (4 - 0.41) * 16.55 = 1547.84
$$

Sustituyendo las variables auxiliares en la ecuación 114 se obtiene el parámetro *m*ˆ :

$$
\hat{m} = \frac{[1547.84 - 1016.12 - 573.88 + 221.10]}{4} = 44.74
$$

Se evalúan los parámetros *a* y *c*<sup></sup> con las ecuaciones (113) y (115), respectivamente:

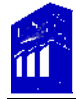

$$
a = \frac{(2.52 + 1)(2.52 + 2)}{2.52 * (2.52 + 0.41)} \left[ \frac{573.88}{(2 - 0.41)} - \frac{221.10}{(1 + 2.52)} - 44.74 \right] = 41.75
$$
  

$$
\hat{c} = \frac{(1 - 0.41)(2 - 0.41)}{0.41(2.52 + 0.41)} \left[ -\frac{573.88}{(2 - 0.41)} + \frac{221.10}{(1 - 0.41)} + 44.74 \right] = 46.04
$$

Los parámetros a,b,c,d,m de la distribución, se sustituyen en la ecuación (103) y de acuerdo al periodo de retorno ecuación (28).

#### *IV.3.8. Distribución mixta ó dos poblaciones con Gumbel.*

La cuenca Jamapa‐Cotaxtla se ubica en una zona que se ve afectada por la incidencia de ciclones y huracanes, por lo tanto, las precipitaciones que se registran en las estaciones de dicha cuenca están constituidas por eventos de tipo ciclónico y no ciclónico, como se mencionó anteriormente, precipitaciones que se presentan en época de lluvias y precipitaciones que se producen por la incidencia de ciclones.

En consecuencia, cuando se tienen muestras integradas por dos poblaciones diferentes, cada una de ellas tendrá sus propias características y para estimar la frecuencia de valores extremos se debe aplicar una función de distribución de tipo mixta, de varias poblaciones o mezclada.

De acuerdo a lo anterior la función mixta de probabilidad está definida por:

 () () ∑ ………………………………...(115) <sup>=</sup> = *n i ii xfpxf* **1**

Donde:

 $f_i(x)$  Función de densidad de probabilidad

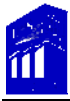

# $p_i$  Parámetro que satisface  $p_i \ge 0$

Ahora bien, para muestras integradas por dos poblaciones, *m* = **2** y la función mixta de probabilidad se define como:

$$
f_m(x) = p_1 f_1(x) + p_2 f_2(x)
$$

Con  $p_1 + p_2 = 1$ , se puede considerar que  $p_1 = P$  y  $p_2 = 1 - P$ , por lo tanto:

$$
f_m(x) = p_1 f_1(x) + (1 - P) f_2(x)
$$

Cabe mencionar que es posible utilizar cualquier función de densidad, sin embargo, se hará uso de la función Gumbel, la cual permite evaluar la frecuencia de este tipo de muestras, a partir del método de momentos, por lo tanto tenemos  $f_1(x)$  y  $f_2(x)$  como funciones de densidad asociadas a las poblaciones que integran un evento hidrológico mixto, tal que:

$$
f_m(x) = \left[\left[\frac{P}{c_1}\right]\right] \left\{ e^{-\left(e^{-\frac{(x-a_1)}{c_1}}\right)} \left\{ e^{-\frac{(x-a_1)}{c_1}} \right\} + \left[\frac{1-P}{c_2}\right] \left\{ e^{-\left(e^{-\frac{(x-a_2)}{c_2}}\right)} \left\{ e^{-\frac{(x-a_2)}{c_2}} \right\} \dots (116) \right\}
$$

La función de distribución de probabilidad Gumbel mixta, se origina a partir de la ecuación (116) y es:

( ) ( ) [ ] ( ) ⎥ ⎥ ⎥ ⎥ ⎦ ⎤ ⎢ ⎢ ⎢ ⎢ ⎣ ⎡ −+ ⎥ ⎥ ⎥ ⎥ ⎦ ⎤ ⎢ ⎢ ⎢ ⎢ ⎣ ⎡ = <sup>⎟</sup> ⎟ ⎟ ⎠ ⎞ ⎜ ⎜ ⎜ ⎝ ⎛ − ⎟ ⎟ ⎟ ⎠ ⎞ ⎜ ⎜ ⎜ ⎝ ⎛ − <sup>−</sup> <sup>−</sup> <sup>−</sup> <sup>−</sup> **2 2 1 1 1** *c ax c ax e e <sup>m</sup> ePxF eP* …………………...(117)

Donde:

 $a_1$  Y  $c_1$  son los parámetros de la función de distribución Gumbel asociados con los eventos no ciclónicos *(población 1).*

 $a_{\textit{2}}$  Y  $c_{\textit{2}}$  son los parámetros de la función de distribución Gumbel asociados con los eventos ciclónicos *(población 2).*

*P* Probabilidad de eventos no ciclónicos.

 *TotalN eventos EventosN cicloniNo <sup>P</sup>* <sup>−</sup> −− <sup>=</sup> <sup>o</sup> <sup>o</sup> **cos** ……………………..(118)

Los parámetros están definidos por las expresiones:

Eventos no ciclónicos *(población 1)*

Media …………………………………(119) **<sup>11</sup> '** <sup>μ</sup>**<sup>1</sup>** += *Cca*

 $C = 0.57722$  Constante de Euler.

Varianza 
$$
\mu_2 = \pi^2 \frac{c_1^2}{6}
$$
 (.................(120)

Eventos ciclónicos (población 2)

Media ………………………………..(121) **<sup>2</sup> <sup>2</sup> '** <sup>μ</sup>**<sup>1</sup>** += *Cca*

 $C = 0.57722$  Constante de Euler.

Varianza 
$$
\mu_2 = \pi^2 \frac{c_2^2}{6}
$$
 ....... (122)

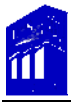

Por el método de momentos se resuelve el sistema de ecuaciones integrado por las ecs. (119), (120), (121) y (122) y se definen los estimadores de las poblaciones de eventos ciclónicos y no ciclónicos, respectivamente.

Eventos no ciclónicos *(población 1)*:

**<sup>1</sup> \*7797.0 <sup>1</sup>** *c***ˆ** = *S* ………………………………...(123)

**<sup>1</sup> <sup>1</sup> ˆ <sup>1</sup>** *xa* −= **\*57722.0** *c* ……………………………...(124)

Eventos ciclónicos *(población 2)*:

**<sup>2</sup> \*7797.0 <sup>2</sup>** *c***ˆ** = *S* ………………………………….(125)

**<sup>2</sup> <sup>2</sup> ˆ <sup>2</sup>** *xa* −= **\*57722.0** *c* ……………………………...(126)

Donde *x***<sup>1</sup>** y *S***<sup>1</sup>** son la media y la desviación estándar de la población no ciclónica; y *x* **<sup>2</sup>** y  $S_{\mathfrak 2}$  son la media y la desviación estándar de la población ciclónica.

El estimador de la probabilidad de eventos no ciclónicos se representa directamente por el parámetro *P***ˆ** , ecuación (118).

Por otra parte, para analizar la frecuencia de eventos mixtos en las cuencas o regiones hidrológicas localizadas en zonas donde inciden ciclones, se diseñó un método gráfico para segregar muestras de dos poblaciones, el cual consiste en crear el papel de probabilidad de Gumbel, equivalente a un papel normal, que permite analizar el comportamiento de la serie de valores en función de la gráfica.

El proceso, es tomar dos veces el logaritmo natural de la función de probabilidad de Gumbel, definida mediante la expresión:

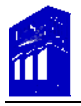

 ( ) <sup>⎟</sup> ⎟ ⎠ <sup>⎞</sup> <sup>⎜</sup> ⎝ <sup>⎛</sup> <sup>−</sup> <sup>−</sup> <sup>−</sup> = *<sup>c</sup> ax <sup>e</sup> exF* ………………………………….(127)

Se obtiene:

 ( ) ( ) *c ax xF LnLn* <sup>−</sup> =⎟ ⎟ ⎠ <sup>⎞</sup> <sup>⎜</sup> ⎜ ⎝ <sup>⎛</sup> <sup>−</sup> **<sup>1</sup>** ……………………………...(128)

Como ya se mencionó, el periodo de retorno representa la probabilidad de ocurrencia de un evento máximo anual y la relación que existe entre  $Tr y F(x)$ , que de acuerdo a la ecuación (28), queda:

$$
F(x) = \frac{Tr - 1}{Tr}
$$
 Sustituyendo en (106) 
$$
-LnLn\left(\frac{Tr}{Tr - 1}\right) = \frac{x - a}{c}
$$
.................(129)

En la ecuación (129), el  $-LnLn\left|\frac{P}{T-1}\right|$ ⎠  $\left(\frac{Tr}{\pi}\right)$ ⎝ − *LnLn*( $\frac{Tr}{Tr-1}$ ) se elige como la abscisa, mientras que *c*  $\frac{x-a}{x}$ ,

representa los valores máximos anuales *(PMA)* ordenados en forma descendente y se toma como la ordenada.

Al aplicar este procedimiento a una serie de valores máximos anuales, se podrán obtener dos posibles resultados, uno sería que los datos pertenecieran a una población, si los puntos representados a partir del periodo de retorno y su magnitud se ajustaran a una línea recta y el otro sería, que en la gráfica se presentara un salto brusco en los valores, es decir, que una parte de los valores no se ajusten significativamente a una misma línea. De acuerdo a los valores de la caracterización numérica de la muestra de PMA de la EC Soledad Doblado.

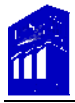

Utilizando el papel de probabilidad de Gumbel se definen los valores que pertenecen a

los eventos ciclónicos y a los no ciclónicos.

Se obtienen los periodos de retorno y se aplica lo expuesto en la ecuación (129) como se muestra en la siguiente tabla:

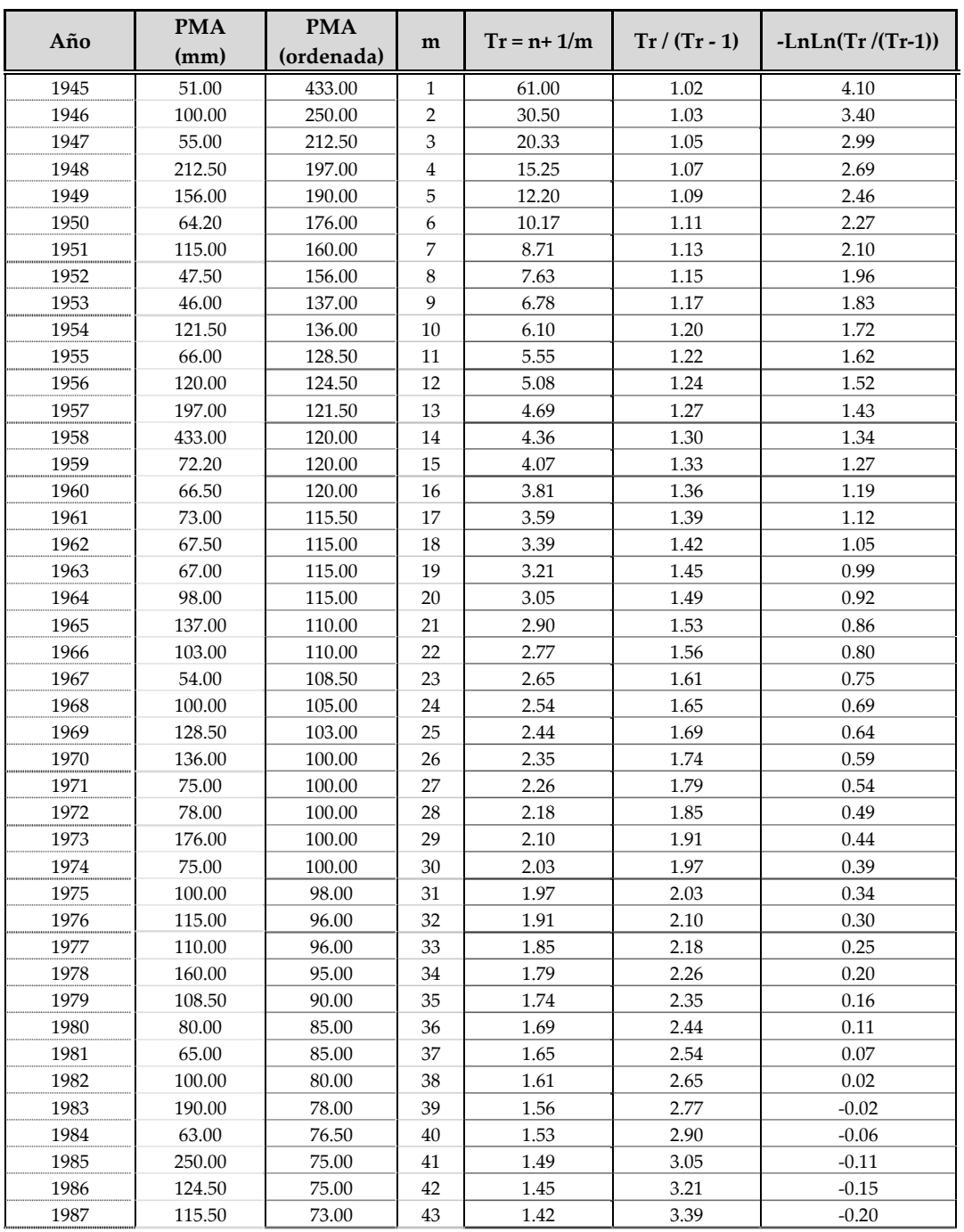

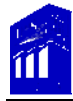

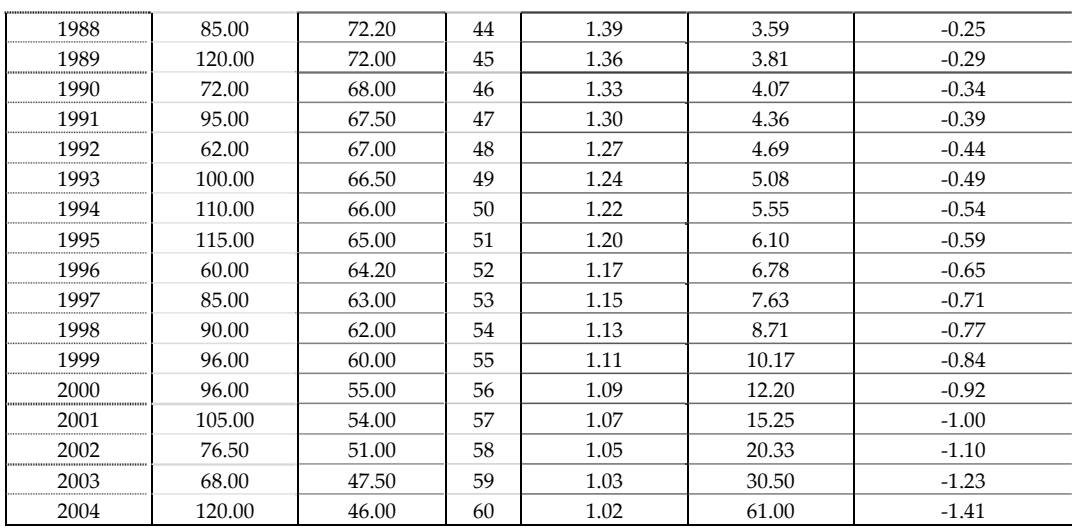

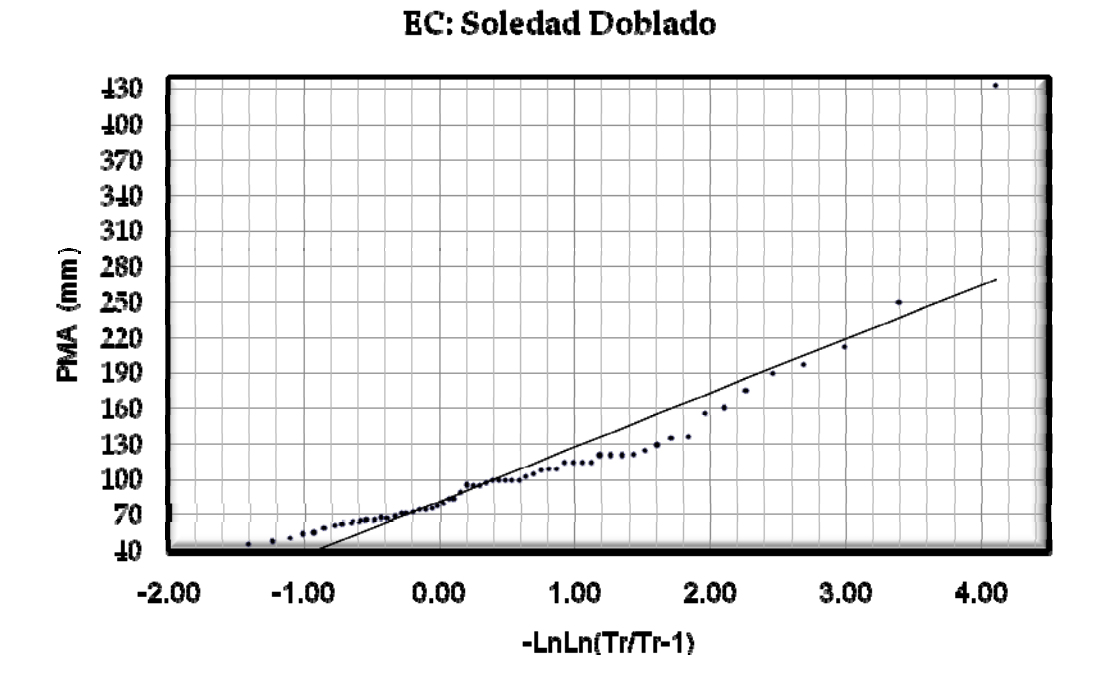

Analizando la gráfica anterior, se observa que la serie de valores máximos anuales de la estación Soledad Doblado provienen de dos poblaciones diferentes, puesto que algunos valores no se ajustan a la línea de tendencia.

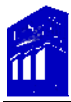

En este caso, se tomaron los primeros ocho valores como eventos provenientes de la población ciclónica y el resto a la no ciclónica.

De ambas series se obtiene la media y la desviación estándar mediante las ecuaciones (7)

y (10), respectivamente.

Media y desviación estándar de la serie perteneciente a la población no ciclónica:

$$
\overline{x_1} = 89.50
$$

$$
S_1 = 24.81
$$

Media y desviación estándar de la serie perteneciente a la población ciclónica:

```
\bar{x}_2 = 221.81s_2 = 90.52
```
Se calculan los estimadores con las ecuaciones (123), (124), (125) y (126):

Eventos no ciclónicos *(población 1)*:

$$
c_1 = 0.7797 * 24.81 = 19.34
$$
  
 $a_1 = 89.50 - 0.57722 * 19.34 = 78.33$ 

Eventos ciclónicos *(población 2)*:

$$
\hat{c}_2 = 0.7797 * 90.52 = 70.58
$$

$$
\hat{a}_2 = 221.81 - 0.57722 * 70.58 = 181.07
$$

El valor estimador de la probabilidad de eventos no ciclónicos se obtiene con la ecuación

(118):

$$
P = \frac{52}{60} = 0.87
$$

Ahora bien, la ecuación (28) se iguala con la (117):

$$
\frac{Tr-1}{Tr} = P\left[e^{-\left(e^{-\frac{(x-a_1)}{c_1}}\right)}\right] + \left[1-P\right]e^{-\left(e^{-\frac{(x-a_2)}{c_2}}\right)} \qquad \qquad (130)
$$

Entonces, x tomará tantos valores, hasta llegar a la igualdad o en su caso, a una aproximación, siendo que **x** representa la precipitación máxima anual estimada  $h_{\epsilon}$  .

En el anexo I, se muestran las precipitaciones estimadas para cada función de distribución de probabilidad que se obtuvieron del análisis de los parámetros de cada función para la EC Soledad Doblado, en el anexo II se muestran los resultados para las restantes EC's.

A partir de lo expuesto, se aplica el procedimiento para obtener el papel de probabilidad de Gumbel y segregar las 9 muestras restantes. Anexo III.

Con estas gráficas, se determinó que cinco de las muestras provienen de una población y el resto proviene de dos poblaciones diferentes, por lo tanto, en el primer caso se aplicarán siete de las ocho funciones propuestas, es decir descartando la f.d.p Gumbel mixta y en el segundo caso, se aplicarán las ocho funciones.

Una vez definida el tipo de muestra de cada estación, se calcularon los parámetros de las funciones correspondientes.

En el siguiente apartado se explica el método que se utilizó para determinar la función de mejor ajuste de cada estación.

#### *IV.4 Ajustes.*

Para determinar cuál de las distribuciones estadísticas representa mejor a la información histórica, se tienen diferentes métodos de ajuste. A continuación se describe el método del error cuadrático mínimo, cabe mencionar que se utilizó la prueba de Kolmogorov‐ Smirnov con la finalidad de comparar resultados, sin embargo únicamente se tomó el ajuste del error cuadrático mínimo debido a que el método de Kolmogorov presentó resultados erróneos e inconsistentes.

IV.4.1 Método del error cuadrático mínimo.

El propósito de éste método consiste en calcular el error cuadrático de cada función de distribución y aquella cuyo valor presente la magnitud más pequeña será la distribución de mejor ajuste.

El error cuadrático mínimo se define con la ecuación:

 ( ) **2 1 1 ˆ** ⎥ ⎦ <sup>⎤</sup> <sup>⎢</sup> ⎣ ⎡ ∑ −= <sup>=</sup> *n i <sup>i</sup> xx ii* <sup>ε</sup> ………………………………..(131)

Donde:

 $\epsilon_i$ : es el error cuadrático para la i-ésima función de distribución de probabilidad.

*x*<sub>*i*</sub> : es el dato medido i-ésimo.

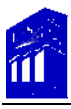

*xi* **ˆ** : es el valor estimado con la función de distribución para el i‐ésimo dato.

En el Anexo IV, se presentan los resultados obtenidos con este método, en donde, *xi* **ˆ**

representa las precipitaciones estimadas de cada función de distribución.

Para la estación Soledad Doblado, los datos de la PMA se ajustaron a la función de distribución Gumbel mixta, puesto que presenta el error cuadrático menor con respecto a los demás.

El método del error cuadrático mínimo se aplicó a cada EC una vez estimadas las precipitaciones con cada función de distribución asociada a un periodo de retorno.

Los resultados obtenidos se muestran enseguida.

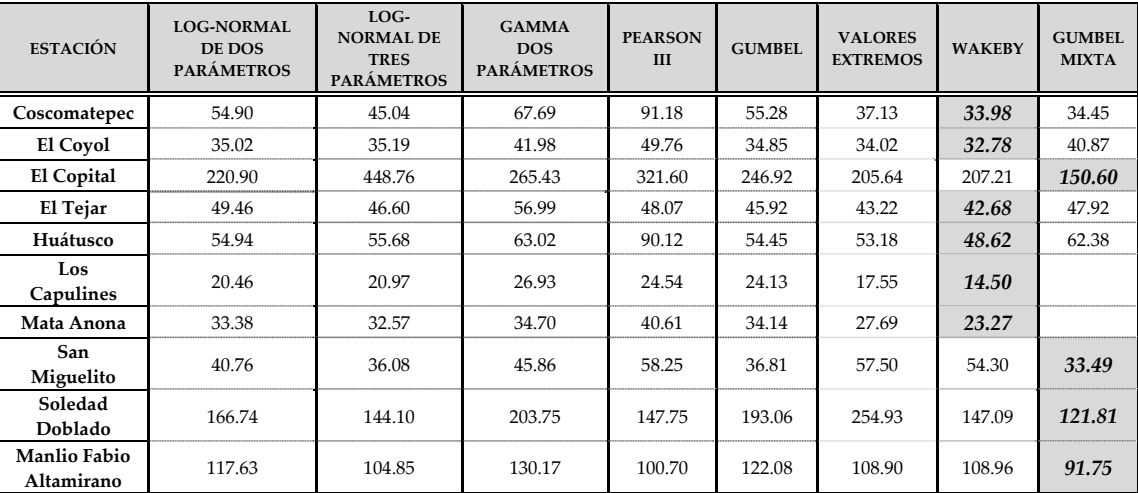

Tabla de resumen:

El valor sombreado, representa el error cuadrático más pequeño de cada estación y por ende, la función que mejor se ajusta a los datos históricos.

 $\overline{a}$ 

#### *IV.5 Precipitación media.*

Las dimensiones de una cuenca hidrológica son muy variadas, especialmente cuando se trata de estudios que abarcan un área importante. Es frecuente que la misma se divida en diversas subcuencas, dentro de las cuales se puede suponer una lluvia homogénea. Para determinar la precipitación en una subcuenca en un período determinado y de acuerdo a las estaciones situadas en la zona y sus alrededores se utilizan diferentes métodos, para este análisis, se utilizó el método de los polígonos de Thiessen, el cual debe su nombre a Alfred H. Thiessen y también fue estudiado por Georgy Voronoi y Gustav Lejeune‐ Dirichlet.

Es uno de los métodos más simples y prácticos, trata de tener en cuenta la nouniformidad de la distribución de los pluviómetros mediante un factor de ponderación para cada uno de ellos.

Consiste en dibujar líneas rectas en un plano de la cuenca, para conectar las estaciones más próximas una con otra formando triángulos. Las mediatrices ó perpendiculares bisectrices de estas líneas, forman polígonos alrededor de cada estación.

El área encerrada por los polígonos de Thiessen y el parteaguas<sup>[9](#page-104-0)</sup> será el área de influencia de cada estación, dicha área, se determina con cualquier método *(planímetro ó programas computacionales).*

<span id="page-104-0"></span><sup>9</sup> Es una línea imaginaria formada por los puntos de mayor nivel topográfico y que separa la cuenca de las cuencas vecinas. Fuente: Aparicio, Mijares, Francisco Javier. 2005. Fundamentos de Hidrología de Superficie. Editorial LIMUSA, México, D.F.

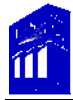

Entonces, la precipitación media se calcula con el promedio ponderado de precipitaciones, mediante la siguiente ecuación.

 *pi n i i T <sup>p</sup> hA A <sup>h</sup>* ∑= = **1 <sup>1</sup>** …………………………………(132)

Donde:

 $A_i$ : Es el área de influencia de la estación  $i$  en  $Km^2$ .

 $A_T$ : Área total de la cuenca en  $Km^2$ .

*hpi* : Precipitación en la estación *i mm* .

Las  $h_{pi}$  se calcularon para diferentes periodos de retorno, en este caso 10, 50, 100, 500, 1 000 y 10 000 años, y a partir de la función de distribución de mejor ajuste de cada estación *(ver tabla de resumen del apartado IV.4.1) se* calculó la precipitación asociada a cada

período de retorno.

Es decir, si se observa la tabla resumen, se tiene que el 60 % de las estaciones se ajustó a la función de distribución de Wakeby y el resto a la función Gumbel mixta, por lo tanto sólo se tomaron los parámetros de las dos funciones y se aplicaron a las estaciones correspondientes.

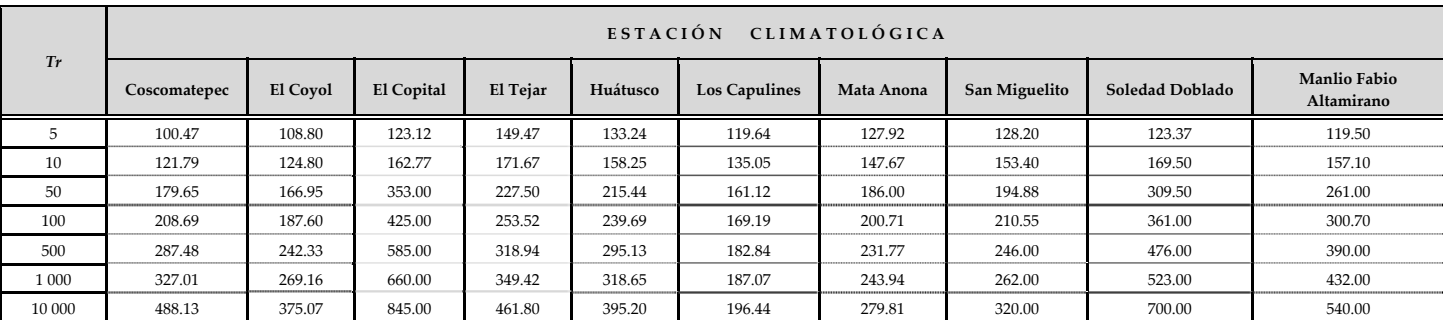

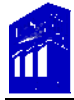

El área de influencia de cada estación climatológica se determinó a partir del método de Thiessen y con ayuda de A*utocad* 2008. Figura 10 y 11.

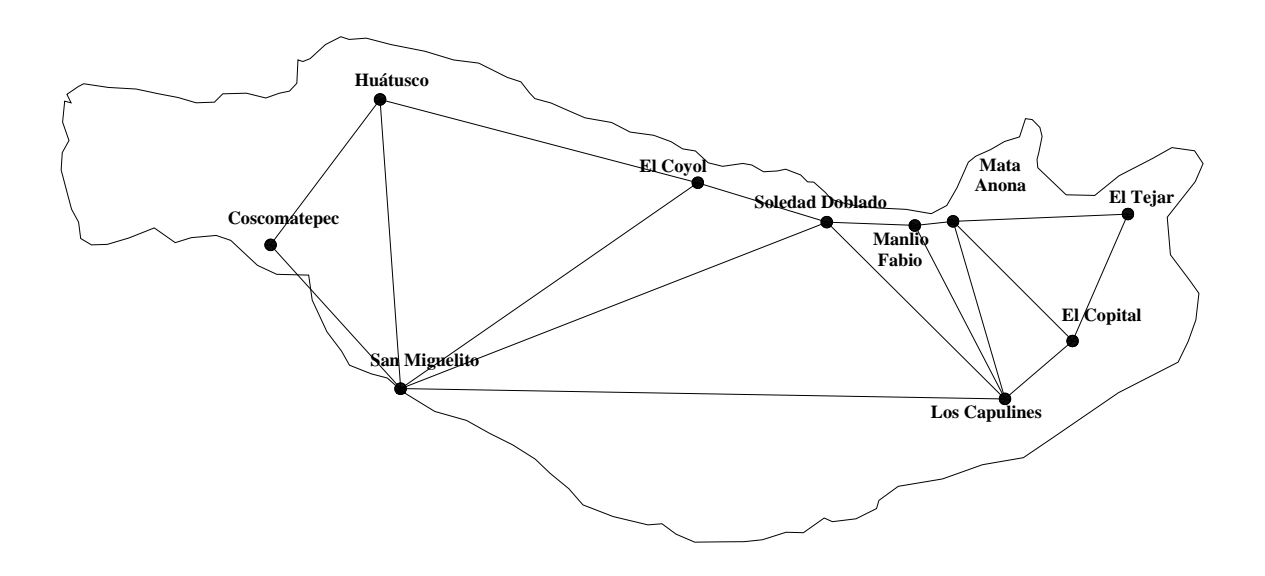

Figura 10. Trazo de triángulos.

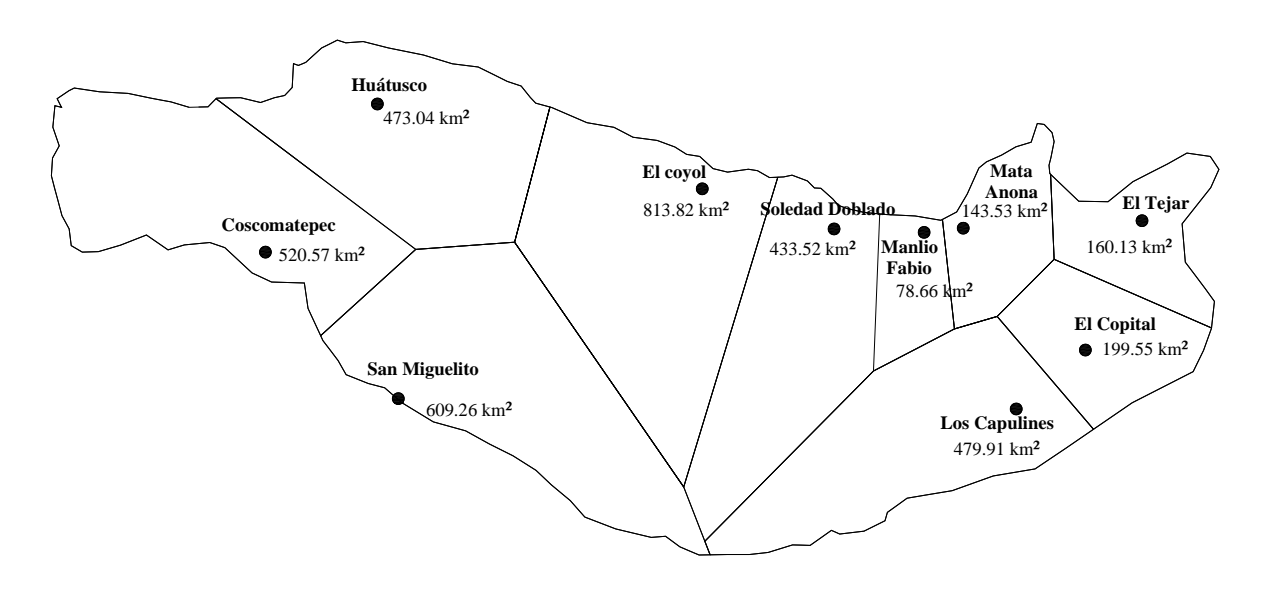

Figura 11. Polígonos de Thiessen.

## Área **total** de la cuenca  $A_T$ : 3 912 Km<sup>2</sup>

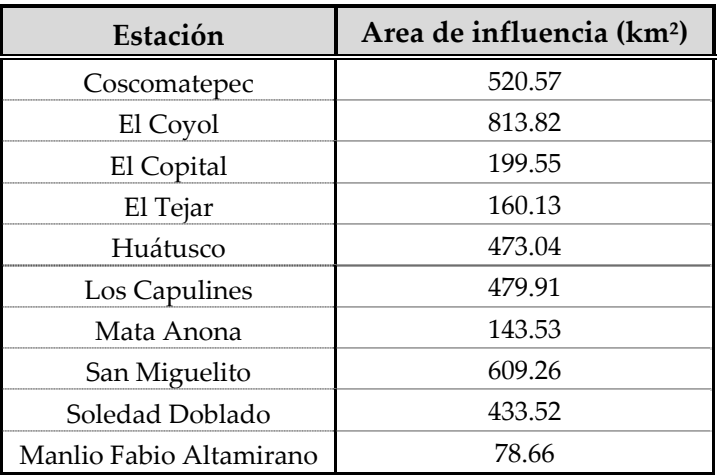

Aplicando la ecuación (132):

Precipitación media para un periodo de retorno de 5 años.

$$
\overline{h_p} = 119.93 \, \text{mm}
$$

Tomando las precipitaciones estimadas  $h_{\scriptscriptstyle{pi}}$  para cada periodo de retorno, se obtiene la

precipitación media y la probabilidad de no ocurrencia:

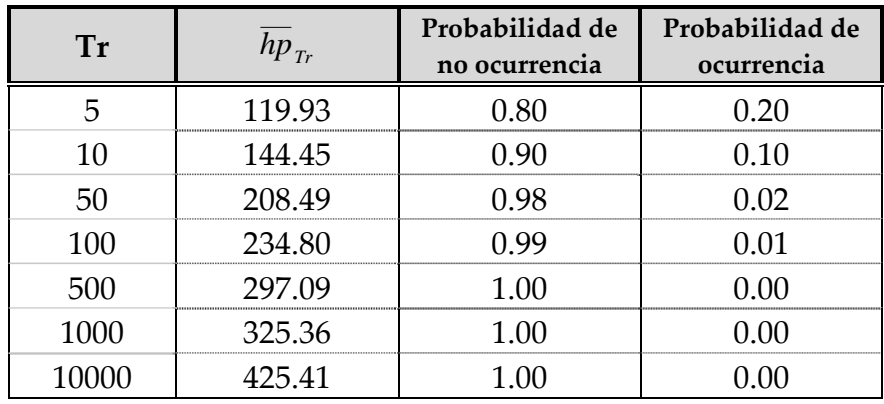
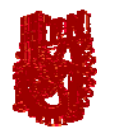

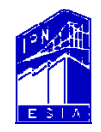

# **Conclusiones y**

### **Recomendaciones**

**ANÁLISIS ESTADÍSTICO Y PROBABILÍSTICO DE PRECIPITACIONES MÁXIMAS ANUALES, EN LA CUENCA DEL RÍO JAMAPA − COTAXTLA, VER.** 

> **REYES RAMÍREZ ALEXANDRA UBALDO RODRÍGUEZ RUTH LIDIA**

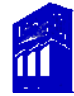

#### *Conclusiones y recomendaciones.*

- La cuenca es una zona de gran importancia por su cercanía a la costa, es generadora de turismo, que es un rubro en el crecimiento económico del estado, por el contrario, tiene también zonas con un alto índice de marginación, siendo éstas, las más vulnerables ante una catástrofe de tipo climático.
- Las estaciones climatológicas se localizaron en la cuenca, de acuerdo a la información proporcionada por el Consejo del Sistema Veracruzano del Agua (CSVA) y el Extractor Rápido de Información Climatológica III (ERIC III). Dentro del área en análisis, se encuentran en operación 16 EC, sin embargo, para aplicar la metodología únicamente se tomaron aquellas que contaron con un registro mínimo de 30 años, por lo tanto, se desecharon aquellas estaciones que no cumplieron con esta limitante. En cuanto a las series con datos faltantes, existen métodos para estimarlos y para este caso no fue necesario.
- Las series de datos de PMA, se extrajeron de la base de datos CLICOM, debido a su confiabilidad y por contener información actualizada (2002).
- Para que los resultados del análisis probabilístico sean teóricamente válidos, las series de los datos históricos se sometieron a un análisis a través de pruebas estadísticas, en las cuales, se observó que el 100 % de las muestras cumplían con la independencia de sus datos, ninguna serie presentó tendencias o ciclos,

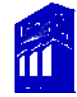

es decir, cumplieron con la prueba de aleatoriedad y estacionalidad, en cuanto a la presencia de valores dudosos (outliers), todas cuentan con al menos un valor dudoso, ya que existen diferentes causas que originan la inconsistencia de los registros por ejemplo; cambio en la localización del pluviómetro, cambio en la exposición o reposición del aparato, deficiencias en el aparato, reemplazo del operador o errores humanos.

- Por su ubicación, la cuenca tienen estaciones con muestras de PMA que se consideraron provenientes de dos poblaciones diferentes, al aplicar la prueba de homogeneidad, cuatro de las series tuvieron no‐homogeneidad, lo cual quiere decir, que la serie de datos proviene de dos poblaciones. En el caso del papel de Gumbel, resultaron cinco series de tipo ciclónico, por ende, es necesario consultar boletines hidrológicos, climatológicos o meteorológicos proporcionados por organismos como la Comisión Nacional del Agua (CNA), Comisión Federal de Electricidad (CFE), Sistema Meteorológico Nacional (SMN), National Oceanic and Atmospheric Administration (NOAA), Centro Nacional de Prevención de Desastres (CENAPRED) e Instituto Mexicano de Tecnología del Agua (IMTA), con el objeto de determinar las precipitaciones de tipo ciclónico y no ciclónico.
- Para este análisis, se aplicaron seis funciones de probabilidad y dos funciones de probabilidad pesada, estas últimas, derivadas de aquellas funciones de

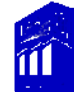

distribución de probabilidad que se definen en forma inversa, en este caso, la f.d.p General de Valores Extremos y Wakeby.

- Los parámetros que definen cada función, se obtuvieron a partir del método de momentos y de probabilidad pesada, con ayuda de la caracterización numérica de cada serie. Estos métodos, se aplicaron por la confiabilidad en los resultados y porque en la hidrología son los criterios que permiten tener mayor precisión en las aplicaciones sobre eventos extremos de fenómenos hidrológicos.
- La f.d.p Wakeby, está definida por cinco parámetros y de acuerdo a los estudios realizados por Hosking y por la Organización Meteorológica Mundial, es uno de los métodos más eficaces para estimar la frecuencia de valores máximos, ya que entre mayor sea el número de parámetros de la función mayor será la confiabilidad en los resultados.
- Las muestras de las estaciones El Copital, San Miguelito, Soledad Doblado, Manlio Fabio Altamirano y con sus respectivas elevaciones (III.1 del Capitulo III) se ajustaron a la función de distribución Gumbel Mixta, mientras que las seis estaciones restantes Coscomatepec, El Coyol, El Tejar, Huátusco, Los Capulines y Mata Anona se ajustaron a la función de distribución Wakeby.
- Las muestras que se ajustaron a la función Gumbel mixta fueron las mismas que presentaron no‐homogeneidad, por lo tanto, la aplicación de las pruebas estadísticas antes del análisis probabilístico es muy importante, porque

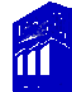

permite conocer desde un inicio que tipo de muestra es y probablemente a que tipo de función se ajustará.

• La precipitación media se obtuvo con el método de Thiessen, el cual no toma en cuenta la topografía de la zona en estudio. Es el más conveniente desde el punto de vista práctico, así mismo, es seguro y confiable para este tipo de análisis. Sin embargo, tiene sus limitantes, cuando la ubicación de las estaciones tiende a ser muy cercana, porque complica el trazo de los polígonos.

#### *Recomendaciones.*

- En relación a los eventos futuros, se recomienda este análisis para estimar PMA para diferentes periodos de retorno, así mismo, la metodología aplicada en este trabajo puede ser de utilidad para analizar regiones o cuencas en México con series de valores máximos provenientes de una o dos poblaciones, como sucede en el caso de zonas costeras del Pacifico y del Atlántico.
- En el caso de tener muestras provenientes de dos poblaciones, se recomienda acudir a boletines que contenga información climatológica, esto debido a que en estos documentos se tiene el historial de todos los eventos ocurridos en la zona de estudio, lo cual ayudará a tener mayor seguridad en la aplicación de la metodología.
- El cálculo de la precipitación media tuvo por objeto, pronosticar las PMAP para diferentes periodos de retorno, esto, con la finalidad de que dichos

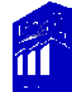

resultados sean de utilidad para el diseño de obras de infraestructura hidráulica, con la reflexión de que debemos estar mejor informados y preparados para enfrentar y mitigar los efectos meteorológicos, así como destacar la importancia de contar con este tipo de análisis.

• La metodología del análisis estadístico y las funciones de distribución General de Valores Extremos y Wakeby, expuestas en el presente trabajo, se recomiendan ampliamente para fines académicos y profesionales, ya que su aplicación es confiable y actualizada comparada con las que comúnmente se utilizan.

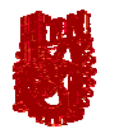

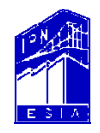

## **Anexos**

**ANÁLISIS ESTADÍSTICO Y PROBABILÍSTICO DE PRECIPITACIONES MÁXIMAS ANUALES, EN LA CUENCA DEL RÍO JAMAPA − COTAXTLA, VER.** 

> **REYES RAMÍREZ ALEXANDRA UBALDO RODRÍGUEZ RUTH LIDIA**

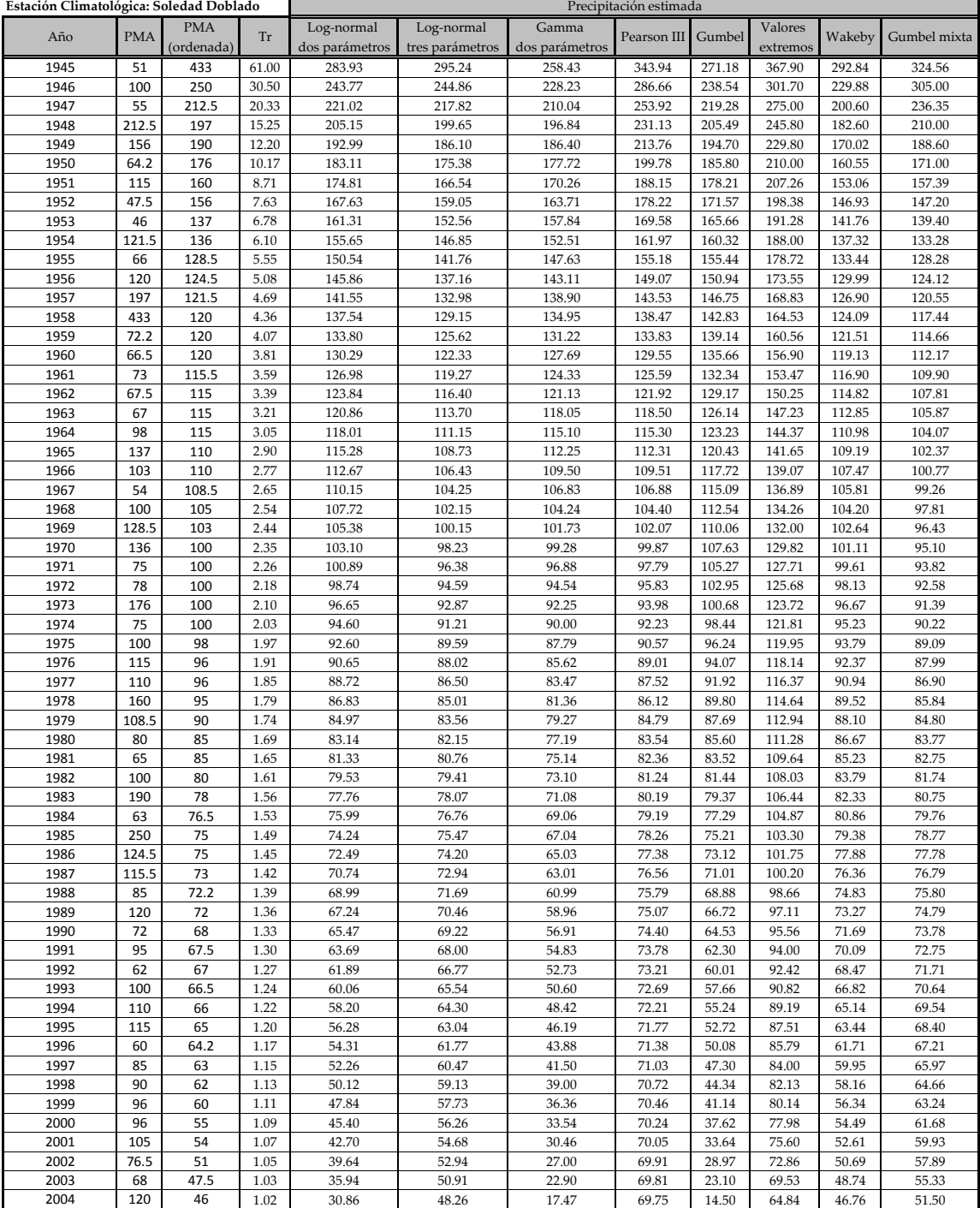

#### **EC: Manlio Fabio Altamirano**

**ANEXO III**

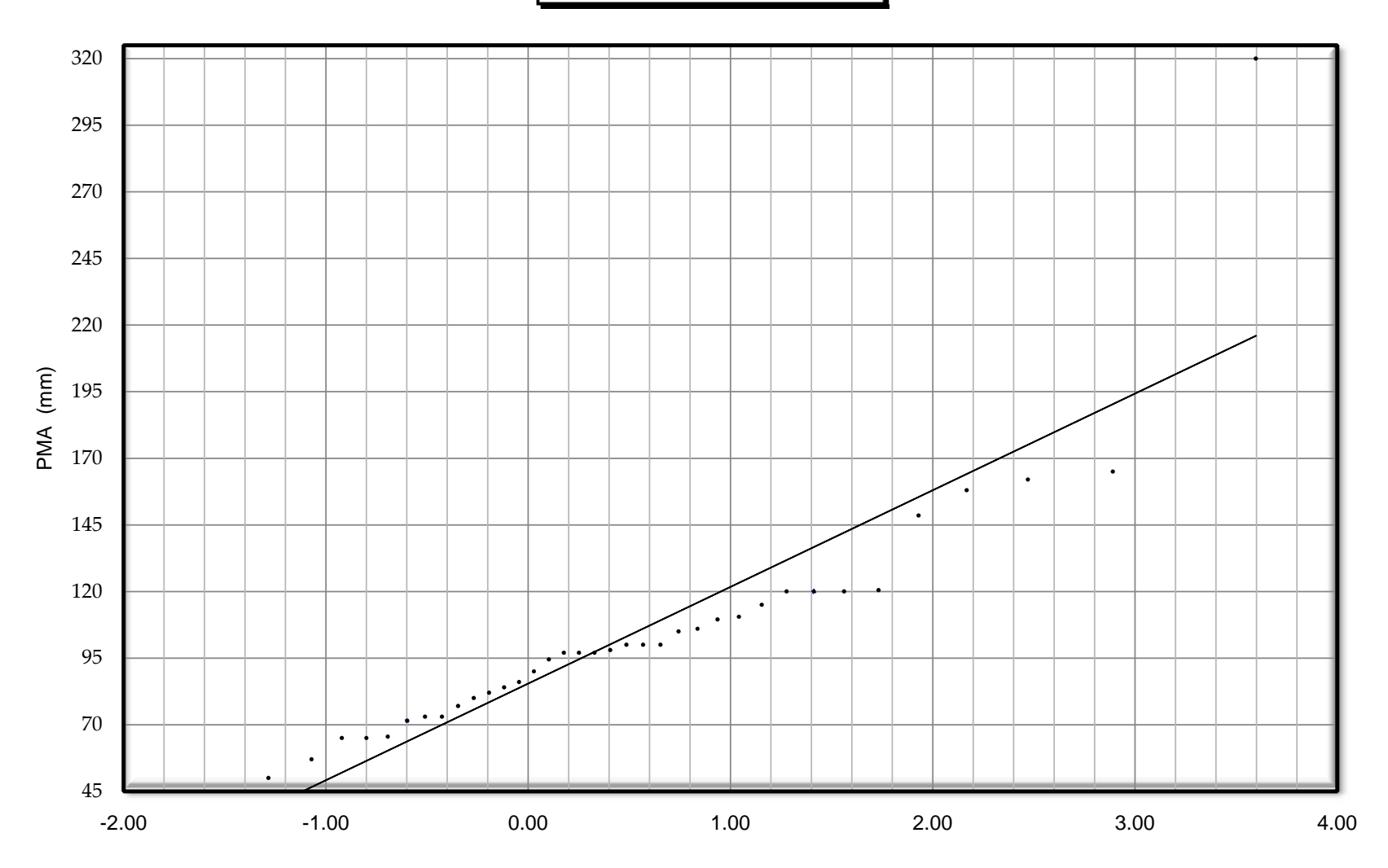

#### **ANEXO IV**

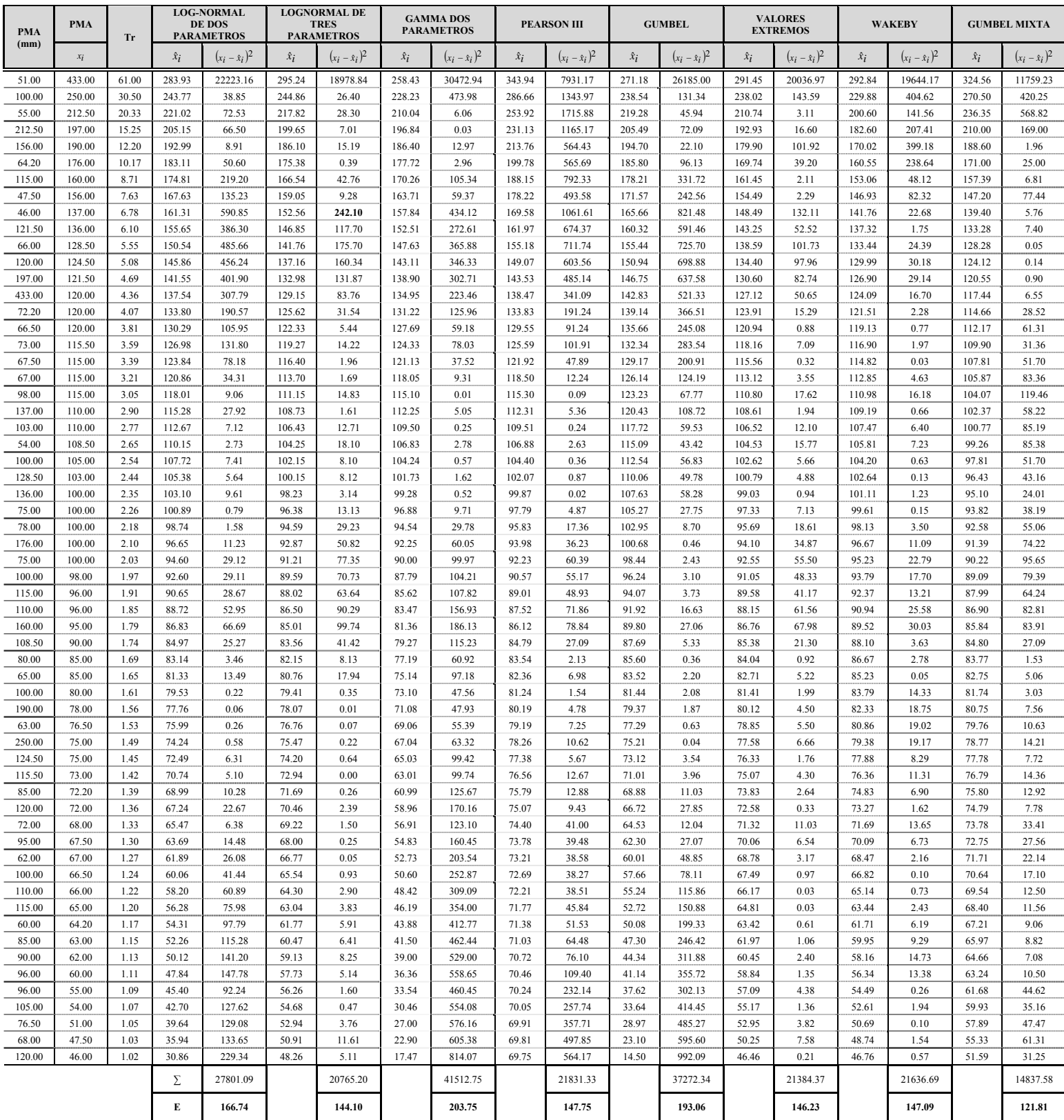

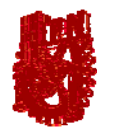

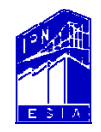

# **Bibliografía**

**ANÁLISIS ESTADÍSTICO Y PROBABILÍSTICO DE PRECIPITACIONES MÁXIMAS ANUALES, EN LA CUENCA DEL RÍO JAMAPA − COTAXTLA, VER.** 

> **REYES RAMÍREZ ALEXANDRA UBALDO RODRÍGUEZ RUTH LIDIA**

#### **BIBLIOGRAFÍA**

- Aparicio, Mijares, Francisco Javier. 2005. Fundamentos de Hidrología de Superficie. Editorial LIMUSA, México, p. 19, 25, 140‐145.
- Breña, Puyol, Agustín Felipe y Breña, Naranjo, José Agustín. 2005. Frecuencia de Valores extremos en Hidrología de Superficie. Editorial LIMUSA, México, p. 20‐ 22, 28‐41, 45‐48, 61‐72.
- Comisión Federal de Electricidad. 1981. Manual de Diseño de Obras Civiles. A.1.2. Editorial CFE, México, p. 1.6.3‐1.6.5, 1.6.9‐1.6.12
- Campos, Aranda. 1992. Procesos del ciclo Hidrológico. Editorial Universidad Potosina. México, p. 1-4, 4-20 – 4-23.
- Devore, L. Jay. 2003. Probabilidad y estadística para ingeniería y ciencias. Editorial International Thomson. México, p. 169, 293‐295.
- Schmelkes, Corina. 2005. Manual para la presentación de Anteproyectos e informes de investigación (TESIS). Editorial Oxford University Press México, p. 72‐81, 96‐99, 126‐28, 182‐193.
- Linsley Kohler Paulus. 1977. Hidrología para ingenieros. Editorial Mc Graw Hill. México, p. 487,488.
- Ven te Chow. 1964. Handbook of applied Hydrology. Editorial Mc Graw Hill, United States of America, p. 1‐3, 1‐7 – 1‐10.
- Moreno, Bonett, Alberto.1996. Elementos de probabilidad y estadística. Editorial Representaciones y Servicios de Ingeniería, S.A. México, p. 133‐137.

#### **PÁGINAS WEB CONSULTADAS**

CNA. (2008). Comisión Nacional del Agua*. Organismo de Cuenca Golfo Centro‐ Secretaria de Medio Ambiente y Recursos Naturales*. Disponible en [http://www.cna.gob.mx/.](http://www.cna.gob.mx/) [Consulta: 24 septiembre 2008].

SMN. (2008). Sistema Meteorológico Nacional. Ciclones*. Información Histórica. Tabla de ciclones que han impactado en México 1970‐2006*: Página Web <http://www.smn.cna.gob.mx/> [Consulta: 30 septiembre 2008].

CFE (2008). Comisión Federal de Electricidad. Centro Meteorológico. *Resumen de ciclones tropicales 2008*: Página Web

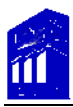

<http://www.cfe.gob.mx/es/LaEmpresa/meteorologico/pronosticociudades/> [Consulta: 03 octubre 2008].

Sistema de [Información](http://www.csva.gob.mx/sih/info/pag_ficha_datos.php?xficha=901) Hidráulica ‐ CSVA. Plano base (CSVA), cuencas base INEGI procesadas por el CSVA (2005). *Región Jamapa‐Cotaxtla*: Página Web [http://www.csva.gob.mx/sih/proyecto\\_2/pag\\_proyecto\\_img\\_visor.php?xregion=0&x](http://www.csva.gob.mx/sih/proyecto_2/pag_proyecto_img_visor.php?xregion=0&xtematica=14) [tematica=14](http://www.csva.gob.mx/sih/proyecto_2/pag_proyecto_img_visor.php?xregion=0&xtematica=14) [Consulta: 14 octubre 2008].

INEGI. (2005). Instituto Nacional de Estadística y Geografía. *Estadística*: Página Web [http://www.inegi.org.mx/lib/olap/general\\_ver4/MDXQueryDatos.asp](http://www.inegi.org.mx/lib/olap/general_ver4/MDXQueryDatos.asp) [Consulta: 27 octubre 2008].

Centro Nacional de Prevención Desastres. (2005). *Sistema de Alerta temprana. Fenómenos Hidrometeorológicos*: Página Web [http://geografica.cenapred.unam.mx/Boletín\\_Sig/](http://geografica.cenapred.unam.mx/Bolet%C3%ADn_Sig/) [Consulta: 27 octubre 2008].